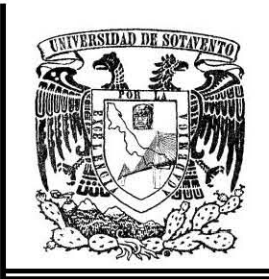

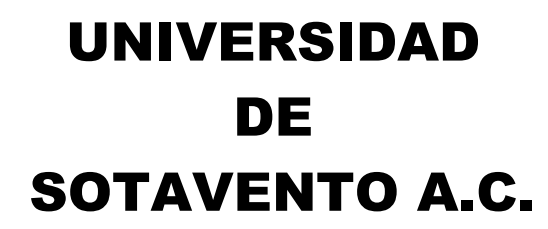

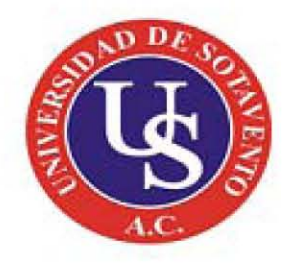

ESTUDIOS INCORPORADOS A LA UNIVERSIDAD NACIONAL AUTÓNOMA DE MÉXICO

FACULTAD DE INFORMÁTICA

**"SISTEMA DE ALMACENAMIENTO DE INFORMACIÓN EN REGISTROS DE COMERCIO EXTERIOR (SAIC)."**

**TESIS PROFESIONAL**

QUE PARA OBTENER EL TÍTULO DE:

**LICENCIADA EN INFORMÁTICA** 

PRESENTA:

**CECILIA ALEMÁN BAUTISTA** 

ASESOR DE TESIS: **LIC. EMILIO DE JESÚS ESPRONCEDA GONZÁLEZ** 

**Coatzacoalcos, Veracruz** 

**MAYO 2016**

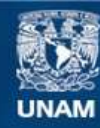

Universidad Nacional Autónoma de México

**UNAM – Dirección General de Bibliotecas Tesis Digitales Restricciones de uso**

#### **DERECHOS RESERVADOS © PROHIBIDA SU REPRODUCCIÓN TOTAL O PARCIAL**

Todo el material contenido en esta tesis esta protegido por la Ley Federal del Derecho de Autor (LFDA) de los Estados Unidos Mexicanos (México).

**Biblioteca Central** 

Dirección General de Bibliotecas de la UNAM

El uso de imágenes, fragmentos de videos, y demás material que sea objeto de protección de los derechos de autor, será exclusivamente para fines educativos e informativos y deberá citar la fuente donde la obtuvo mencionando el autor o autores. Cualquier uso distinto como el lucro, reproducción, edición o modificación, será perseguido y sancionado por el respectivo titular de los Derechos de Autor.

### **DEDICATORIA**

Primeramente a Dios por todo lo bueno que ha permitido que pase en mi vida a mi Madre Gertha Edith Bautista Pérez que ha estado a mi lado enseñándome que las caídas no significan derrotas si no por el contrario levantarme y seguir siempre con un mañana mejor, a mi padre Juan Alemán Valencia que desde el cielo me guía en mi caminar día día.

En esta etapa de mi vida a mis grandes amores, pilares por los que cada día me despierto buscando y perseverando un mejor futuro, las personas que me dan la fuerza para lograr mis metas las que significan mi TODO y los Amo con todas mis fuerzas a mis hijos Daniel y Camila.

A mis hermanas Lizeth y Yara, por estar conmigo y apoyándome siempre y en especial a dos grandes Amigos que sin su apoyo nunca hubiese podido realizar este proyecto.

A todos y cada uno de ustedes les doy las gracias porque sin ustedes no hubiese llegado a donde estoy hoy, este logro es de ustedes también.

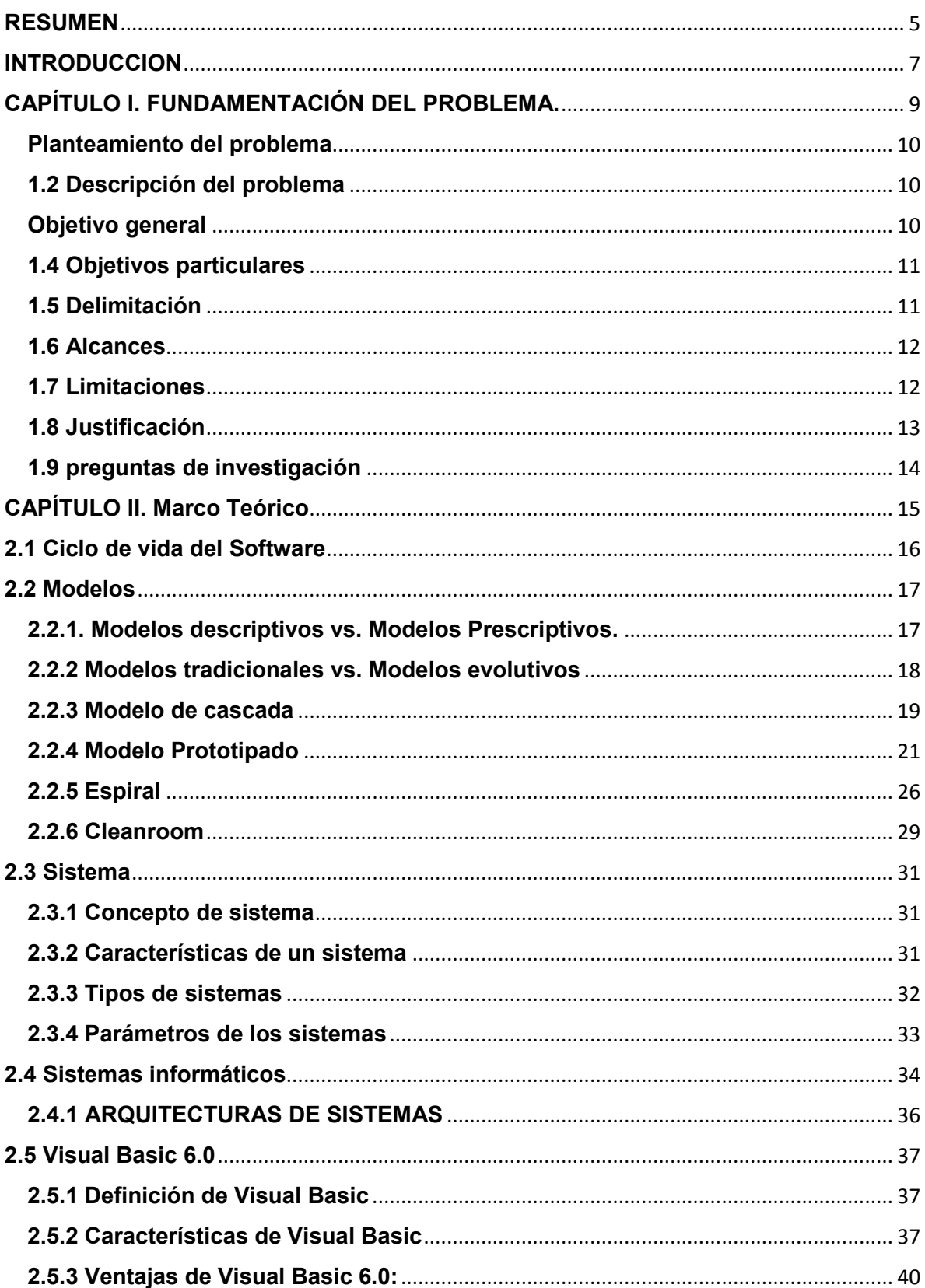

# Índice

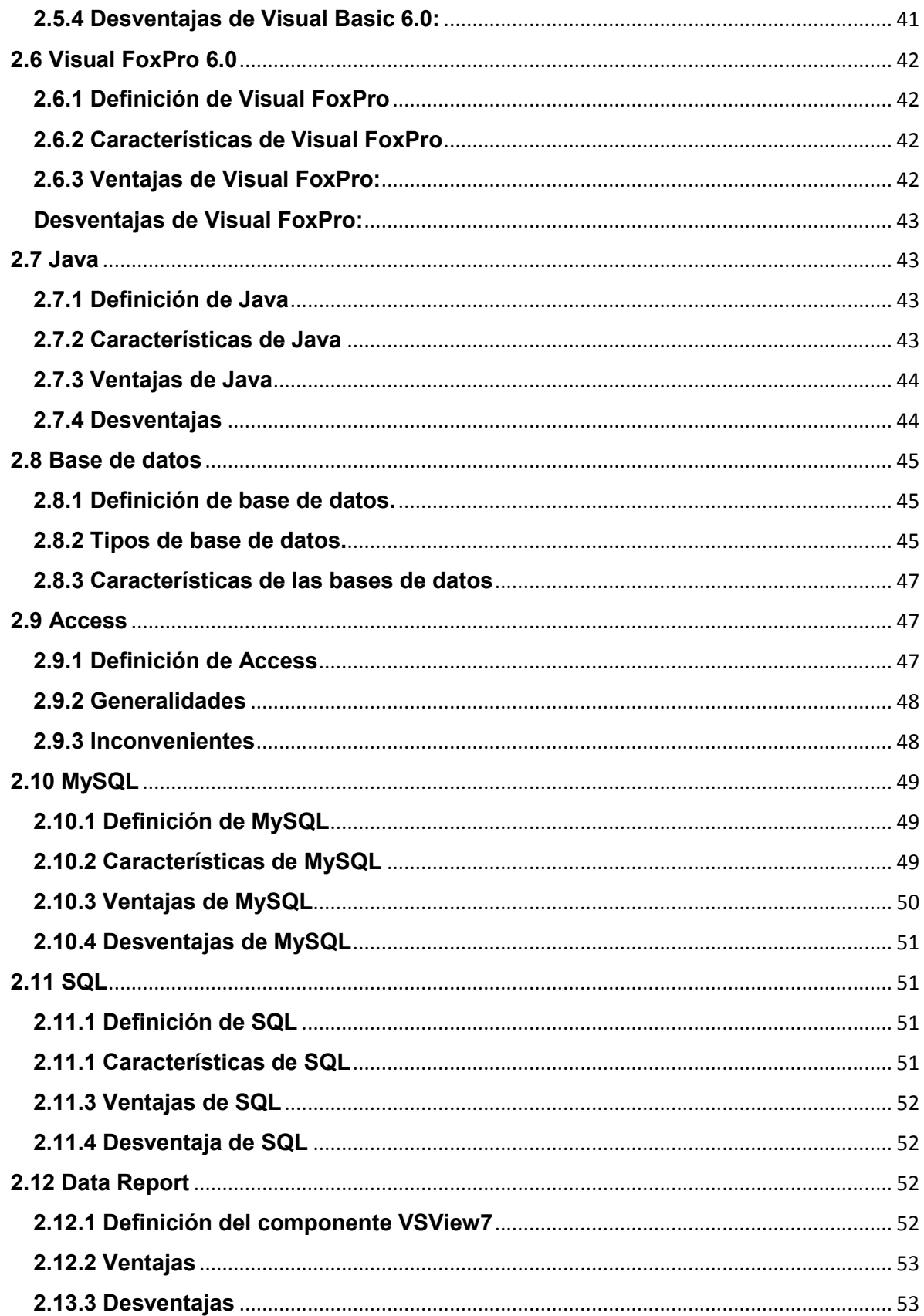

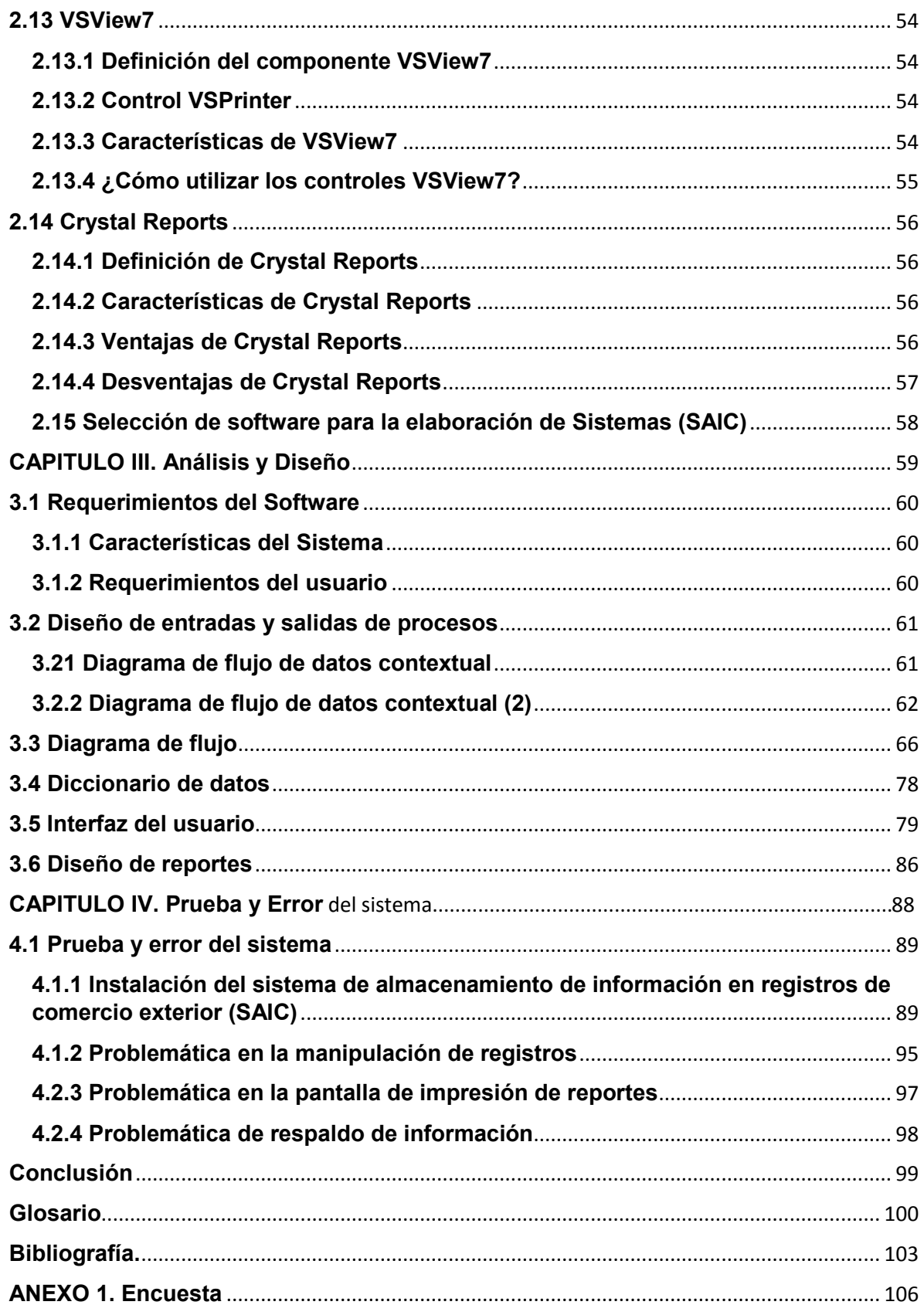

# **SISTEMA DE ALMACENAMIENTO DE INFORMACIÓN EN REGISTROS DE COMERCIO EXTERIOR (SAIC)**

#### **RESUMEN**

<span id="page-7-0"></span>El sistema de almacenamiento de información en registros de comercio exterior (SAIC), es un programa que almacena información, respaldando y proporcionando reportes del contenido que es registrado, brindando así, una serie de beneficios a través de herramientas computacionales.

En el Área Fiscal de Pemex Petroquímica, organismo subsidiario de la paraestatal Petróleos Mexicanos, un de las funciones principales que se realizan, es el control de los pedimentos de importación de materiales y productos de comercio exterior.

Cabe destacar que es extensa la información que se almacena, por lo que se llevó a cabo una series de observaciones y se detectaron problemas e lentitud y control de dicha información en el departamento, fue motivo por el cual se creó el software que lleva a cabo funciones en la administración de dicha información, que servirán para la mejora no solo del desempleo del trabajador que lo utilice, sino que guardará de forma más segura, fácil y rápida toda la información recopilada que a su vez beneficiara a todo el departamento.

El Sistema de Almacenamiento de Información en Registros de Comercio Exterior (SAIC) se creó de acuerdo a los requerimientos del departamento de área fiscal, cubriendo cada una de las necesidades detectadas en la administración de la información.

Entre los programas que se utilizaron para la elaboración del mismo, se encuentran, para el lenguaje de programación, el programa Visual Basic 6.0, que es un lenguaje dirigido por eventos, y creado por Microsoft que incorpora todas las herramientas necesarias para la creación de cualquier aplicación para Windows.

Posteriormente con respecto a la base de datos se utilizó el software Access, que es un programa del sistema de gestión de base de datos regional creado y modificado por Microsoft, que genera una posibilidad adicional de crear ficheros con bases de datos que pueden ser consultados por otros programas

Es así como en el software SAIC también se podrán presentar dichos reportes en distintos programas que el trabajador solicite, como lo son Word, Excel y/o PDF, esto dependiendo de las necesidades de quien lo requiera, brindando así grandes beneficios, pues no se limita a un solo tipo de formato.

Todo funcionando a través de una serie de herramientas que, no solo podrán almacenar información, sino que agilizara, facilitara y lo más importante, asegurara información en la base de datos.

De esta manera con la implantación del software SAIC, se genera un mejor desempeño de las labores del departamento en cuanto a la administración de la información de allí se maneja, todo detallado mediante pantallas diseñadas de acuerdo a los resultados de las pruebas realizadas, procesando en forma automatizada todos los contenidos.

#### **INTRODUCCION**

<span id="page-9-0"></span>La tecnología informática y el creciente interés de la administración por alcanzar un desempeño más efectivo, han incrementado el uso de sistemas automatizados con mecanismos para enfrentar la competitividad de manera más eficiente.

La importancia de este proceso se nota con facilidad en las organizaciones, en las cuales el intercambio de información, bien sea en forma verbal o por medio de oficios, cartas, correo electrónico, entre otros, es un factor determinante ya que de este depende en gran parte la buena o mala ejecución de las diferentes actividades o labores que deban realizarse en un momento determinado.

El manejo de la información, a través de la implantación de sistemas automáticos viene permitiendo a las organizaciones, el dominio de gran cantidad de datos en forma centralizada en línea. Tales razones explican la gran demanda y variedad de software o programas informáticos que están dando respuesta a necesidades particulares, en cuanto a la agilización y tramitación de datos que, debidamente interpretados pueden ser útiles para extraer conclusiones.

La presente investigación y desarrollo de software se elaboró con el objetivo de resolver problemas de lentitud, perdida de información y falta de evidencias estructuradas.

En el departamento del área fiscal de Pemex Petroquímica, organismo subsidiario de la paraestatal Petróleos Mexicanos, parte de las funciones que se realizan son el control de los pedimentos de importación de materiales y productos de comercio exterior.

El punto de partida para la administración de los pedimentos fue tras la observación de la problemática en la organización de los mismos, al ingresar grandes cantidades que se manejaba en un periodo determinado y la deficiencia que se presentaba al momento de la realización no solo de los ingresos, sino de las consultas.

Con relación en lo dicho anteriormente los objetivos particulares de la presente tesis son proponer una actualización automatizada en el departamento, organizar los registros de comercio exterior, administrar la información contenida, diseñar reportes en diferentes programas y solucionar la lentitud en almacenar los registros en la base de datos., garantizando una buena organización que solucionara al ofrecer rapidez y seguridad para ayuda de los empleados a cargo de dicha información, estos tendrán control cediéndoles mayor producción y excelente desempeño al momento no solo de almacenar sino de buscar la información en los reportes.

Para elaborar este proyecto se empleó la investigación de la situación vivida en el departamento, se detallan limitantes, objetivos y alcances; también se realizó una división por etapas dedicadas a operaciones especificas del proceso, aunado a esto se definieron los programas a utilizar para la elaboración del software, su diseño se derivó mediante los resultados de las proveas y errores obtenidos al realizar la implementación.

<span id="page-11-0"></span>**CAPÍTULO I. FUNDAMENTACIÓN DEL PROBLEMA.**

# <span id="page-12-0"></span>**Planteamiento del problema**

Con la problemática que cuenta el área fiscal, se ha llegado a la conclusión de realizar una mejora en las actividades que se realizan en el control de la información de Comercio Exterior, para ello se desarrolló el Sistema de Almacenamiento de Información en Registros de Comercio Exterior (SAIC).

¿Al aplicar el Sistema de Almacenamiento de Información en Registros de Comercio Exterior (SAIC) creado en Visual Basic con conexión a base de datos Access, se logrará el menor tiempo de obtención de registros y mayor fluidez en el manejo de información?

# <span id="page-12-1"></span>**1.2 Descripción del problema**

En el departamento del Área Fiscal no se cuenta con un software que administre la información de Comercio Exterior, por tal motivo se presentan perdida de datos y para la obtención de registros se requiere demasiado tiempo. El sistema se creó para un mayor rendimiento en el departamento del Área Fiscal.

# <span id="page-12-2"></span>**Objetivo general**

 Se creará el sistema de Almacenamiento de Información de Registros de Comercio Exterior (SAIC) para facilitar la búsqueda y proporcionar reportes de los registros almacenados de Comercio Exterior en el departamento de Área Fiscal

# <span id="page-13-0"></span>**1.4 Objetivos particulares**

- Proponer una actualización automatizada en el departamento.
- $\triangleright$  Organizar los registros de comercio exterior.
- Administrar la información cotejada.
- Diseñar reportes en diferentes programas.
- $\triangleright$  Solucionar la lentitud en almacenar los registros a la base de datos.

# <span id="page-13-1"></span>**1.5 Delimitación**

 Implementar un sistema como SAIC en la Superintendencia Fiscal del Corporativo Petróleos Mexicanos (PEMEX). Se ha demostrado que ñas bases de datos ofrecen una gran facilidad en el uso y manipulación de los diferentes tipos de datos que se utilizan en una empresa u organización; ya que, si esto no se logra de manera adecuada, repercutiría en la propia administración.

Se contempla utilizar Visual BASIC 6 porque actualmente se cuenta con las licencias de dicho programa, por su entorno gráfico y su compatibilidad con Windows; además de permitir el manejo de base de datos que serán el punto de partida de dicho sistema.

# <span id="page-14-0"></span>**1.6 Alcances**

- Aumentar la producción del empleado.
- Asegurar la información.
- Facilitar la interacción entre el sistema y el usuario final.
- Aplicar un control en la manipulación de la información.
- Solucionar la perdida de registros en el departamento del área fiscal.

# <span id="page-14-1"></span>**1.7 Limitaciones**

- ▶ No tendrá compatibilidad con otro software.
- El sistema se basará en el giro de comercio exterior (importación).

### <span id="page-15-0"></span>**1.8 Justificación**

Los programas automatizados para quipos de computo personales instalados en las oficinas se han convertido en una parte indispensable de la administración. Los programas de procesamiento de textos han reemplazado las máquinas de escribir; los programas de base de datos han remplazado a las listas basadas en papel, los inventarios y las listas de personal así como los programas de organización personal han reemplazado a las agendas de papel.

SAIC se trata de un sistema capaza de controlar una gran cantidad de información, almacenándola en una base de datos que pueda ser manipuladas por el usuario de una forma rápida y sencilla.

La mayoría de las empresas necesitan un buen control de toda su información, es por ello, que se estudia en específico la Superintendencia Fiscal, ya que por el tipo de giro de Comercio Exterior, existe una mayor afluencia de datos que deben de ser almacenados en una forma segura, eficaz y eficiente para su administración.

Las herramientas utilizadas (Visual BASIC 6 y Access) garantizan la confiabilidad y seguridad de los registros y a su vez automatizan la entrega de reportes.

SAIC será utilizado por un humero limitado de empleados, ya que son pocas las personas que manejan esta información. Logrando así, que los empleados tengan un buen desempeño en sus actividades laborales.

# <span id="page-16-0"></span>**1.9 preguntas de investigación**

- 1. ¿Al implantar el Sistema de Almacenamiento de Información en Registros de Comercio Exterior (SAIC) que beneficios se obtendrán?
- 2. ¿Qué ventajas y desventajas se presentarán al utilizar el Sistema de Almacenamiento de Información en Registros de Comercio Exterior (SAIC)?
- 3. ¿La base de datos será eficiente en el almacenamiento de los registros?
- 4. ¿Qué tipo de reportes serán impresos?
- 5. ¿Para el usuario final será flexible el manejo del Sistema de Almacenamiento de Información en Registros de Comercio Exterior (SAIC)?
- 6. ¿Qué importancia tiene al automatizar el procedimiento de captura en la información de Comercio Exterior con el Sistema de Almacenamiento de Información en Registros de Comercio Exterior (SAIC)?
- 7. ¿Cómo se beneficia el Sistema de Almacenamiento de Información en Registros de Comercio Exterior (SAIC) en el procedimiento de búsqueda de información?

<span id="page-17-0"></span>**CAPÍTULO II. Marco Teórico** 

#### <span id="page-18-0"></span>**2.1 Ciclo de vida del Software**

Por ciclo de vida del software, entendemos la sucesión de etapas por las que pasa el software, desde que un nuevo proyecto es concebido hasta que se deja de usar. Estas etapas representan el ciclo de actividades involucradas en el desarrollo, uso y mantenimiento de sistemas de software, ademad de llevar asociadas una serie de documentos que serán la salida de cada una de estas fases y servirán de entradas en la fase siguiente.

Tales actividades son:

Adopción e identificación del sistema: es importante conocer el origen del sistema, así como las motivaciones que impulsaron el desarrollo del sistema (por qué, para que, etcétera)

Análisis de requerimientos: identificación de las necesidades del cliente y los usuarios que el sistema debe satisfacer.

Especificación: los requerimientos se realizan en un lenguaje más formal, de manera que se pueda encontrar la función de correspondencia entre las entradas del sistema y las salidas que se supone que genera. Al estar completamente especificado el sistema, se pueden hacer estimaciones cuantitativas del coste, tiempo de diseño y asignación de personal al sistema, así como la planificación general del proyecto.

Especificación de la arquitectura: define las interfaces de interconexión y recursos entre módulos del sistema de manera apropiada para su diseño detallado y administración.

Diseño: En esta etapa, se divide el sistema en partes manejables que, se llaman módulos, y se analizan los elementos qué las constituyen. Esto permite afrontar proyectos de muy alta complejidad.

Desarrollo e implantación: Codificación y depuración de la etapa de diseño en implementaciones de código fuente operacional.

Integración y prueba de software: Ensamble de los componentes de acuerdo a la arquitectura y evaluación del comportamiento de todo sistema atendiendo a su funcionalidad y eficacia.

Documentación: generación de documentos necesario para el uso y mantenimiento.

Entretenimiento y uso: Instrucciones y guías para los usuarios detallando las posibilidades y limitaciones del sistema, para su uso efectivo.

# <span id="page-19-0"></span>**2.2 Modelos**

### <span id="page-19-1"></span>**2.2.1. Modelos descriptivos vs. Modelos Prescriptivos.**

Un modelo de ciclo de vida del software es una caracterización -descriptiva o prescriptiva- de la evolución del software.

Los modelos prescriptivos dictan pautas de cómo deberían desarrollarse los sistemas de software; por lo tanto, son más fáciles de articular ya que los detalles del desarrollo pueden ser ignorados, generalizados, etc. Esto puede dejar dudas acerca de la validez y robustez de este tipo de modelos. Otra forma de encarar el desarrollo de un modelo es la forma descriptiva, la cual se basa en la observación del desarrollo de sistemas reales. Son mas fáciles de articular debido a dos razones fundamentales:

- La captura de datos es un proceso que puede tomar años
- Los modelos descriptivos son específicos a los sistemas observados y solamente generalizables a través de análisis sistemáticos.

### <span id="page-20-0"></span>**2.2.2 Modelos tradicionales vs. Modelos evolutivos**

Los modelos tradicionales focalizan su atención en la dirección del cambio en términos de progreso, a través de una serie de etapas que eventualmente conducen a alguna etapa final.

Aunque este tipo de modelos son a menudo intuitivos y muy útiles para el establecimiento de marcos de trabajo, administración y selección de herramientas para el desarrollo de software, presentan serios problemas: fallan para proveer un mecanismo adecuado que permita gobernar los cambios en el desarrollo del software.

Plantea una organización muy poco realista que implica una secuencia uniforme y ordenada de actividades de desarrollo. La rigidez de este tipo de modelos impone a los procesos de desarrollo impide que el producto pueda adaptarse dinámicamente para satisfacer los requerimientos siempre cambiantes. Esto restringe la creatividad y la producción.

Son pobres predictores de porque ciertos cambios son hechos a un sistema, y porque los sistemas evolucionan de manera similares o diferentes.

Como solución a estos problemas surgieron nuevas propuestas que pueden agruparse bajo el nombre de modelos evolutivos. Los modelos evolutivos presentan las siguientes características:

Existen tres orientaciones: *centrados en el producto, centrados en los procesos y centrados en la administración y organización del proceso.* 

Focalizan la atención en los mecanismos y procesos que cambian sistemas.

Están caracterizados por el diseño, desarrollo y despliegue de una capacidad inicial usando tecnología actual que incluye previsión para la adición evolutiva de futuras capacidades a media que se definen nuevos requerimientos y que las tecnologías maduran.

Esta menos interesados en la etapa del desarrollo que en los mecanismos tecnológicos y procesos organizacionales que posibilitan el surgimiento de sistemas a través el tiempo y del espacio.

### <span id="page-21-0"></span>**2.2.3 Modelo de cascada**

El primer modelo de proceso de desarrollo de software que se publicó, se derivó de otros procesos de ingeniería (Royce, 1970). Debido a la cascada de una fase a otra, este modelo se conoce como "modelo cascada" o como "ciclo de vida del software". Las principales etapas de este modelo se transforman en actividades fundamentales de desarrollo.

- 1. Análisis y definición de requerimientos: los servicio, restricciones y metas del sistema se definen a partir de las consultas con los usuarios. Entonces se definen en detalle y sirven como una especificación del sistema.
- 2. Diseño de sistema de software: el proceso de diseño de sistemas divide los requerimientos en sistemas de hardware o de software. Establece una arquitectura completa del sistema. El diseño de software identifica las abstracciones fundamentales del sistema de software y sus relaciones.
- 3. Implementación y prueba de unidades: durante esta etapa, el diseño de software se lleva acabo como un conjunto o unidades de programas. La prueba de unidades implica verificar que cada una cumpla su especificación.
- 4. Integración y prueba del sistema: los programas o las unidades individuales de ´programas se integran y prueban como un sistema completo para asegurar que se cumplan los requerimientos del software, después de las pruebas, el sistema de software se entrega al usuario.
- 5. Operación y mantenimiento: por lo general (aunque no necesariamente), esta es la fase, más grande del ciclo de vida. El sistema se instala y se pone en uso práctico. El mantenimiento implica corregir errores no descubiertos en las etapas anteriores del ciclo de vida, mejorar la implementación de las unidades del sistema y resaltar los servicios del sistema una vez que se descubre nuevos requerimientos.

*Modelo de cascada:* 

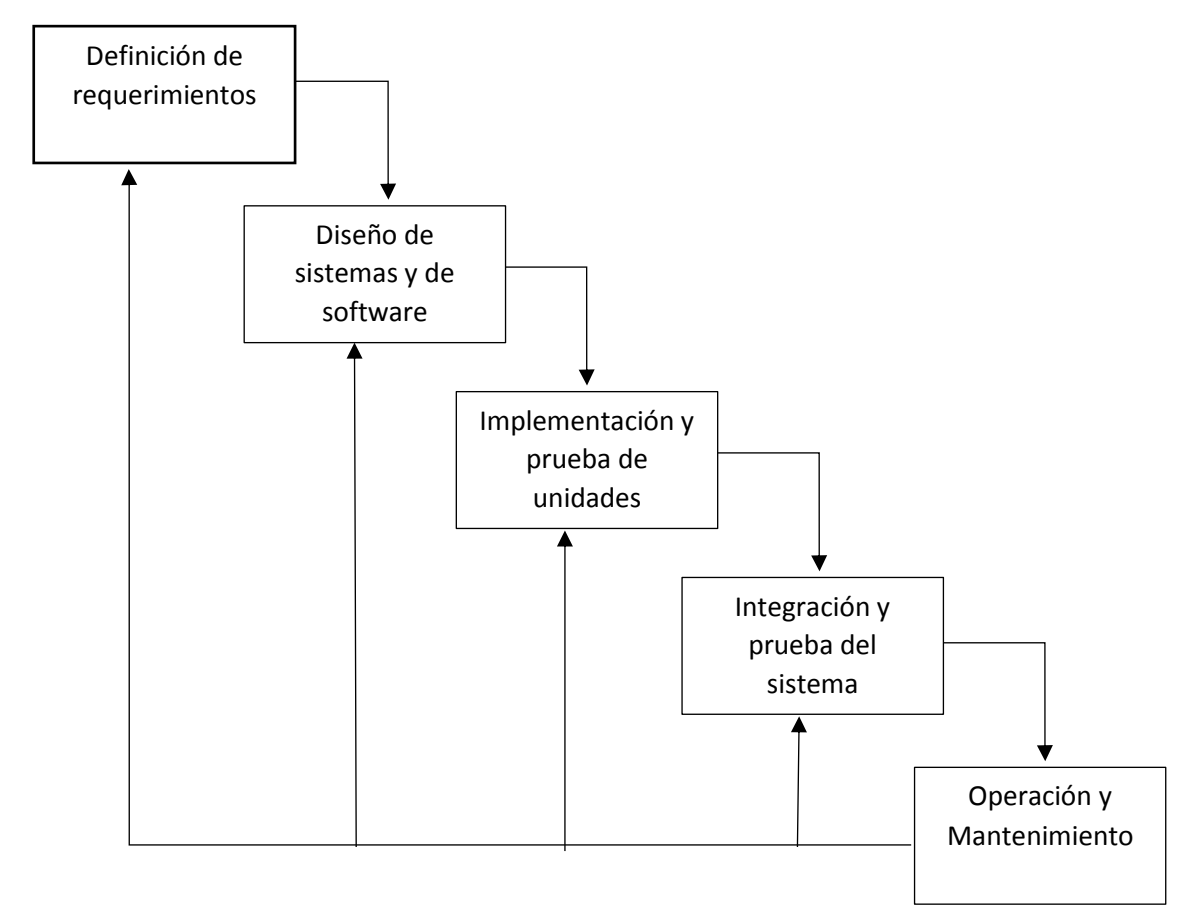

#### <span id="page-23-0"></span>**2.2.4 Modelo Prototipado**

En primer lugar, hay que ver si el sistema que tenemos que desarrollar es un buen candidato a utilizar el paradigma de ciclo de vida de construcción de prototipos o al modelo en espiral. En general, cualquier aplicación que presente, mucha interacción con el usuario, o que necesite algoritmos que puedan construirse de manera evolutiva, yendo de lo más general a lo más específico es una buena candidata. No constante, hay que tener en cuenta la complejidad: si la aplicación necesita que se desarrolle una gran cantidad de código para poder tener un prototipo que enseñar al usuario, las ventajas de la construcción de prototipos se verán superadas por el esfuerzo de desarrollar un prototipo que al final habrá que desechar o modificar mucho. También hay que tener en cuenta la disposición del cliente para probar un prototipo y sugerir modificaciones de los requisitos. Puede ser que el cliente 'no tenga tiempo para andar jugando' o 'no vea las ventajas de este método de desarrollo'.

También es conveniente construir prototipos para probar la eficiencia de los algoritmos que se van a implementar, o para comprobar el rendimiento de un determinado componente del sistema en condiciones similares a las que existirán durante la utilización del sistema. Es bastante frecuente que el producto de ingeniería desarrollado presente un buen rendimiento durante la fase de pruebas realizadas por los ingenieros antes de entregarlo al cliente, pero que sea muy ineficiente, o incluso inviable a la hora de almacenar o procesar el volumen real de información que debe manejar el cliente. En estos casos, la construcción de un prototipo de parte del sistema y la realización de pruebas de rendimiento, sirven para decidir, antes de empezar la fase de diseño, la cual es el modelo más adecuado de entre la gama disponible para el soporte hardware o como deben hacerse los

accesos para obtener buenas respuestas en tiempo cuando la aplicación este ya en funcionamiento.

En otros casos, el prototipo servirá para modelar y poder mostrar al cliente como va a realizarse la E/S de datos en la aplicación, de forma que esta pueda hacerse una idea de cómo va a ser el sistema final, pudiendo detectar deficiencias o errores en la especificación, aunque el modelo no sea más que una cascara vacía.

Un prototipo puede tener alguna de las tres formas siguientes:

Un prototipo en papel o ejecutable en ordenador, que describa la interacción hombre-máquina y los listados del sistema. Un prototipo que implemente algún(os) subconjunto(s) de la función requerida, y que sirva para evaluar el rendimiento de un algoritmo o las necesidades de capacidad de almacenamiento y velocidad de cálculo del sistema final. Un programa que realice en todo o en parte la función deseada pero que tenga características (rendimiento, consideración de casos particulares, etc) que deban ser mejoradas durante el desarrollo del proyecto.

Las secuencias de tareas del paradigma de construcción de prototipos pueden verse en la siguiente figura.

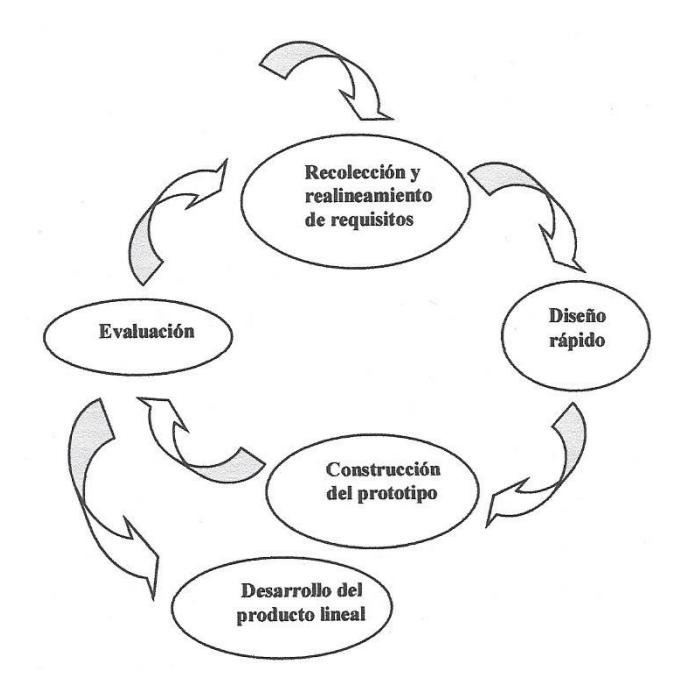

Existen herramientas especializadas en generar prototipos ejecutables a partir del diseño. Otra opción sería utilizar técnicas de cuarta generación. La posibilidad más reciente consiste en el uso de especificaciones formales, que faciliten el desarrollo incremental de especificaciones y permitan la prueba de estas especificaciones.

En cualquier caso, el objetivo es siempre que la codificación sea rápida, aunque sea en detrimento de la calidad del software generado. Una vez listo el prototipo, hay que presentarlo al cliente para que lo apruebe y sugiera modificaciones, en este punto el cliente puede ver una implementación de los requisitos que ha definido inicialmente y sugerir las modificaciones necesarias en las especificaciones para que satisfagan mejor sus necesidades. A partir de los comentarios del cliente y los cambios que se muestren necesarios en los requisitos, se procederá a construir un nuevo prototipo y así sucesivamente hasta que los requisitos queden totalmente formalizados, y se pueda entonces empezar con el desarrollo del producto final.

Ventajas del modelo prototipado

- $\triangleright$  Por tanto, el prototipado es una técnica que sirve fundamentalmente para la fase de análisis de requisitos, pero lleva consigo la obtención de una serie de subproductos que son útiles a lo largo del desarrollo del proyecto.
- Gran parte del trabajo realizado durante la fase de diseño rápido (especialmente la definición de pantallas e informes) puede ser utilizada durante el díselo del producto final. Además, tras realizar varias vueltas en el ciclo de construcción de prototipos, el diseño del mismo se parece cada vez más al que tendrá el producto final.
- Durante la fase de construcción de prototipos será necesario codificar algunos componentes del software que también podrán ser reutilizados en la codificación del producto final, aunque deban ser optimizados en cuanto a corrección o velocidad de procesamiento.

### Desventajas del modelo prototipado

 No obstante, hay que tener en cuenta que el prototipo no es el sistema final, puesto que normalmente apenas es utilizable. Será demasiado lento, demasiado grande, inadecuado para el volumen de datos necesario, contendrá errores (debido al diseño rápido), será demasiado general /sin considerar casos particulares, que debe tener en cuenta el sistema final) o estará codificado en un lenguaje o para una maquina inadecuadas; o a partir de componentes software previamente existentes. No hay que preocuparse de haber desperdiciado tiempo o esfuerzos construyendo prototipos que luego habrán de ser desechados, si con ellos hemos conseguido tener más clara la especificación del proyecto, puesto que el tiempo perdido lo ahorraremos y en las que se cometerán menos errores que nos obliguen a volver atrás en el ciclo de vida.

- Hay que tener en cuenta que un análisis de requisitos incorrecto o incompleto, cuyos errores y deficiencias se detectan a la hora de las pruebas o tras entregar el software al cliente, nos obligara a repetir de nuevo las fases del análisis, diseño y codificación, que habíamos realizado cuidadosamente, pensando que estábamos desarrollando el producto final. Al tener que repetir estas fases, sí que estaremos desechando una gran cantidad de trabajo, normalmente muy superior al esfuerzo de construir un prototipo basándose en un diseño rápido, en la reutilización de trozos de software preexistentes y en herramientas de generación de código para informes y manejo de ventanas.
- Uno de los problemas que suelen aparecer siguiendo el paradigma de construcción de prototipos, es que con demasiada frecuencia el prototipo pasa a ser parte del sistema final, bien sea por presiones del cliente, que quiere tener el sistema funcionando lo antes posible o bien, porque los técnicos se han acostumbrado a la máquina, el sistema operativo o el lenguaje con el que se desarrolló el prototipo. Se olvida aquí que el prototipo ha sido construido de forma acelerada, sin tener en cuenta consideraciones de eficiencias, calidad del software o facilidad de mantenimiento, o que las elecciones de lenguaje, sistema operativo o máquina para desarrollarlo se han hecho basándose en criterios, como mejor conocimiento de esas herramientas por parte de los técnicos en que sean adecuadas para el producto final.
- El utilizar el prototipo en el producto final conduce a que este contenga numerosos errores latentes, sea ineficiente, poco fiable, incompleto o difícil de mantener. En definitiva a que tenga poca calidad, y eso es precisamente lo que se quiere evitar aplicando la ingeniería del software.

#### <span id="page-28-0"></span>**2.2.5 Espiral**

El problema con los modelos de procesos de software es que no se enfrentan lo suficiente con la incertidumbre inherente a los procesos de software. Importantes proyectos de software fallaron porque los riesgos del proyecto se despreciaron y nadie se preparó para algún imprevisto. Boehm reconoció esto y trato de incorporare el factor "riesgo del proyecto" al modelo de ciclo de vida, agregándoselo a las mejores características de los modelos Cascada y Prototipado. El resultado fue el Modelo Espiral. La dirección del nuevo modelo fue incorporar los puntos fuertes y evitar las dificultades de otros modelos desplazando el énfasis de administración hacia la evaluación y resolución del riesgo. De esta manera se permite tanto a los desarrolladores como a los clientes detener el proceso cuando se considere conveniente.

A continuación, se muestra una figura donde se esquematiza el modelo:

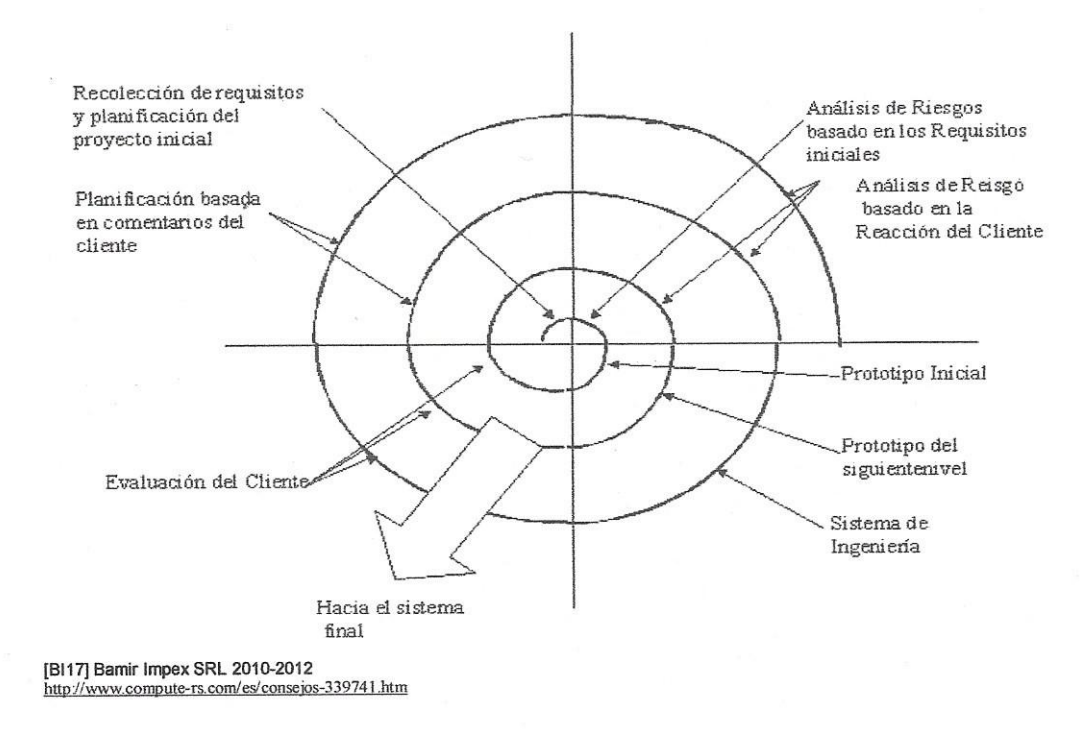

Descripción del modelo

Básicamente, la idea es desarrollo incremental usando el modelo cascada para cada paso, ayudando a administrar los riesgos. No se define en detalle el sistema completo al principio; los diseñadores deberían definir e implementar solamente los rasgos de mayor prioridad. Con el conocimiento adquirido, podrían entonces volver atrás e implementar más características en trozos más pequeños.

El modelo espiral define cuatro actividades principales en su ciclo de vida:

- 1. Planteamiento: determinación de los objetivos, alternativas y limitaciones del proyecto.
- 2. Análisis de riesgo: análisis de alternativas e identificación y solución de riesgos.
- 3. Ingeniería: desarrollo y testeo del producto.
- 4. Evaluación del cliente: tasación de los resultados de la ingeniería.

El modelo está representado por un espiral dividida en cuatro cuadrantes, cada una de las cuales representa una de las actividades arriba mencionadas.

# Ventajas del modelo espiral

- Evita las dificultades de los modelos existentes a través de un acercamiento conducido por el riesgo.
- $\triangleright$  Intenta eliminar errores en las fases tempranas.
- $\triangleright$  Es el mismo modelo para el desarrollo y el mantenimiento.
- Provee mecanismos para la aseguración de la calidad del software.
- La reevaluación después de cada fase permite cambios en las percepciones de los usuarios, avances tecnológicos o perspectivas financieras.
- La focalización en los objetivos y limitaciones ayuda a a asegurar la calidad.

# Desventajas del modelo espiral

- Falta un proceso de guía explicito para determinar objetivos, limitaciones y alternativas.
- Provee más flexibilidad que la conveniente para la mayoría de las aplicaciones.
- La pericia de tasación del riesgo no es una tarea fácil. El autor declara que es necesaria mucha experiencia en proyectos de software para realizar esta tarea exitosamente.

### <span id="page-31-0"></span>**2.2.6 Cleanroom**

Cleanroom es un proceso de administración e ingeniería para el desarrollo de software de alta calidad con fiabilidad certificada. Focaliza la atención en la prevención en el lugar de la corrección de errores, y la certificación de la fiabilidad del software para el entorno de uso para el cual fue planteado. En lugar de realizar pruebas de unidades y módulos, se especifican formalmente componentes de software los cuales son verificados matemáticamente en cuanto son construidos.

Descripción del modelo.

A continuación, se muestra una figura donde se esquematiza el modelo:

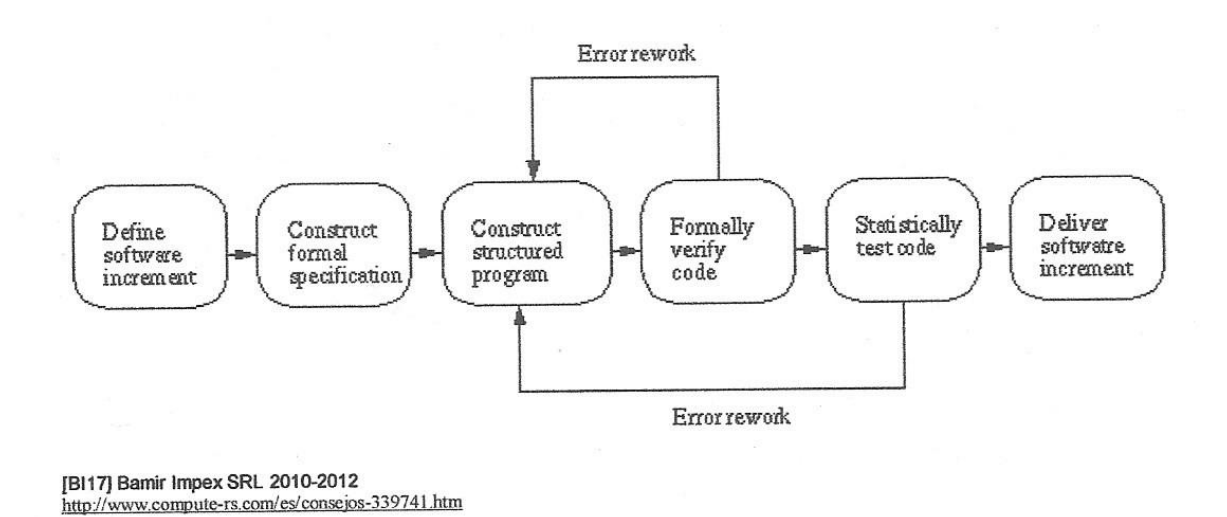

El modelo tiene las siguientes características:

- Desarrollo incremental: el software es particionado en incrementos los cuales se desarrollan utilizando el software cleanroom.
- Especificación formal: el software a desarrollarse es formalmente especificado.
- Verificación estática: el software desarrollado es verificado matemáticamente (los desarrolladores no pueden ejecutar el código)

utilizando argumentos de corrección basados en matemáticas. No hay pruebas a nivel unidad o modulo.

> Pruebas estadísticas: el incremento de software integrado es examinado estadísticamente para determinar su fiabilidad.

Hay tres equipos involucrados en el proceso de cleanroom:

- 1. El equipo de especificación: este equipo es responsable del desarrollo y mantenimiento de las especificaciones del sistema. Ambas especificaciones, las orientadas al cliente
- 2. El equipo de desarrollo: este equipo tiene la responsabilidad de desarrollar y verificar el software.
- 3. El equipo de certificación: este equipo es responsable del desarrollo de un conjunto de pruebas estadísticas para ejercitar el software una vez que fue construido.

Con respecto a los equipos, estos deben ser pequeños: típicamente de seis a ocho integrantes. El testeo del software debe ser llevado a cabo por un equipo independiente.

# Ventajas del uso de Cleanroom

Cleanroom provee las prácticas de administración e ingeniería que permiten a los equipos lograr cero fallos en el campo de uso, cortos ciclos de desarrollo, y una larga vida del producto.

Reduce los fallos encontrados durante el proceso de certificación a menos de cinco fallos por cada mil líneas de código en la primera ejecución del código del primer proyecto. Equipos nuevos deberían experimentar un incremento del doble en la productividad, con respecto a su primer proyecto. La productividad seguirá incrementándose con la experiencia adquirida. Cleanroom lleva a una inversión en bienes tales como especificaciones detalladas y modelos que ayudan a mantener un producto viable durante una vida más larga.

Todos los beneficios técnicos se trasladan en beneficios económicos significantes.

### <span id="page-33-0"></span>**2.3 Sistema**

### <span id="page-33-1"></span>**2.3.1 Concepto de sistema**

"es un conjunto de componentes de interacción entre sí, para lograr un objetivo común. La sociedad está rodeada de sistemas. Por ejemplo, cualquier persona experimenta sensaciones físicas gracias a un complejo sistema nervioso formado por el cerebro, la medula espinal, los nervios y las células sensoriales especializadas que se encuentran debajo de la piel; estos elementos funcionan en conjunto para hacer que el sujeto experimente sanaciones de frio, color y comezón"

### <span id="page-33-2"></span>**2.3.2 Características de un sistema**

La finalidad de un sistema es la razón de su existencia. Existe un sistema legislativo. Por ejemplo, para estudiar los problemas que enfrentan los ciudadanos y aprobar la legislación que los resuelva. El sistema de encendido de un automóvil tiene el claro propósito de quemar el combustible para crear la energía que emplean los demás sistemas del automóvil.

Para alcanzar los objetivos, los sistemas interacciones con su medio ambiente, el cual está formado por todos los objetos que se encuentran fuera de las fronteras de los sistemas. Los sistemas que interactuaran con su medio ambiente (reciben entradas y producen salidas), se denominan sistemas abiertos. En contraste, aquellos que no interactúan con su medio ambiente se conocen como sistemas cerrados. Todos los sistemas actuales son abiertos. Es así como los sistemas cerrados solo existen como un concepto.

El elemento de centro está relacionado con la naturaleza delo sistemas, sean cerrados o abiertos.

Los sistemas trabajan mejor –"se encuentran bajo control"- cuando operan dentro de niveles de desempeño tolerables.

### <span id="page-34-0"></span>**2.3.3 Tipos de sistemas**

En cuanto a su constitución, pueden ser físicos o abstractos:

- $\triangleright$  Sistemas físicos o concretos: compuestos por equipos, maquinaria, objetos y cosas reales el hardware.
- Sistemas abstractos: compuestos por conceptos, planes, hipótesis e ideas. Muchas veces solo existen en el pensamiento de las personas.

### En cuanto a su naturaleza, pueden ser cerrados o abiertos:

- $\triangleright$  Sistemas cerrados: no prestan intercambio con el medio ambiente que los rodea, son herméticos a cualquier influencia ambiental. No reciben ningún recurso externo y no producen nada que sea enviado hacia afuera. En rigor no existen sistemas cerrados. Se da el nombre de sistema cerrado a aquellos sistemas cuyo comportamiento es determinable y programado y que opera con muy pequeño intercambio de energía y materia con el ambiente. Se aplica el término a los sistemas completamente estructurados, donde los elementos y relaciones se combinan de una manera peculiar y rígida produciendo una salida invariable, como las maquinas.
- Sistemas abiertos: presentan intercambio con el ambiente, a través de entradas y salidas. Intercambian energía y materia con el ambiente. Son adaptativos para sobrevivir. Su estructura es óptima cuando el conjunto de elementos del sistema organiza, aproximándose a una operación adaptativa. La adaptabilidad es un continuo proceso de aprendizaje y de auto-organización.

 Los sistemas abiertos no pueden vivir aislados. Los sistemas cerrados, cumplen con el segundo principio de la termodinámica que dice que "una cierta cantidad llamada entropía, tiende a aumentar a máximo."

### <span id="page-35-0"></span>**2.3.4 Parámetros de los sistemas**

El asistente se caracteriza por ciertos parámetros. Los parámetros son constantes arbitraras que caracterizan, por sus propiedades, el valor y la descripción dimensional de un sistema específico o de un componente del sistema.

Los parámetros de los sistemas son:

- Entrada, insumo o impulso (input): es la fuerza de arranque del sistema, que provee el material o la energía para la operación del sistema.
- $\triangleright$  Salida, producto o resultado (output): es la finalidad para la cual e reunieron elementos y relaciones del sistema. Los resultados de un proceso son las salidas, las cuales deben ser coherentes con el objetivo del sistema. Los resultados de los sistemas son finales, mientras que los resultados de los subsistemas son intermedios.
- $\triangleright$  Procesamiento, procesador o transformador (throughput): es el fenómeno que produce cambios, es el mecanismo de conversión de las entradas en salidas o resultados. Generalmente es representado como la caja negra en la que entran los insumos y sales cosas diferentes, que son los productos.
- Retroacción, retroalimentación o retroinformación (feedback): es la función de retorno del sistema que tiene a comparar la salida con un criterio preestablecido, manteniéndola controlada dentro de aquel estándar o criterio.
Ambiente: es el medio que envuelve eternamente el sistema. Está en constante interacción son el sistema, ya que este recibe entradas, las procesa y efectúa salidas. La supervivencia de un sistema depende de su capacidad de adaptarse cambiar y responde a las exigencias y demandas del ambiente externo. Aunque el ambiente puede ser un recurso para el sistema, también puede ser una amenaza.

#### **2.4 Sistemas informáticos**

Un sistema informático como todo sistema es el conjunto de partes interrelacionadas, hardware, software y de recurso humano (humanware). Un sistema informático típico emplea una computadora que usa dispositivos programables para capturar, almacenar y procesar datos. La computadora personal o PC, junto como la persona que lo maneja y los periféricos que los envuelven resultan de por sí, un ejemplo de sistema informático.

Incluso la computadora más sencilla se clasifica como un sistema informático, porque al menos dos componentes (hardware y software) tienen que trabajar unidos. Pero el genuino significado de "sistema informático" puede interconectarse, esto es, unirse para convertirse en un sistema mayor la interconexión de sistemas informáticos puede tornarse difícil debido a incompatibilidad. A veces, estas dificultades ocurren a nivel hardware, mientras que otras ocasiones se dan ente programas informáticos que no son compatible entre sí.

Los diseñadores de sistemas informáticos no necesariamente esperan que sus sistemas se puedan interconectar con otros sistemas. Por otro lado, los técnicamente eruditos a menudo pueden configurar sistemas diferentes para que se puedan comunicar entre sí, usando un conjunto de reglas y restricciones conocidas como protocolos. Los protocolos tratan precisamente de definir la comunicación dentro de y entre sistemas informáticos distintos pero conectados entre sí. Si dos sistemas informáticos usan el mismo protocolo, entonces podrán ser capaces de interconectarse y formar parte de un sistema mayor.

# **2.4.1 ARQUITECTURAS DE SISTEMAS**

# **1. sistemas informáticos centralizados** (tres primeras generaciones de computadoras)

Concentran en un departamento especializado el equipamiento, el personal y las informaciones (organizadas con un criterio departamental y no sistémico, implicando duplicidades e incoherencia). Esta arquitectura se utiliza en la actualidad en pequeñas empresas, que cuentan solo con microcomputadoras procesando toda la información centralizadamente.

## Desventajas:

- Dependencia de los usuarios al departamento central de procesamiento de datos.
- Atrasos en la entrega de los resultados
- Diferentes prioridades con afectaciones a usuarios. [RF03]

## **2. sistemas informáticos de los resultados**

Caracterizado por equipos y B.D ubicadas en las áreas de trabajo, o sea más cercanas a los centros de toma de decisiones.

Ventajas:

 $\triangleright$  Buenos resultados a nivel de área o departamento.

Desventajas:

- Parques de equipos heterogéneos, inconexos y de difícil gestión desde el punto de vista global de la empresa.
- $\triangleright$  Bases de datos repetidas que afectan la integridad y veracidad de os datos.

### **2.5 Visual Basic 6.0**

### **2.5.1 Definición de Visual Basic**

Visual Basic es un lenguaje de programación creado por Microsoft, este lenguaje incorpora todas las herramientas necesarias para la creación e cualquier aplicación para Windows. Con este lenguaje se puede crear desde una simple calculadora hasta u procesador de texto de la talla de Word, o una hoja de cálculo como Excel, o bien, cualquier aplicación que se le ocurra al programador. *Visual Basic* es un *lenguaje visual* que se origina del lenguaje de programación Basic. La programación en *Visual Basic* se basa en un ambiente de desarrollo totalmente gráfico, que facilita la creación de interfaces gráficas, y en cierta medida, también la programación misma. Todos los programas que realicemos en *Visual Basic* serán por defecto, programas con todas las características de una aplicación típica de Windows.

### **2.5.2 Características de Visual Basic**

Visual Basic incluye como características más sobresalientes las siguientes:

- $\triangleright$  Una biblioteca de clases que da soporte a los objetos Windows tales como ventanas, cajas de dialogo y controles (por ejemplo, etiquetas, cajas de texto, botones de pulsación, etc.)
- Un control que permite utilizar las cajas de dialogo más comúnmente utilizadas (abrir, guardar como, imprimir, color y fuentes)
- $\triangleright$  Un entorno de desarrollo integrado (editor de texto, interprete, depurador, examinador de objetos, explorador de objetos, explorador de proyectos, compilador, etc.) Visual Basic fue diseñado para ser un intérprete, lo que favorece la creación y la depuración de una aplicación, y a partir de la versión 5 incluyo también un compilador que permite generar ficheros .exe favoreciendo así la ejecución. En adición puede crear también ficheros .ocx y .dll que permitirá

manipular controles ActiveX.

- $\triangleright$  El editor de textos ayuda a completar cada una de las sentencias visualizando las síntesis correspondientes a las mismas.
- Asistentes para el desarrollo de aplicaciones, asistentes para barras de herramientas, asistente para formularios de datos, asistente para empaquetado y distribución, asistente para crear la interfaz pública de controles ActiveX, asistente para páginas de propiedades, asistente para objetos de datos, generador de clases, diseñador de complementos y asistente de migración de documentos ActiveX.
- Galería de objetos incrustados y vinculados (OLE- Object Linking and bedding). Esto es software autocontenido en pequeñas y potentes unidades o componentes software para reutilizar en cualquier aplicación.
- Visualización y manipulación de datos de otras aplicaciones Windows utilizando OLE.
- Una interfaz contara con múltiples documentos (MDI- Multiple Document Interface) que permite crear una aplicación con una ventana principal y múltiples ventanas de documento. Un ejemplo de este tipo de aplicaciones es Microsoft Word.
- Editar y continuar. Durante una sesión de depuración se pueden realizar modificaciones en el código de la aplicación sin tener que salir de dicha sesión.
- Creación y utilización de biblioteca dinámicas. (DLL -Dinamic Link Libraries)
- Soporte para la programación de aplicaciones para internet; forma parte de este soporte la tecnología de componentes aditivos(ActiveX)
- Soporte para el estándar COM (Component Object Model Modelo de objeto componente, en otras palabras, componente software) al que pertenecen los componentes activos (ActiveX o formalmente controles OLE)
- Acceso a base de datos a través del control de datos ADO, utilizando el motor e Access o controladores ODBC.
- Acceso a base de datos utilizando OLE DB como proveedor de datos y objetos ADO (ActiveX Data Objects – Objetos ActiveX para acceso a datos), como tecnología de acceso a datos, para satisfacer los nuevos escenarios demandados por las empresas, tales como los sistemas de información basados en la Web.
- Biblioteca para SQL que permite manipular base de datos relacionales, tales como Microsoft Access (SQL – Structured Query Lenguaje)
- $\triangleright$  Un administrador visual de datos para manipular base de datos.
- Un programa para añadir ayuda en línea; esta herramienta permite creación de ficheros de ayuda estilo Windows (hcw.exe – Help Workshop).

El asistente para aplicaciones permite guardar sus configuraciones como perfiles para su uso posterior de forma que pueda crear múltiples aplicaciones con el mismo formato. Cuando tiene cargado el asistente para aplicaciones, se abre automáticamente el asistente ara barra de herramientas que le permite crear barras de herramientas personalizadas.

El asistente de empaquetado y distribución permite distribuir su aplicación en un servidor web, en un espacio de red o bien en otra carpeta. También incorpora soporte técnico de acceso a datos ADO, OLE DB, RDO, ODBC, y DAO, así como compatibilidad con las nuevas aplicaciones para IIS y DHTML.

### **2.5.3 Ventajas de Visual Basic 6.0:**

- Visual Basic es un lenguaje simple y por lo tanto, más fácil de aprender que otros.
- $\triangleright$  Su mayor simplicidad radica en el dibujado de formularios, mediante el arrastre de controles.
- $\triangleright$  La sintaxis es similar al lenguaje natural humano.
- Es un lenguaje compatible con Microsoft Office y muchas herramientas de tercera parte.
- Las ramas de Visual Basic X han muerto. Microsoft ha comenzado con su versión .NET, completamente diferente del VISUAL-BASIC original. Visual-Basic.NET compila hacia el mismo código final que C++ y es mucho más potente y alberga muchas más funcionalidades que su versión anterior.
- Es un lenguaje RAD, centrado en conseguir el menor tiempo posible los resultados deseados.
- Tiene una ligera implementación de la POO.
- $\triangleright$  Permite el tratamiento de mensajes de Windows.
- Gran parte de trabajo en el diseño de formularios esta realizado, gracias a la gran gama de controles incorporados junto al lenguaje, cuyas propiedades y métodos son fáciles de manipular, lo cual, junto con todas las demás características del programa, hace que el desarrollo de aplicaciones se vuelva sumamente rápido.
- Permite crear controles ActiveX más fácilmente que si se usa C++.
- Cuenta con un excelente paquete de ayuda.
- Cuenta con herramientas para el desarrollo e integración de Internet/Intranet.
- $\triangleright$  Se puede crear servidores fácilmente
- Es excelente ara calculo intensivos del CPU como, por ejemplo, operaciones matemáticas.

### **2.5.4 Desventajas de Visual Basic 6.0:**

- El dueño de BV es Microsoft, por lo tanto, nadie que no sea del equipo de desarrollo de esta compañía decide la evolución del lenguaje.
- $\triangleright$  Solo existe un compilador, llamado igual que el lenguaje.
- $\triangleright$  Solo genera ejecutable para Windows.
- $\triangleright$  La sintaxis es bastante inflexible
- $\triangleright$  Los ejecutables generados son relativamente lentos.
- $\triangleright$  No es adecuado para aplicaciones grandes, multimedia, de oficina, videojuegos, editores gráficos, etc.
- $\triangleright$  No cuenta con características para programación avanzada.
- $\triangleright$  No permite generar librerías dinámicas (DLL).
- Sólo permite el uso de funciones de librerías dinámicas (DLL) stdcail.
- $\triangleright$  Para que los ejecutables que genera funcionen, necesita una DLL Llamada MSVBVMxy.DLL: Microsoft Visual Basic Virtual Machine x.y.
- Algunas funcionalidades estén indocumentadas.
- La ligera implementación de la POO no permite sacar el máximo provecho de este modelo de programación.
- $\triangleright$  No soporta el tratamiento de procesos como parte del lenguaje.
- $\triangleright$  No maneja excepciones.
- $\triangleright$  No incluye operadores a nivel de bits.
- $\triangleright$  No contempla el manejo de memoria dinámica, punteros, arrays, etc., como parte del Lenguaje.
- $\triangleright$  No puede avisar ni advertir cuando estén presentes ciertos errores, como sería una inadecuada conversión de tipos.

# **2.6 Visual FoxPro 6.0**

# **2.6.1 Definición de Visual FoxPro**

Visual FoxPro es un lenguaje de programación orientado a objetos y procedural, un Sistema Gestor de Bases de Dates o Database Management System (DBMS), y desde la versión 7.0, un Sistema Administrador de Bases de Datos Relacionales, producido por Microsoft.

# **2.6.2 Características de Visual FoxPro**

- Capacidades poderosas y muy veloces para el manejo de datos nativos y remotos.
- $\triangleright$  Flexibilidad para crear todo tipo de soluciones de bases de datos.
- Lenguaje de programación Orientado a objetos.
- Utilización de sentencias SQL en forma nativa.
- Poderoso manejo de vistas y cursores y control completo de estructuras relacionales.
- $\triangleright$  Es su propio gestor de base de datos incorporado. Sin embargo, también puede conectarse con servidores de base de datos, tales como Oracle, Microsoft SQL Server o MySQL.
- Cuenta con un motor de generación de informes renovado y muy flexible para soluciones más robustas.
- Desde la versión 9.0, amplio soporte de XML, tanto como fuente de datos (por ejemplo, servicios Web basados en XML) como por generar reportes en formato XLM.
- Desde Ia versión 7.0, soporte de la tecnología lntelliSense de Microsoft.

# **2.6.3 Ventajas de Visual FoxPro:**

 Administración de Datos e interoperabilidad (Cree soluciones .NET, compatibles con XML jerárquico. intercambia datos con SQL a través del lenguaje SQL).

- Herramientas de Productividad Extendibles para el Programador (Mejore sus interfaces de usuarios con formularios y un soporte de imágenes mejorado, personalice ventanas).
- Flexibilidad para Construir Todo Tipo de Soluciones de Base de Datos
- $\triangleright$  (Construye y despliegue aplicaciones individuales y remotas para PC's que operan en Windows. Cree y acceda a componentes .COM y a servicios Web basados en XML y compatibles con Microsoft .NET).
- Reporte de Funciones de Sistema (Control preciso de reportes y formateo de datos).
- Fácil de Actualizar (Actualización sencilla, VFP 8.0 es 100% compatible con VFP 9.0).

## **Desventajas de Visual FoxPro:**

- Los rumores de que Microsoft planea terminar el soporte para FoxPro han sido comunes desde su adquisición del producto, a pesar de que éste ha tenido el tiempo de vida de soporte más largo para un producto de Microsoft.
- $\triangleright$  Dificultad de mantenimiento.

# **2.7 Java**

## **2.7.1 Definición de Java**

Java es un lenguaje de programación de nivel 4, es un lenguaje moderno y tiene muy buenas características como lo, es la programación orientada a objetos y su compatibilidad con diversos sistemas operativos.

## **2.7.2 Características de Java**

 Sencillo, orientado a objetos y familiar: Sencillo, para que no requiera grandes esfuerzos de entrenamiento para los desarrolladores. Orientado a objetos, porque la tecnología de objetos se considera madura y es el enfoque más adecuado para las necesidades de los sistemas distribuidos y/o cliente/servidor. Familiar, porque, aunque se rechazó C++, se mantuvo Java lo más parecido posible a C++,

eliminando sus complejidades innecesarias, para facilitar la migración al nuevo lenguaje.

- Robusto y seguro: Robusto, simplificando la administración de memoria y eliminando las complejidades del uso de apuntadores y aritmética de apuntadores del C. Seguro para que pueda operar en un entorno de red.
- Alto rendimiento: A pesar de ser interpretado, Java tiene en cuenta el rendimiento, y particularmente en las últimas versiones dispone de diversas herramientas para su optimización. Cuando se necesitan capacidades de proceso intensivas, pueden usarse llamadas a código nativo.
- $\triangleright$  interpretado, multi-hilo y dinámico: El intérprete Java puede ejecutar código byte en cualquier máquina que disponga de una Máquina virtual Java (JVM). Además, Java incorpora capacidades avanzadas de ejecución multi- hilo (ejecución simultánea de más de un flujo de programa) y proporciona mecanismos de carga dinámica de clases en el tiempo de ejecución.

## **2.7.3 Ventajas de Java**

- Java es un lenguaje multiplataforma, lo que quiere decir que se ejecuta en la mayoría de los sistemas operativos, inclusive en sistemas operativos móviles, Otra ventaja es que Java es un software de distribución libre, no es necesario pagar una licencia para poder comenzar a desarrollar en este lenguaje.
- $\triangleright$  Es un lenguaje muy completo y poderoso, se pueden realizar muchas tareas con él. pues posee una librería y utilidades muy completas que facilitan la programación.

### **2.7.4 Desventajas**

 Puede ser un lenguaje de ejecución lenta, debido al uso de la máquina

virtual de Java, a diferencia de otros lenguajes de programación de más

bajo nivel como lo es "C", su velocidad de ejecución disminuye drásticamente al compararse con éste lenguaje.

 Java es considerado un lenguaje difícil de aprender, debido a su compleja sintaxis, sin embargo, la estructura de este lenguaje es completa, organizada y semejante al lenguaje de C++.

### **2.8 Base de datos**

### **2.8.1 Definición de base de datos.**

Es un conjunto de elementos de datos que se describe a sí mismo, con relaciones entre esos elementos presenta una interfaz uniforme de servicio. Un Sistema de Administración de Base de Datos (DBMS), es un producto de software que presta soporte al almacenamiento confiable de la base de datos, pone en marcha las estructuras para mantener relaciones y restricciones, y ofrece servicios de almacenamiento y recuperación a usuarios; más funciones se ocupan de otras tareas, como son el acceso simultáneo, seguridad, respaldo y recuperación (lectura de datos).

Una base de datos debe almacenar relaciones entre elementos de datos. Una

relación es un sentido de unidad que existe entre ciertos elementos de datos.

#### **2.8.2 Tipos de base de datos.**

Las bases de datos pueden clasificarse de varias maneras, de acuerdo al criterio elegido para su clasificación: según la variabilidad de los datos almacenados.

#### Bases de datos estáticas

Éstas son bases de datos de sólo lectura, utilizadas primordialmente para almacenar datos históricos que posteriormente se pueden utilizar para estudiar el comportamiento de un conjunto de datos a través del tiempo, realizar proyecciones y tomar decisiones.

Éstas son bases de datos donde la información almacenada se modifica con el tiempo, permitiendo operaciones como actualización y adición de datos, además de las operaciones fundamentales de consulta. Un ejemplo de esto puede ser la base de datos utilizada en un sistema de información de una tienda de abarrotes, una farmacia, un videoclub, etc.

#### Bases de datos bibliográficas

Sólo contienen un subrogante (representante) de la fuente primaria, que permite localizarla. Un registro típico de una base de datos bibliográfica contiene información sobre el autor, fecha de publicación, editorial, título, edición, de una determinada publicación, etc. Puede contener un resumen o extracto de la publicación original, pero nunca el texto completo, porque si no se estaría en presencia de una base de datos a texto completo (o de fuentes primarias). Como su nombre lo indica, el contenido son cifras o números. Por ejemplo, una colección de resultados de análisis de laboratorio, entre otras.

#### Bases de datos de texto completo

Almacenan las fuentes primarias, como, por ejemplo, todo el contenido de todas las ediciones de una colección de revistas cientificas.

#### Bases de datos o "bibliotecas" de información Biológica

Son bases de datos que almacenan diferentes tipos de información proveniente de las ciencias de la vida o médicas. Se pueden considerar en varios subtipos:

- Aquellas que almacenan secuencias de nucleótidos o proteínas.
- > Las bases de datos de rutas metabólicas.
- $\triangleright$  Bases de datos de estructura, comprende los registros de datos experimentales sobre estructuras 3D de biomoléculas.
- $\triangleright$  Bases de datos clínicas.

## **2.8.3 Características de las bases de datos**

Entre las principales características de los sistemas de base de datos podemos mencionar:

- $\triangleright$  Independencia lógica y física de los datos.
- $\triangleright$  Redundancia mínima.
- $\triangleright$  Acceso concurrente por parte de múltiples usuarios.
- $\triangleright$  Integridad de los datos.
- $\triangleright$  Consultas complejas optimizadas.
- $\triangleright$  Seguridad de acceso y auditoria.
- $\triangleright$  Respaldo y recuperación.
- Acceso a través de lenguajes de programación estándar.

## **2.9 Access**

# **2.9.1 Definición de Access**

"Microsoft Access es un programa del sistema de gestión de base de datos relacional creado y modificado por Microsoft para uso personal de pequeñas

organizaciones. Es un componente de la suite Microsoft Office aunque no se

incluye en el paquete "básico". Una posibilidad adicional es la de crear ficheros con bases de datos que pueden ser consultados por otros programas. Dentro de un sistema de información entraría dentro de la categoría de Gestión y no en la de Ofimática como algunos creen."

### **2.9.2 Generalidades**

Es un software de gran difusión entre pequeñas empresas (PYMES), cuyas

bases de datos no requieren de excesiva potencia, ya que se integra perfectamente con el resto de aplicaciones de Microsoft y permite crear pequeñas aplicaciones con unos pocos conocimientos del Programa.

Microsoft Access permite crear formularios para insertar y modificar datos fácilmente. También tiene un entorno gráfico para ver las relaciones entre las diferentes tablas de la base de datos.

Tiene un sistema de seguridad de cifrado bastante primitivo y puede ser la respuesta a proyectos de programación de pequeños y medianos tamaños.

### **2.9.3 Inconvenientes**

Para bases de datos de gran calibre (en cuanto a volumen de datos o de usuarios) es recomendable usar otros sistemas como MySQL o Microsoft SQL Server, y código VBA (Visual Basic para Aplicaciones).

Entre sus mayores inconvenientes figuran que no es multiplataforma, pues sólo está disponible para sistemas operativos de Microsoft, su uso es inadecuado para grandes proyectos de software que requieren tiempos de respuesta críticos.

## **2.10 MySQL**

# **2.10.1 Definición de MySQL**

Es un sistema administrativo relacional de bases de datos (RDBMS por sus siglas en inglés Relational Database Management System). Éste tipo de bases de datos pueden ejecutar desde acciones tan básicas, como insertar y borrar registros, actualizar información ó hacer consultas simples, hasta realizar tareas tan complejas, como la aplicación lo requiera.

MySQL es un servidor multi-usuarios muy rápido y robusto de ejecución de instrucciones en paralelo, es decir, que múltiples usuarios distribuidos a Io largo de una red local o Internet podrán ejecutar distintas tareas sobre las bases de datos localizadas en un mismo servidor.

Utiliza el lenguaje SQL (Structured Query Language) que es el estándar de consulta a bases de datos a nivel mundial.

## **2.10.2 Características de MySQL**

Entre las principales caracteristicas más importantes del software de base de datos MySQL se encuentran las siguientes:

- $\triangleright$  Interioridades y portabilidad.
- $\triangleright$  Escrito en C y en C++.
- $\triangleright$  Probado son un amplio rango de compiladores diferentes.
- $\triangleright$  Funciona en diferentes plataformas.
- Usa GNU Automake, Autoconf, y Libtool para portabilidad.
- APls disponibles para C, C++, Eiffel, Java, Perl, PHP, Python, Ruby, y Tcl.
- Uso completo de multi-threaded mediante threads del kernel. Pueden usarse fácilmente multiples CPUs si están disponibles.
- $\triangleright$  Proporciona sistemas de almacenamiento transaccionales y no transaccionales.
- Usa tablas en disco B-tree (MylSAM) muy rápidas con compresión de

índice.

- Relativamente sencillo de añadir otro sistema de almacenamiento. Esto es útil si desea añadir una interfaz SQL para una base de datos propia.
- Un sistema de reserva de memoria muy rápido basado en threads.
- Joins muy rápidos usando un multi-ioin de un paso optimizado.
- $\triangleright$  Tablas hash en memoria, que son usadas como tablas temporales

Las funciones SQL están implementadas usando una librería altamente optimizada y deben ser tan rápidas como sea posible. Normalmente no hay reserva de memoria tras toda la inicialización para consultas.

El código MySQL se prueba con Purify (un detector de memoria perdida comercial) asi como con Valgrind,

EI servidor está disponible como un programa separado para usar en un entorno de red cliente/servidor. También está disponible como biblioteca y puede ser incrustado (Iinkado) en aplicaciones autónomas. Dichas aplicaciones pueden usarse por si mismas o en entornos donde no hay red disponible.

## **2.10.3 Ventajas de MySQL**

- MySQL software es Open Source.
- Velocidad al realizar las operaciones, lo que le hace uno de los gestores con mejor rendimiento.
- Bajo costo en requerimientos para la elaboración de bases de datos, ya que debido a su bajo consumo puede ser ejecutado en una máquina con escasos recursos sin ningún problema.
- Facilidad de configuración e instalación. Soporta gran variedad de Sistemas Operativos.
- Baja probabilidad de corromper datos, incluso si los errores no se producen en el propio gestor, sino en el sistema en el que está.
- $\triangleright$  Su conectividad, velocidad, y seguridad hacen de MySQL Server altamente apropiado para acceder bases de datos en Internet.
- El software MySQL usa la licencia GPL.

## **2.10.4 Desventajas de MySQL**

- Un gran porcentaje de las utilidades de MySQL no están documentadas
- $\triangleright$  No es intuitivo, como otros programas (ACCESS).

# **2.11 SQL**

## **2.11.1 Definición de SQL**

SQL es una herramienta para organizar, gestionar y recuperar datos almacenados en una base de datos informática. SQL es un lenguaje informático que se utiliza para interactuar con una base de datos. De hecho, funciona con un tipo específico de base de datos, llamado base de datos relacional.

## **2.11.1 Características de SQL**

A continuación, se muestran las principales características de SQL.

- $\triangleright$  Independencia de los proveedores
- Portabilidad entre sistemas informáticos
- **EXACUERDIE: ACUERD** Acuerdos con Microsoft(ODBC)
- $\triangleright$  Fundamento relacional
- $\triangleright$  Múltiples vistas de datos
- $\triangleright$  Lenguaje completo de base de datos
- Definición dinámica de base de datos
- **EXARCIMA** Arquitectura cliente/servidor

# **2.11.3 Ventajas de SQL**

- $\triangleright$  Independencia de los fabricantes
- $\triangleright$  portabilidad a cualquier tipo de plataforma
- $\triangleright$  SQL esta estandarizado
- Basado en el modelo relacional
- $\triangleright$  Lenguaje de alto nivel
- Consultas interactivas de ad-hoc
- Utilización en lenguajes de programación
- $\triangleright$  Múltiples vistas de los datos
- $\triangleright$  Lenguaje de base de datos
- Definición dinámica de datos
- $\triangleright$  Arquitectura cliente/servidor

# **2.11.4 Desventaja de SQL**

- $\triangleright$  Es un lenguaje simple y se requiere de mayores implementaciones, está limitado a la exportación de datos
- Se dice que es estándar, pero cuando se cambian con los tipos de datos estándares hay pequeñas diferencias que debilitan esta opción
- Depende para ser seguro de que tan seguro sea el manejador de bases de datos relacional que lo esté implementando.

# **2.12 Data Report**

# **2.12.1 Definición del componente VSView7**

El diseñador de informes (Data report), permite crear niveles dentro del informe, el grado de complejidad del informe dependerá de la imaginación y tiempo que el programador pueda dedicar a esta herramienta, y en gran medida de las restricciones de la misma.

No obstante, tenemos una herramienta que nos va a permitir distribuir nuestros informes libremente, si necesidad de licencias, autorizaciones, distintas a las ya conseguidas con Visual Basic.

# **2.12.2 Ventajas**

- Es manipulable desde código (tiene un módulo de código)
- Es tecnología ADO (acepta cualquier origen de datos)
- Acepta el conjunto de dato en tiempo de ejecución (siempre que sea lógico con la estructura del reporte)
- Está bien organizado en términos de objetos
- El acceso a los controladores es a través de cadenas de texto (los controladores en un DataReport son diferentes a los controladores ActiveX normales)
- $\triangleright$  Crea informes con buen rendimiento.

# **2.13.3 Desventajas**

- L0os controladores para el diseñador son pocos y algo limitados
- $\triangleright$  No permite la adición de controles en tiempo de ejecución
- Los controles enlazables a datos deben obligatoriamente estar enlazados a un DataField
- Carece de una interfaz para exportar documentos a formatos de Office.
- El diseñador tiene limitaciones (por ejemplo, no permite copiar y pegar controles)
- El problema de la orientación del papel ha hecho carrera en los News.
- Debería compartir la interfaz del objeto Printer
- La variable de tipo DataReport no acepta todas las propiedades definidas en un objeto DataReport

### **2.13 VSView7**

### **2.13.1 Definición del componente VSView7**

Componente VSView7, es un conjunto de cuatro controles de ActiveX diseñados para apoyar la creación y la gestión de documentos para impresión y vista previa.

### **2.13.2 Control VSPrinter**

El control VSPrinter hace fácil crear documentos e informes para la impresión y obtener una vista previa de la impresión de sus aplicaciones, solo se necesita una declaración para imprimir texto o archivos RTF, y un poco más de trabajo para imprimir gráficos, tablas y texto formateado.

Se tiene el control completo sobre dispositivos de impresión y el diseño del documento, incluyendo el tamaño y orientación del papel, el número de columnas, los encabezados y pies de agina, bordes de página, el sombreado, fuentes, etc.

### **2.13.3 Características de VSView7**

El paquete de VSView7 ComponentOne consta de cuatro controles personalizados:

- 1) VsPrinter: le permite crear documentos que se pueden previsualizar, imprimir y guardar en disco. VSPrinter apoya documentos de varias páginas con encabezados, pies de página completo de caracteres, párrafo y formato de página, gráficos y fotografías. También es compatible con los formatos HTML y RTF, y pueden ser utilizado en un navegador Web para una precisa vista previa de los documentos publicados en su sitio Web.
- 2) VSDraw: le permite crear complejas imágenes escalables, como gráficas, diagramas y mapas. Las imágenes pueden obtener una vista previa, guardada en el disco, y con copia a otros documentos, incluyendo documentos VSPrinter.
- 3) VSViewport: le permite crear áreas de desplazamiento dentro de sus formas para que pueda caber grandes (o muchos pequeños controles) en los formulario. Utilizarlo para aplicar, llenar los formularios o como una alternativa a los controladores de ficha.
- 4) VSPDF: le permite crear y añadir información a los archivos PDF.

### **2.13.4 ¿Cómo utilizar los controles VSView7?**

VSPrint, VSDraw, VSPort y VSPDF se utilizan para apoyar la cracion y gestión de documentos de impreison y vista previa. Para utilizar los controles VSView7, se deben agregar a la caja de herramientas de Visual Studio.

Se abrirá el IDE de Vsiaul Basic integrado (de Microsoft Development Evironment). Deberá asegurarse de que la caja de herramientas es visible (si es necesario, seleccionara cuadro de herramientas en el menú ver). Para configurar los componentes VSView7 que aparecen en su propia pestaña, haga clic en cualquier lugar en la caja de herramientas y seleccione.

Añadir solapa en el menú contextual. Introduzca un nombre de la pestaña, por ejemplo, "VSView7" en el cuadro de dialogo. Seleccione el nuevo Tab, haga cli en el área gris de esa pestaña y seleccione los componentes del menú contextual.

### **Actualizar desde VSView7**

En el cuadro de dialogo "componentes", encontrar y poner una marca en la casilla de verificación junto a los siguientes:

- ComponentOne VSDraw 8,0 Control.
- ComponentOne VSPrinter 8,0 Control
- ComponentOne VSViewPort 8,0 Control
- ComponentOne VSPrinter 8,0 Control

# **2.14 Crystal Reports**

# **2.14.1 Definición de Crystal Reports**

Es una aplicación e inteligencia empresarial utilizada para diseñar y generar informes desde una amplia gama de fuentes de datos (bases de datos).

Otras aplicaciones, como Microsoft visual Studio, incluyen una versión OEM de Crystal Reports como na herramienta de propósito general de informes/reportes.

Crystal Reports se convirtió en el escritor de informes estándar cuando Microsoft lo libero con Visual Basic.

# **2.14.2 Características de Crystal Reports**

- $\triangleright$  Tiene una herramienta cliente que corre en una maquina Windows y es la usada para diseñar los reportes (a diferencia d potras herramientas de la suit BO que son bastantes en web como ser WID).
- Los reportes son tabulares y permiten una cantidad de datos elevada en la comparación a otras herramientas como WID o excelsius. Se trata de reportes tipo sabana.
- $\triangleright$  Es posible explotar (visualizar) los reportes de 3 formas: desde el sitio web de InfoWeb, desde Excel o desde PDF. La única forma de tener reportes dinámicos es el sentido de recuperar los datos onlines es usando la visualización WEB, las otras visualizaciones son fotos de la información al momento de exportar el reporte.
- $\triangleright$  Soporta parámetros, filtros personalizados, crosstabs, subreportes.

# **2.14.3 Ventajas de Crystal Reports**

- Para el usuario es fácil interactuar con los informes
- Capacidades de visualización de datos y análisis
- $\triangleright$  Posee su propio conjunto de sentencias y funciones para producir información (su propio leguaje de funciones)
- $\triangleright$  Para crear un informe de calidad este posee componentes que permiten mostrar la información sobre el IDE, por ejemplo, los campos, formula, nombre de grupo, etc.
- $\triangleright$  Se puede utilizar cualquier lenguaje, por ejemplo, SQL Reporting Services.
- $\triangleright$  Posee visores de informes para aplicaciones Win y aplicaciones Web.
- Personaliza los informes en tiempo de ejecución.

### **2.14.4 Desventajas de Crystal Reports**

 Como una consulta representa un conjunto de datos completo, todo registro, campo o tabla que no se incluya al crearla no estará disponible cuando se use para crear un informe. Un informe no puede ser más complejo que los datos a los que accede, así que, al usar una consulta, limita sus opciones de generación de informes a los datos de la consulta. Además, no se puede usar una consulta con ningún otro tipo de fuente de datos. Si decide usar una consulta en su informe, no puede incluir una fuente de datos adicional, como es una tabla de base da tos u otro archivo de consulta, para usarla en el informe.

### **2.15 Selección de software para la elaboración de Sistemas (SAIC)**

Respecto a la elección de lenguajes de programación se eligió Visual Basic 6 y para la selección de la base de datos se optó por Access, a que la Superintendencia Fiscal del Corporativo Petróleos Mexicanos (PPQ), autorizo la elaboración del software en programas de Microsoft, porque cuentan con la licencia. Es importante destacar que Visual Basic 6 tiene una gran flexibilidad con el programador debido a su interfaz, aunado a eso su compatibilidad con los programas de Microsoft.

Access es un software de gran difusión entre pequeñas empresas (PYMES), cuyas bases de datos no requiere de excesiva potencia, ya que se integra perfectamente ci el resto de aplicaciones de Microsoft y permite crear pequeñas aplicaciones con uno pocos conocimientos de programa.

Se eligió reporteador, Data Report que es una aplicación de Visual Basic 6 y se apega específicamente a los requerimientos que se necesitan para correctos resultados, referentes a los reportes generados por el sistema de almacenamiento de información en registros de comercio exterior(SAIC).

**CAPITULO III. Análisis y Diseño** 

## **3.1 Requerimientos del Software**

Debido al avance tecnológico, las empresas se han dedicado a reducir el proceso de realizar sus actividades para mayor facilidad, rapidez y eficacia; y en consideración con el avance en los equipos de cómputo, en marcas, etc.

## **3.1.1 Características del Sistema**  *Hardware*

Procesador: INTEL INSIDE CELERON 1.3 GHz o superior.

Memoria RAM: 256 MB o superior.

Disco Duro: 40 GB o superior.

CD-ROM: 42X.

DVD-ROM: 42X

Monitor: 14' VGA

Teclado de 102 teclas con funcionalidad de idioma español latinoamericano.

Mouse ps/2.

1 puerto USB como mínimo.

## *Software*

Windows XP profesional con service pack 2 o superior.

Office Xp, 2003 o superior.

## **3.1.2 Requerimientos del usuario**

Al concluir las encuestas realizadas al personal que labora en el departamento del área fiscal, con el motivo de agilizar el control de información ya sea en la búsqueda de registros, en las impresiones de los reportes y en el buen manejo de una interfaz mejorada para el usuario final con la flexibilidad en las herramientas ocupadas, se observó que un 98% de los empleados sugirieron que se implemente un sistema para llevar el control de la información.

# **3.2 Diseño de entradas y salidas de procesos 3.21 Diagrama de flujo de datos contextual**

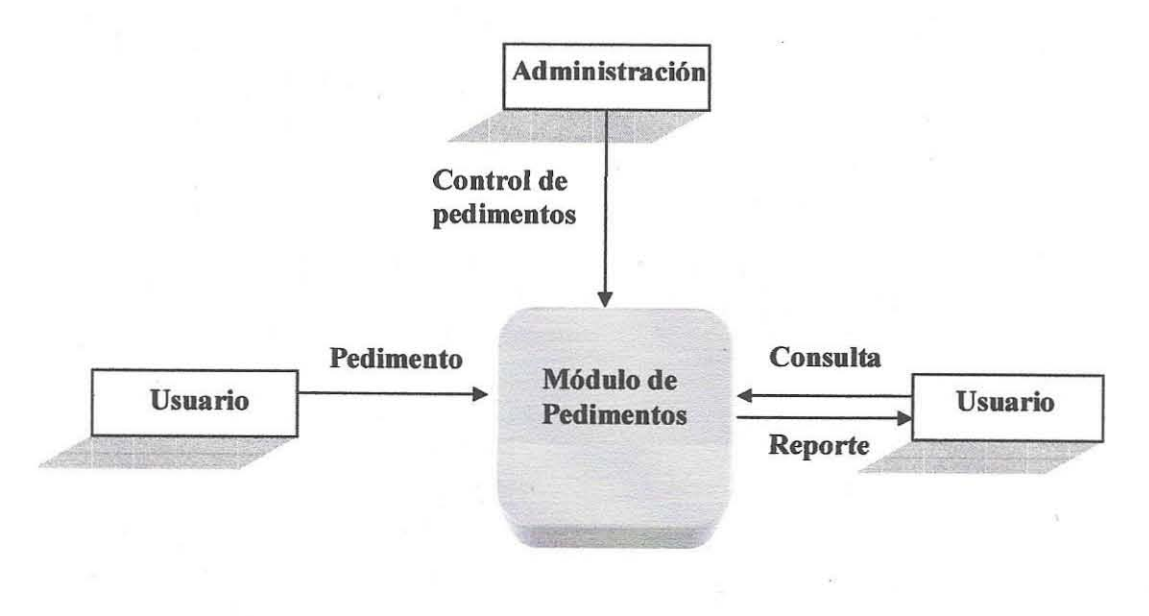

### **3.2.2 Diagrama de flujo de datos contextual (2)**

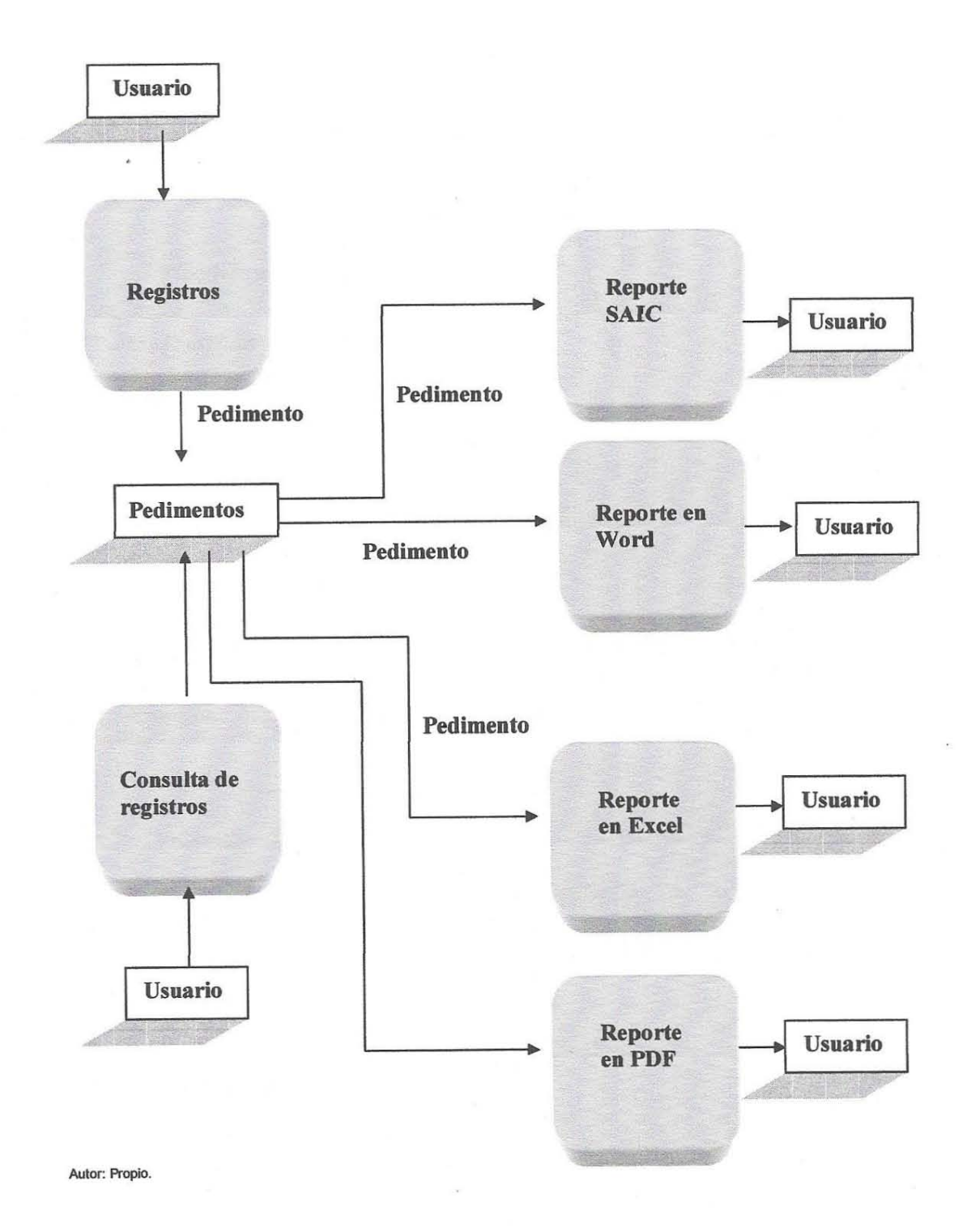

62

### **Procesos Importación**

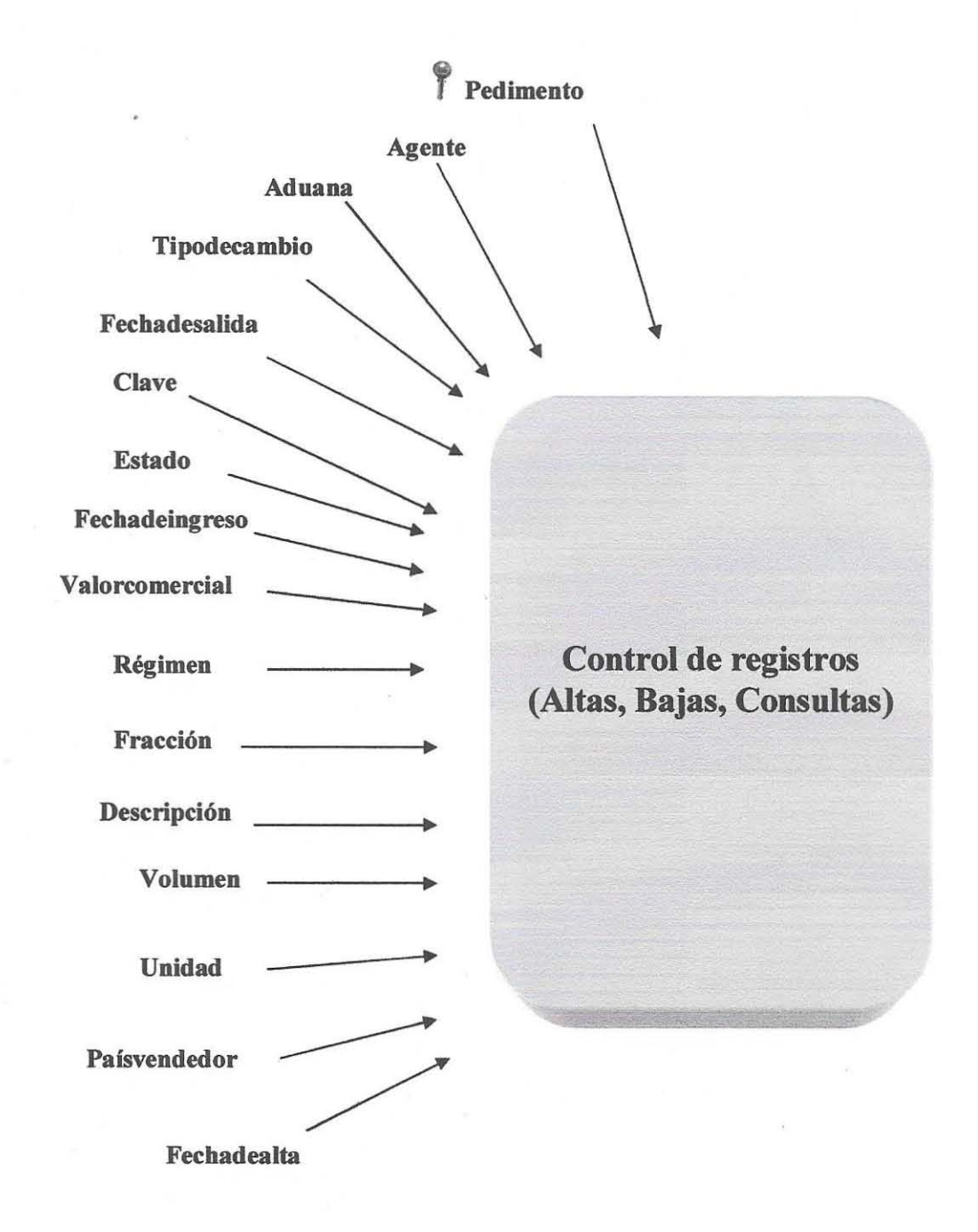

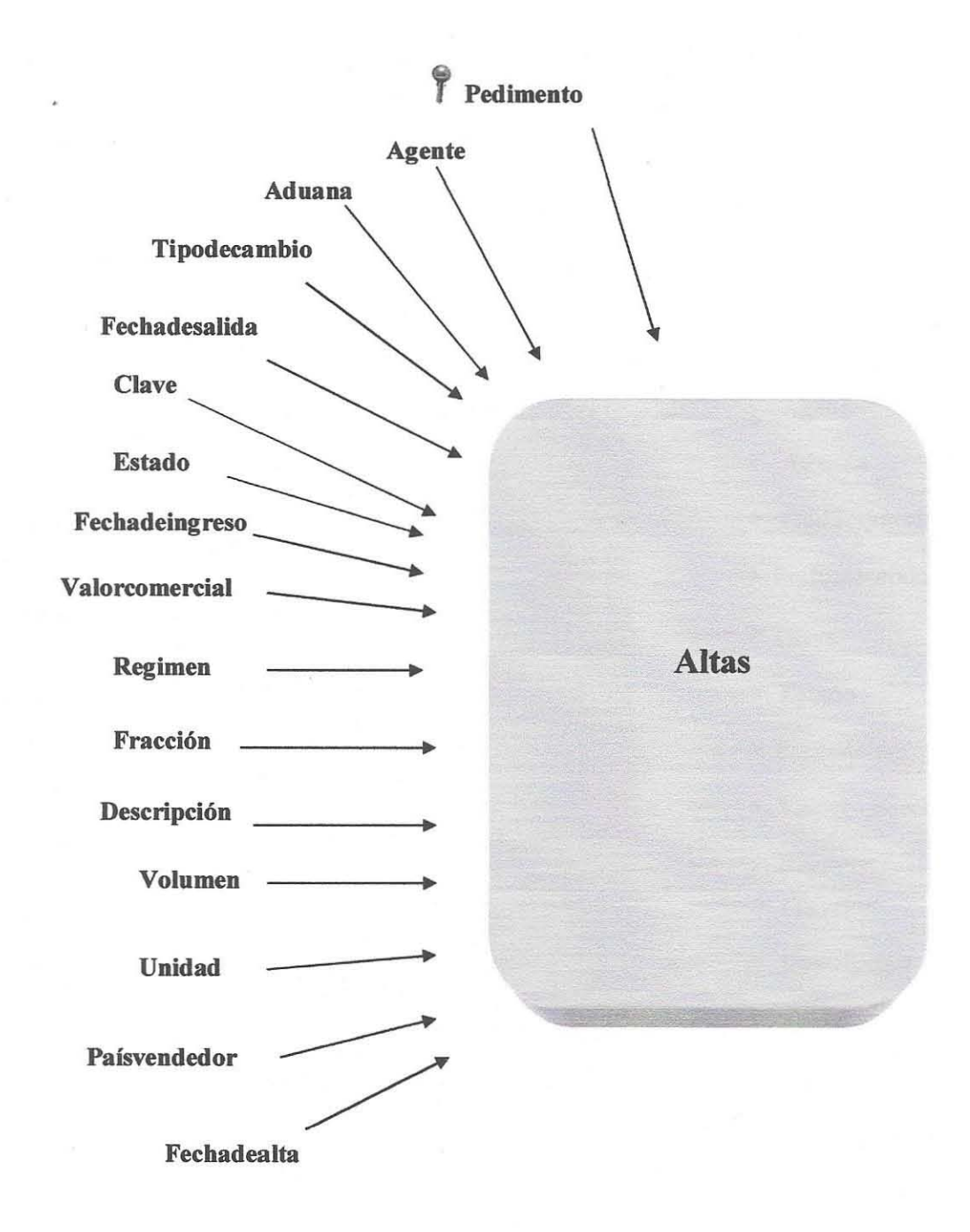

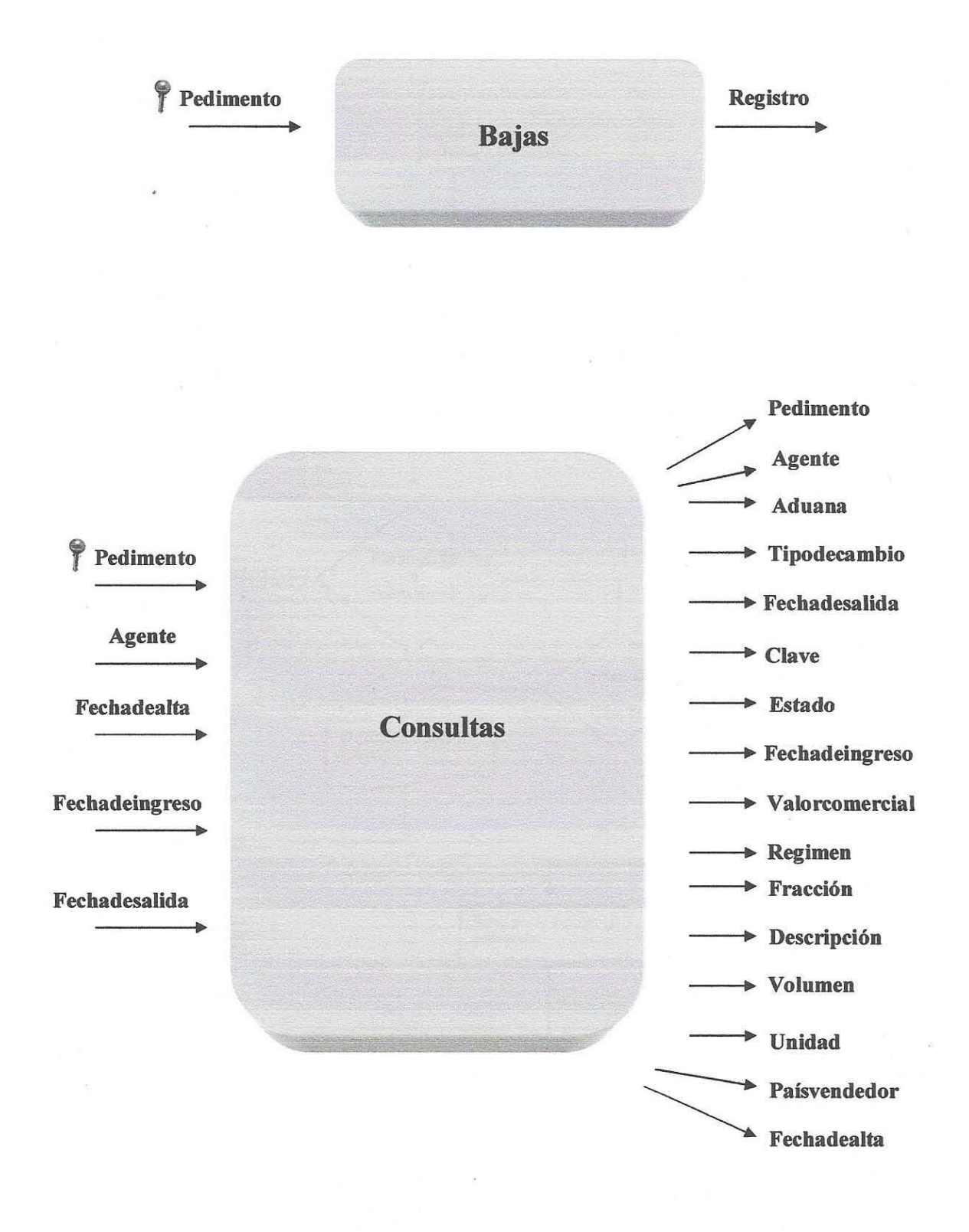

# **3.3 Diagrama de flujo**

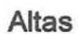

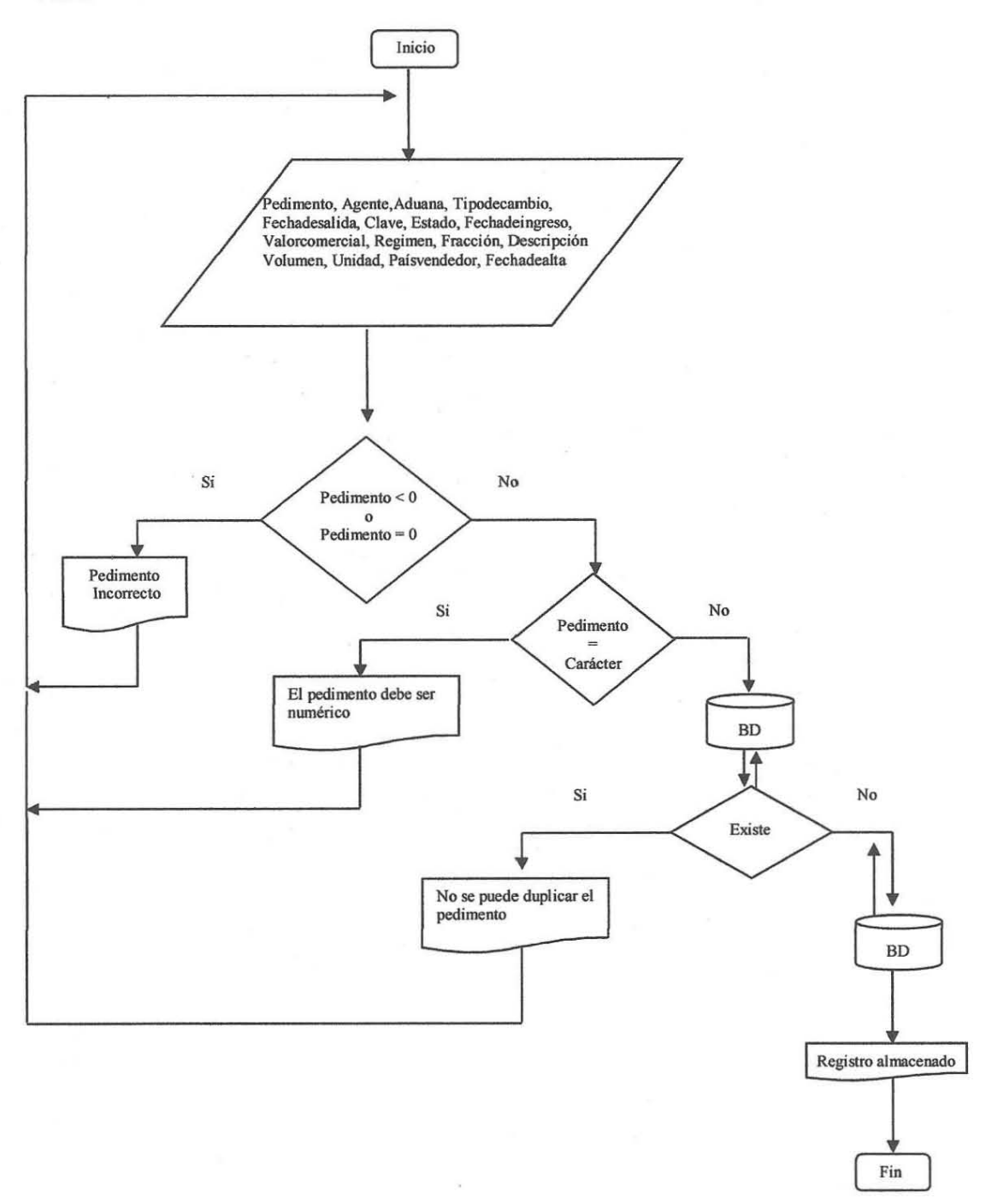

**Consulta por número de pedimento**

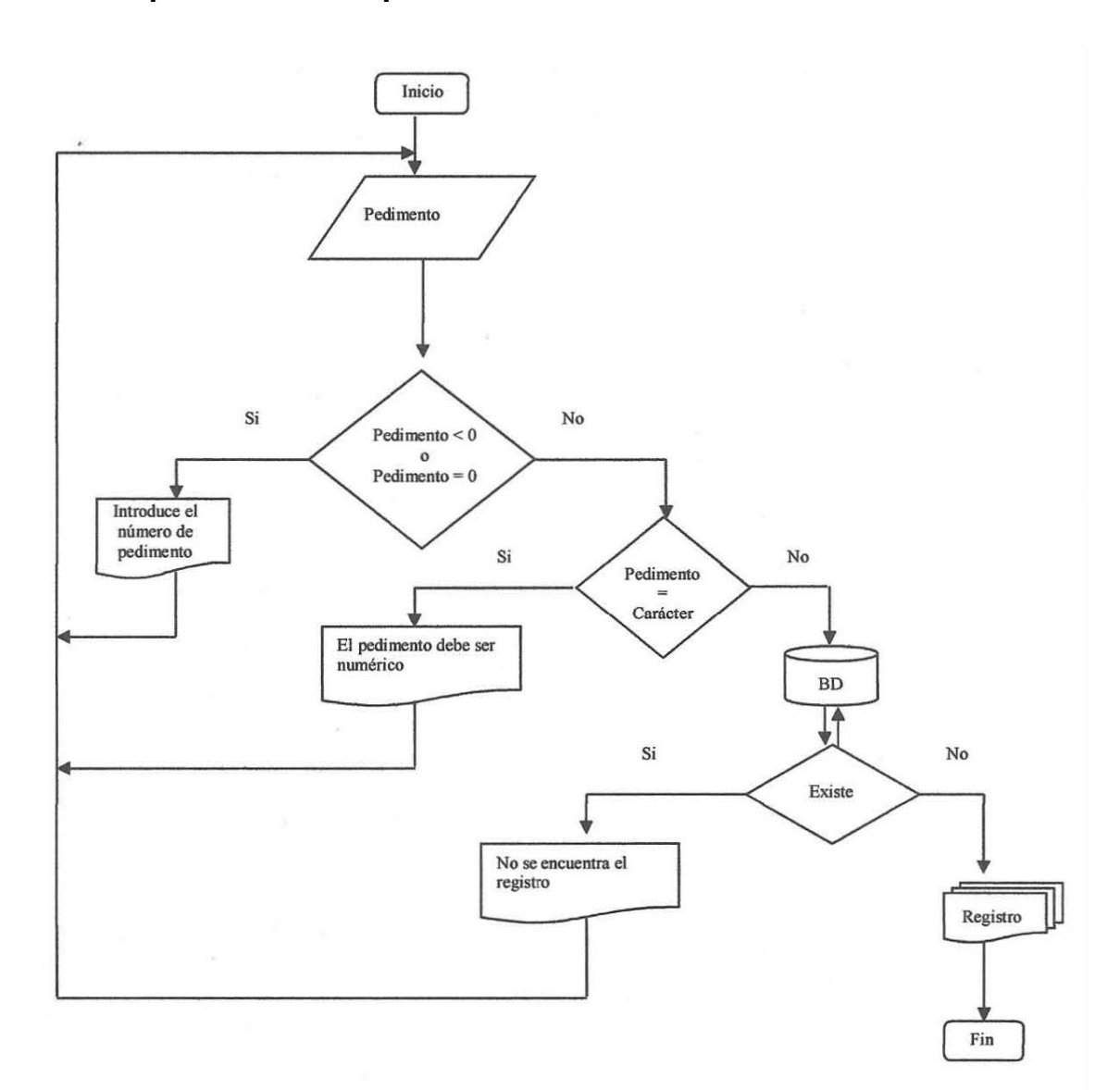

**Autor: Propio.** 

67

# **Consulta por agente**

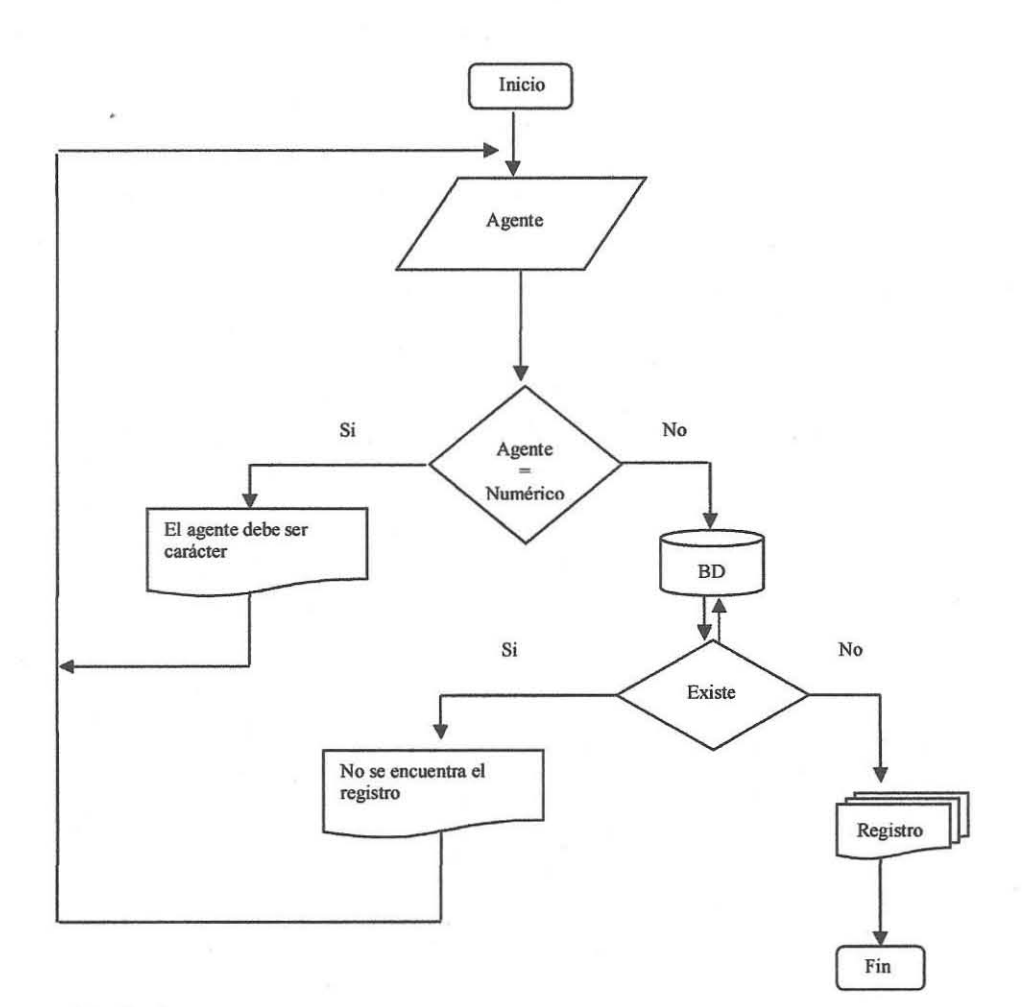

# **Consulta por fecha de alta**

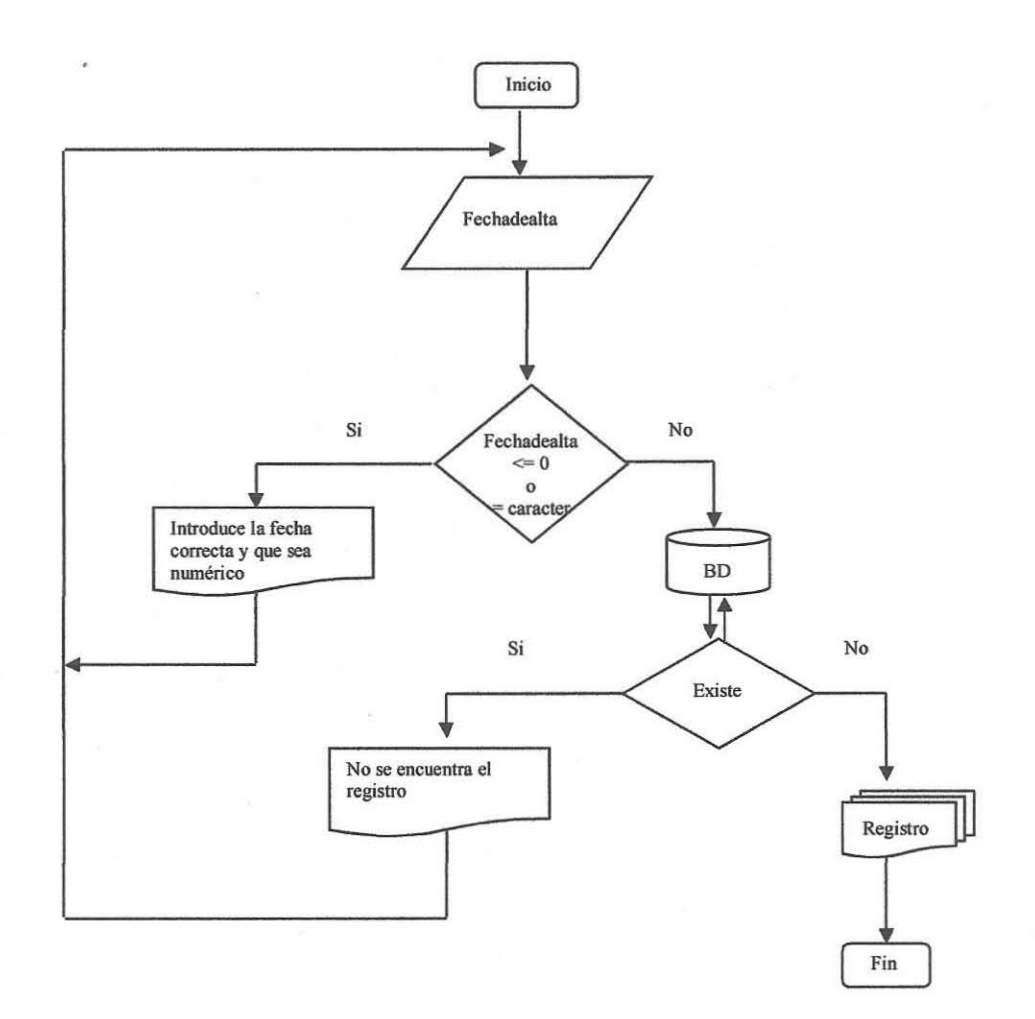
# **Consulta por fecha de salida**

 $\delta$ 

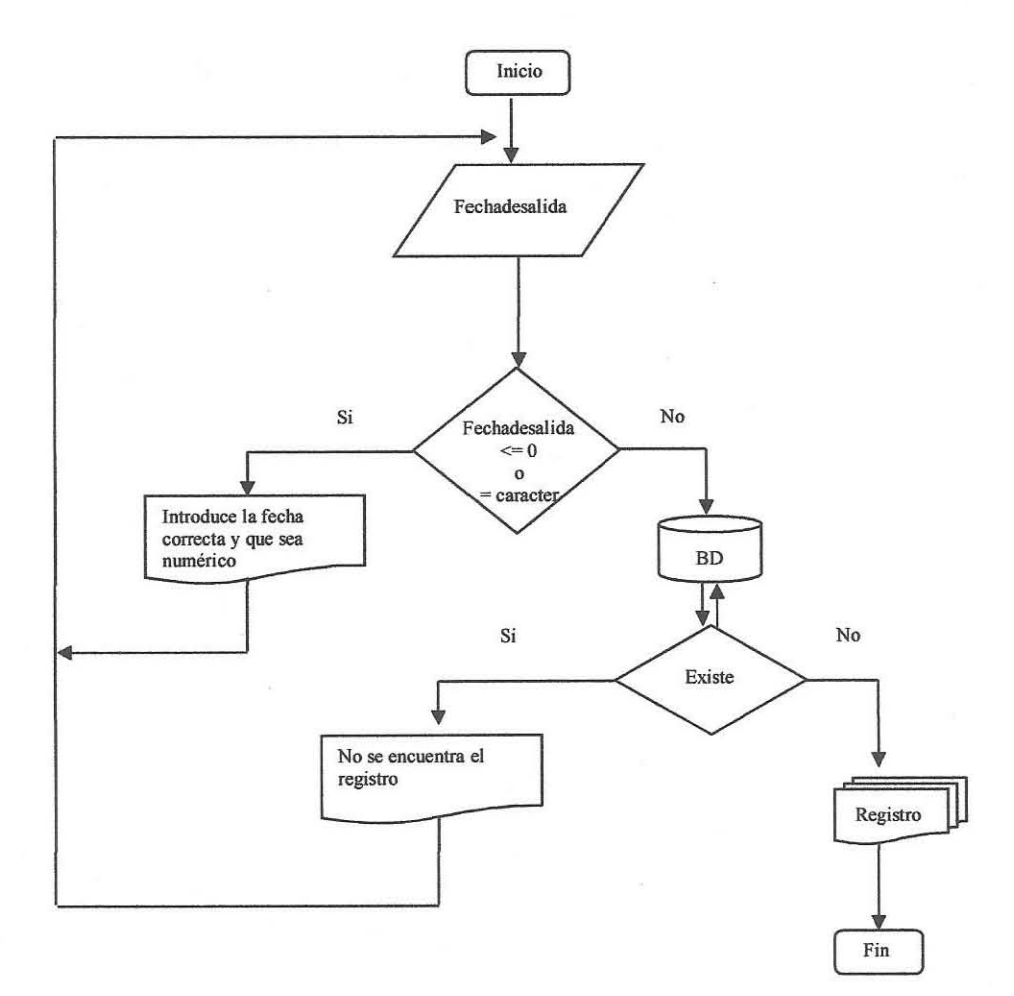

**Autor: Propio.** 

 $\ddot{\phantom{a}}$ 

# **Consulta por fecha de ingreso**

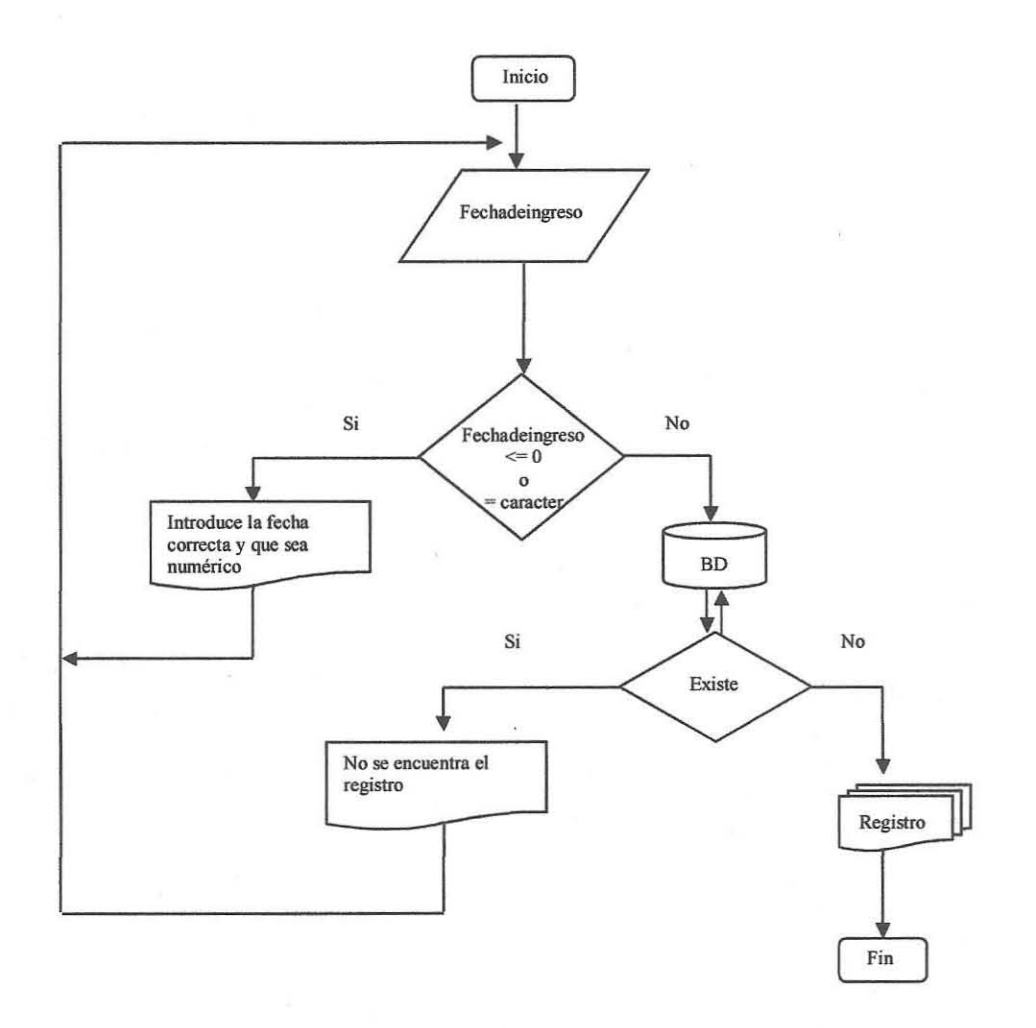

**Autor: F\'"opiO.** 

# **Actualizar registro por número de pedimento**

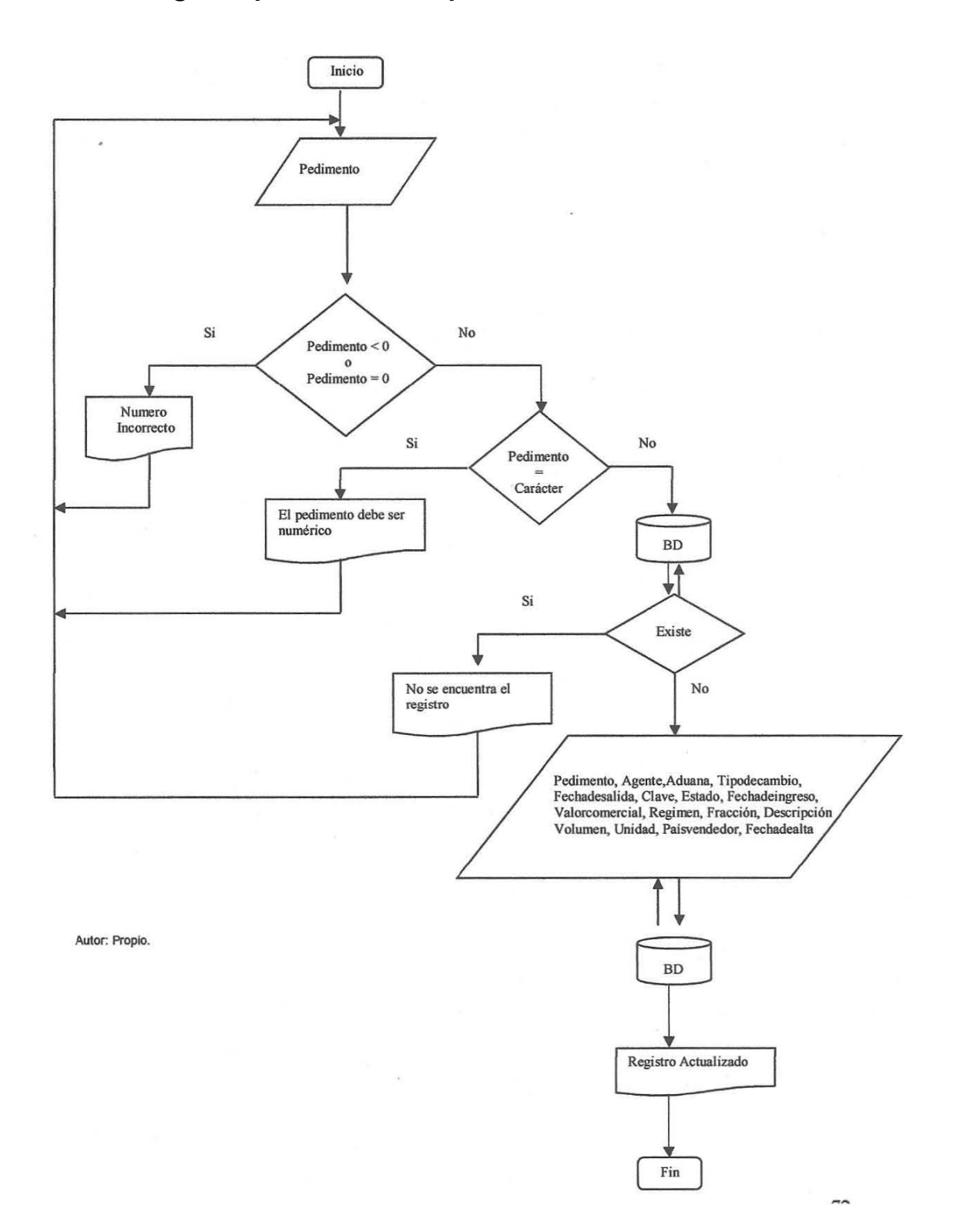

## **Actualizar registro por agente**

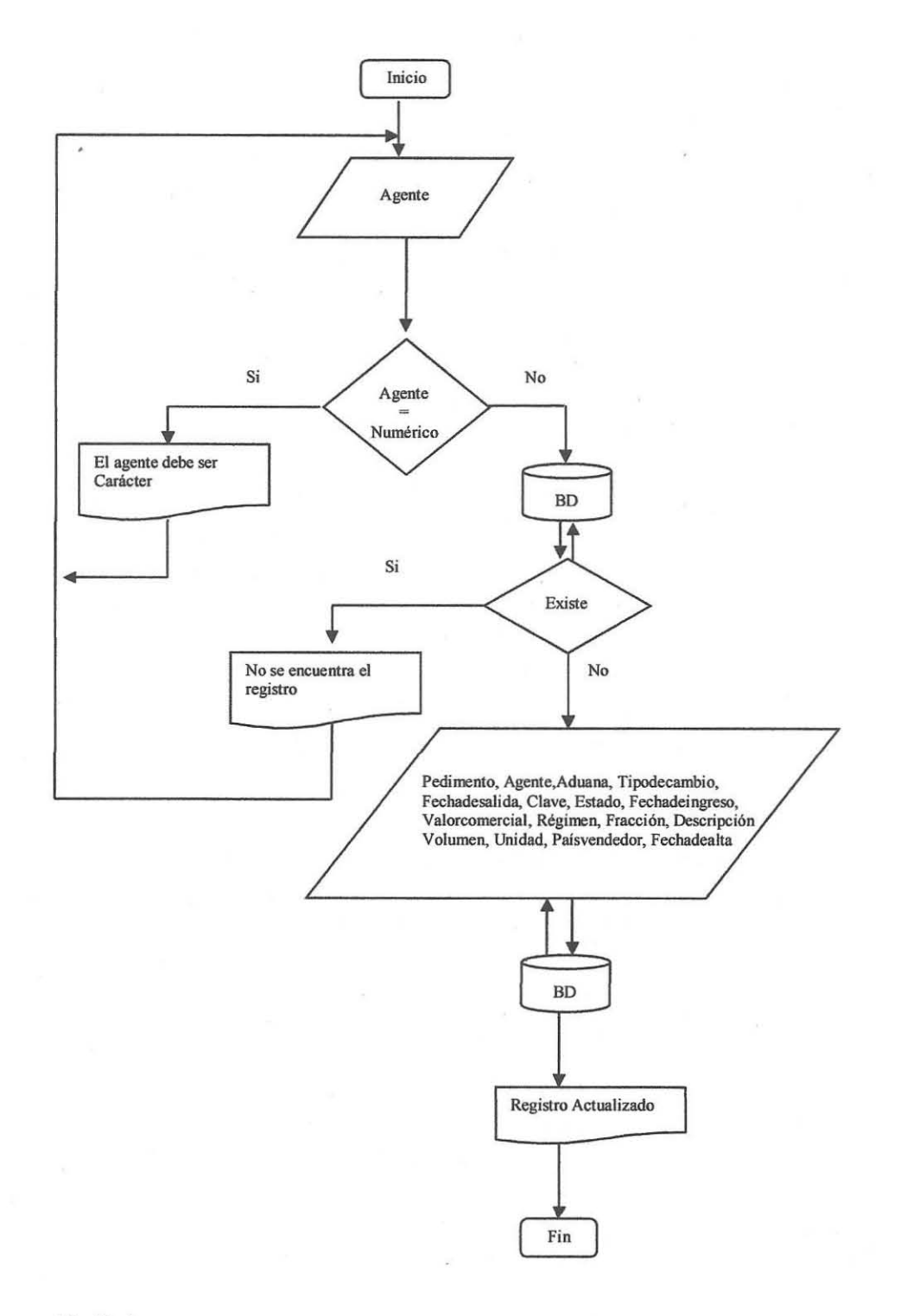

## **Actualizar por fecha de alta**

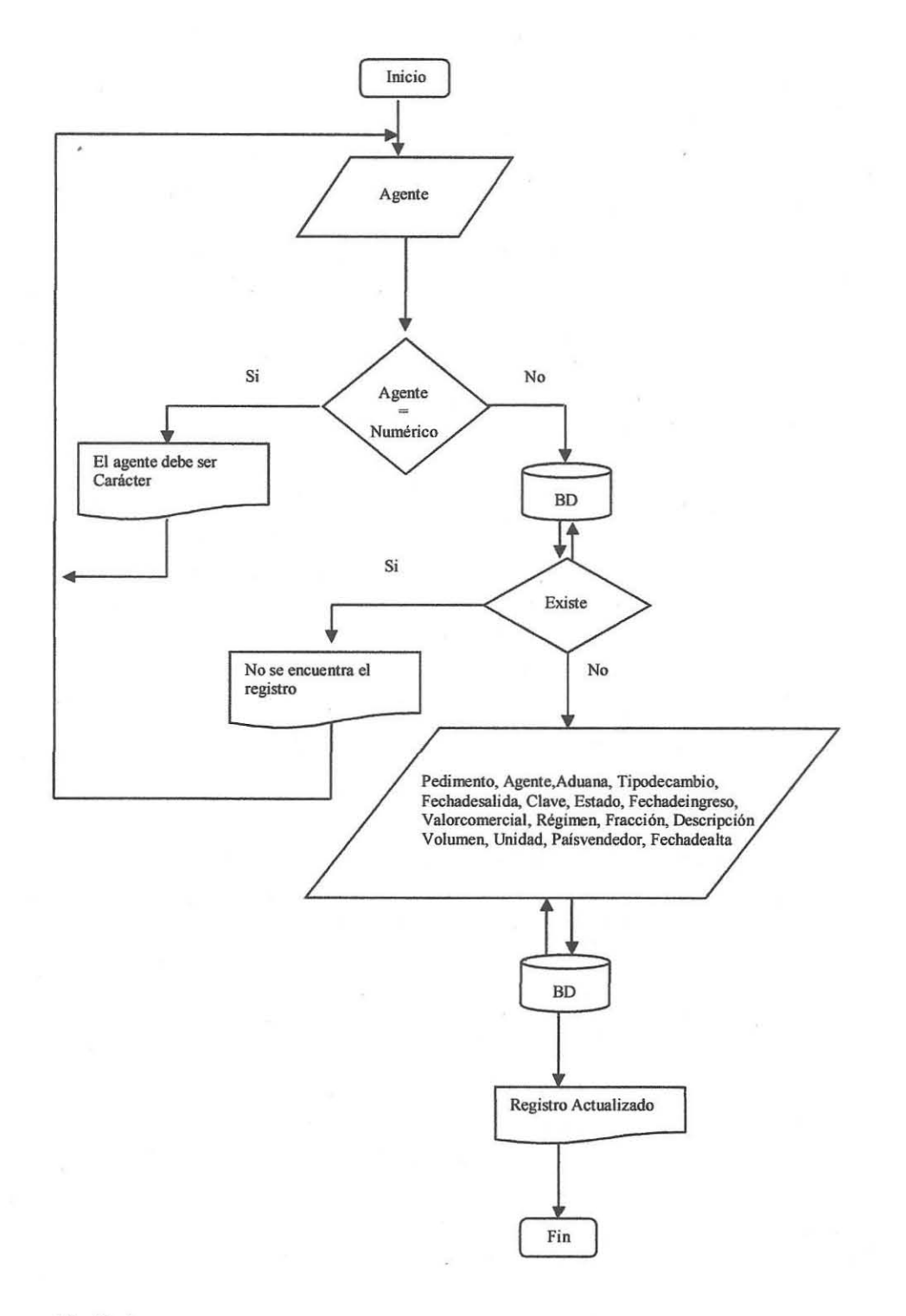

# **Eliminar registro por número de pedimento**

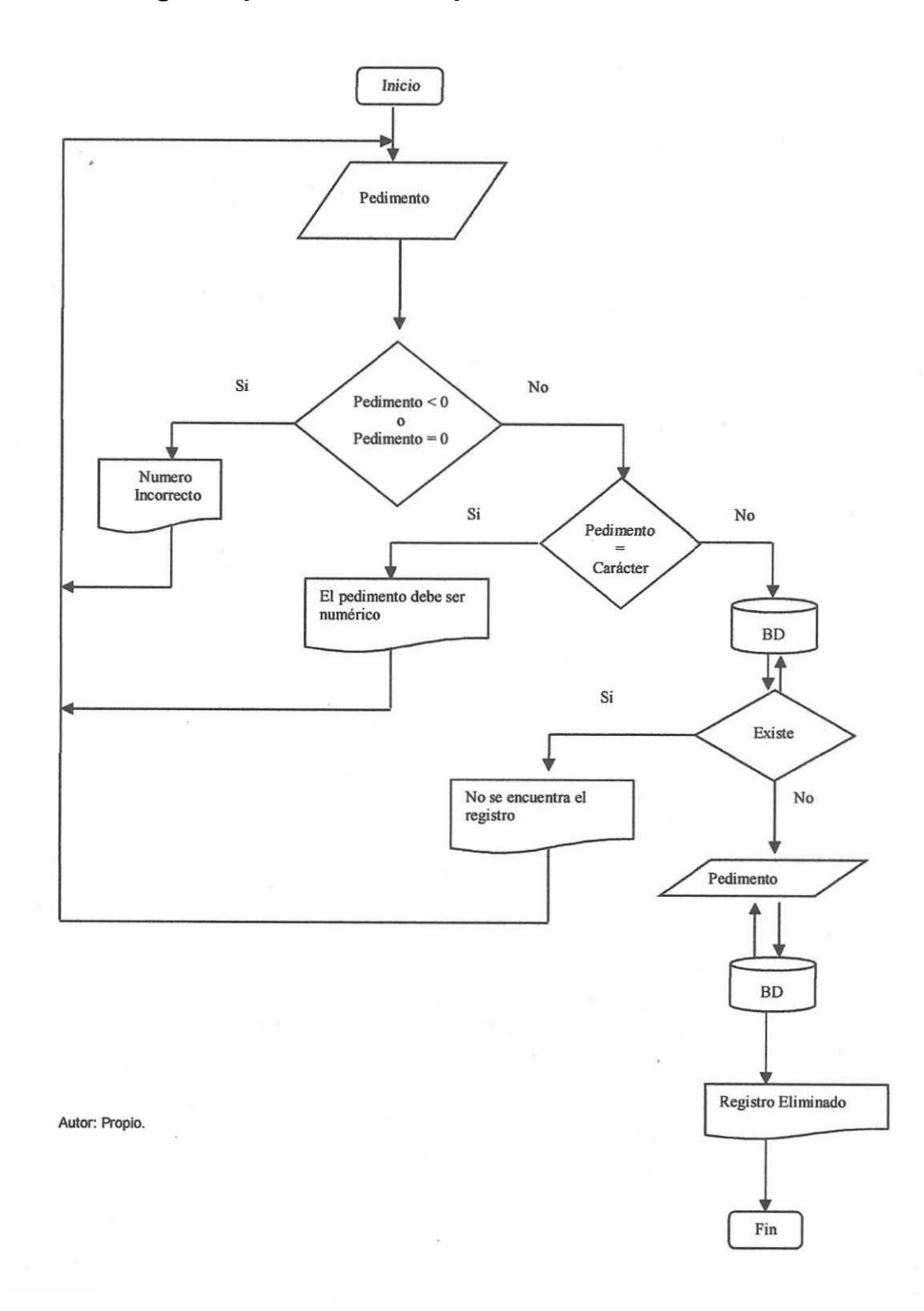

# **Eliminar registro por agente**

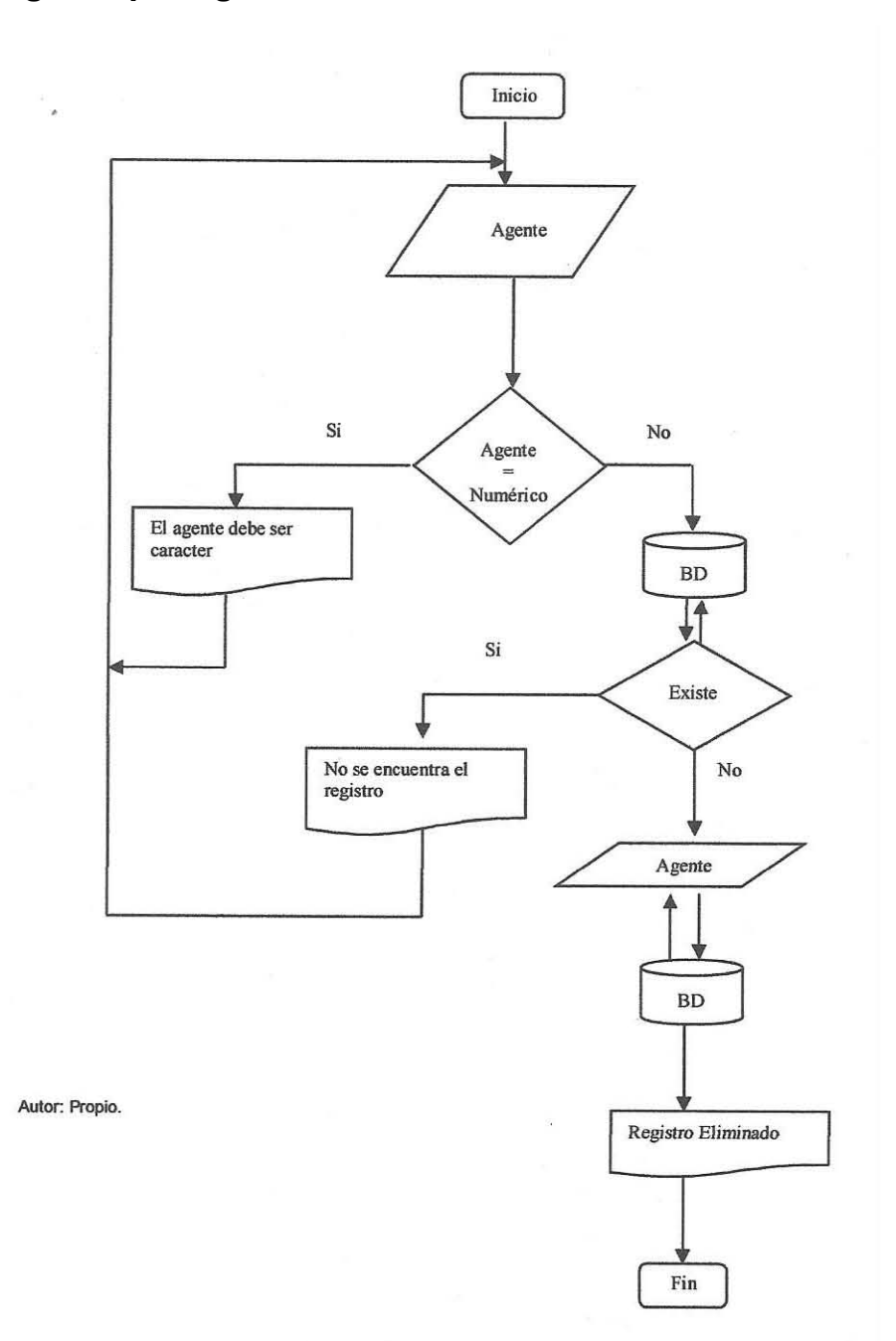

# **Eliminar registro por fecha de alta**

 $\mathcal{C}=\mathcal{C}$ 

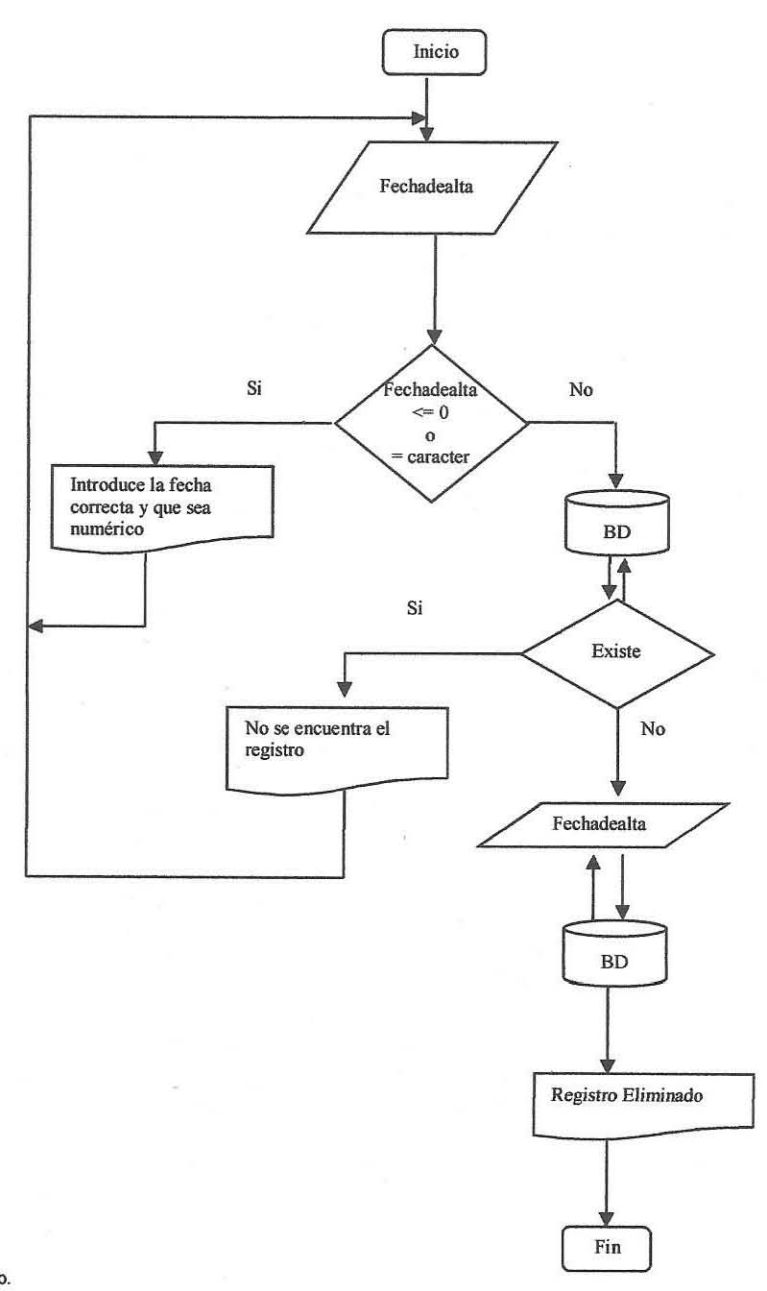

### **3.4 Diccionario de datos**

#### **IMPORTACIÓN**

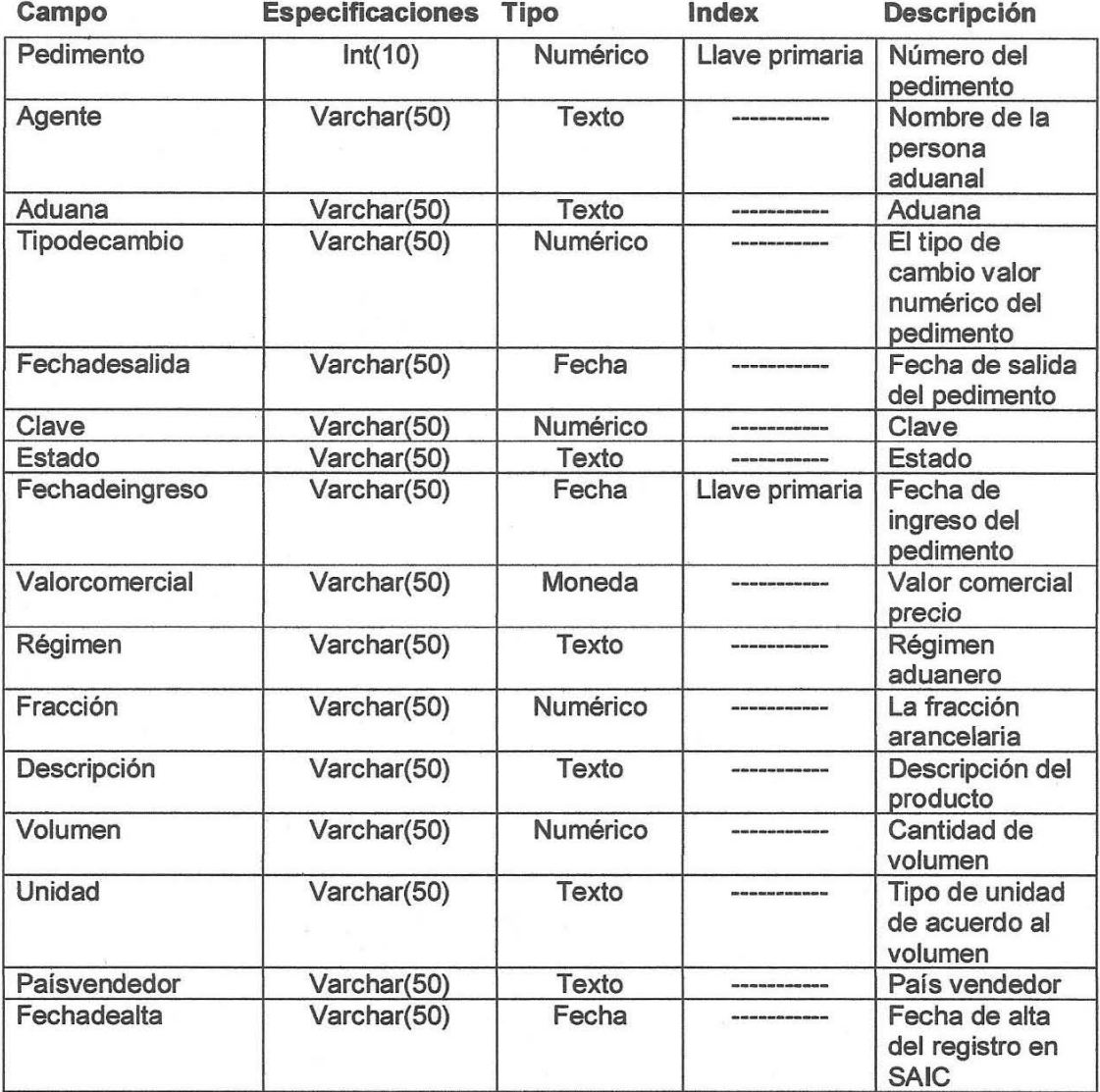

#### **3.5 Interfaz del usuario**

El sistema de almacenamiento de información en registros de comercio exterior (SAIC) establece una interfaz amigable para el usuario final como se le muestra a continuación.

En la siguiente pantalla muestra el inicio del sistema

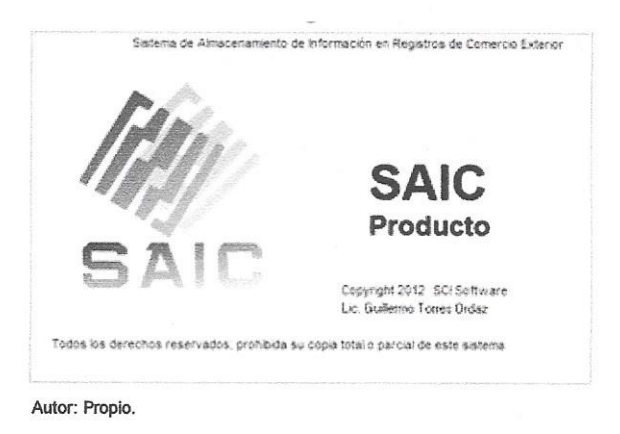

### **Pantalla principal del programa**

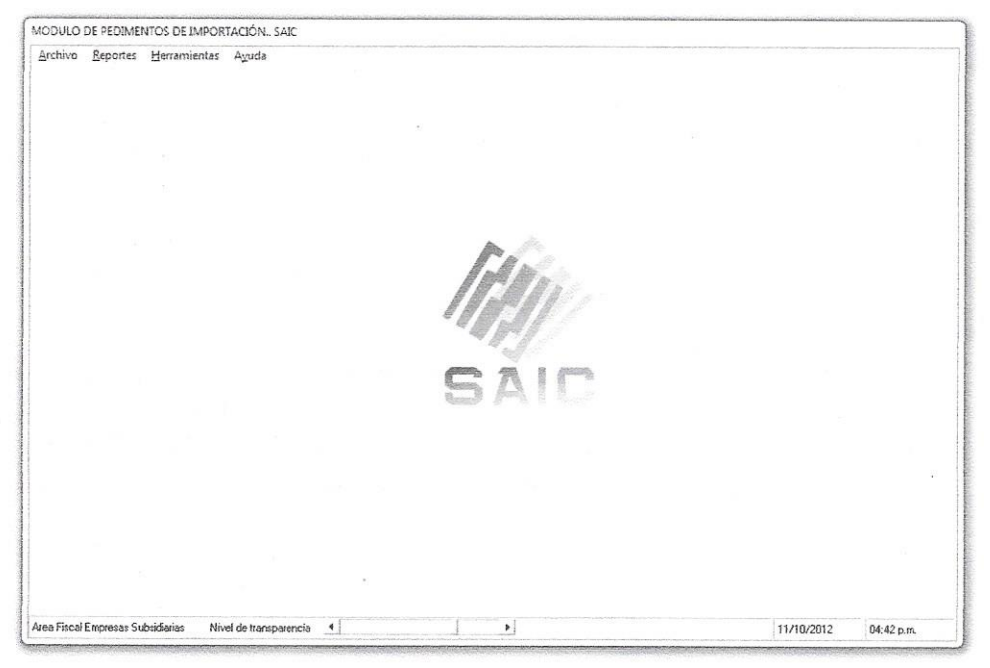

#### **Menú-Archivo**

Registros. - al darle clic ingresaremos a la pantalla de manipulación de los registros.

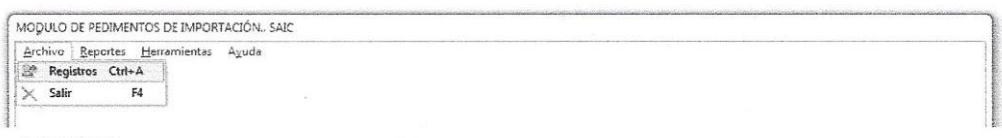

Autor: Propio.

### **Menú-Reportes**

Imprimir reporte. - al darle clic ingresaremos a la pantalla de obtención de los reportes.

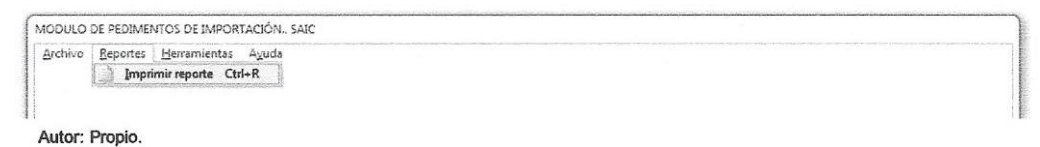

#### **Menú-Herramientas**

Despliega dos opciones: Respaldar o Restaurar BASE y Depurar BASE.

Respaldar o Restaurar BASE. - al darle clic se ingresará a la pantalla de backup del sistema.

Depurar BASE. - al darle clic ingresaremos a la pantalla de depuración de la información.

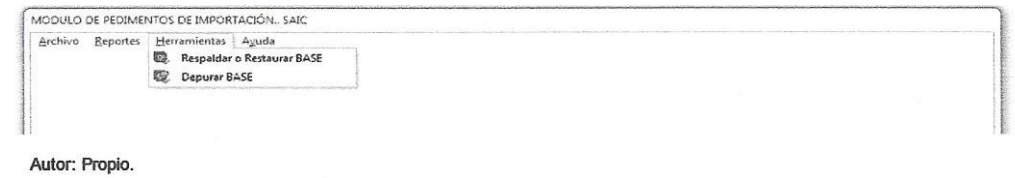

### **Menú-Ayuda**

Despliega dos opciones: Contenido y Acerca de.

Contenido. - Ingresamos a la ayuda del sistema

Acerca de. - Al darle clic nos muestra la versión del programa

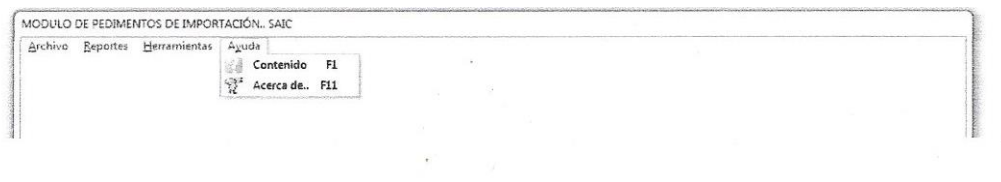

Autor: Propio.

#### **Pantalla de Manipulación de los registros**

La siguiente pantalla os muestra en tiempo real todos os registros que tenemos actualmente en la base y las opciones que podemos realizar: consulta, dar de alta, actualizaciones y bajas.

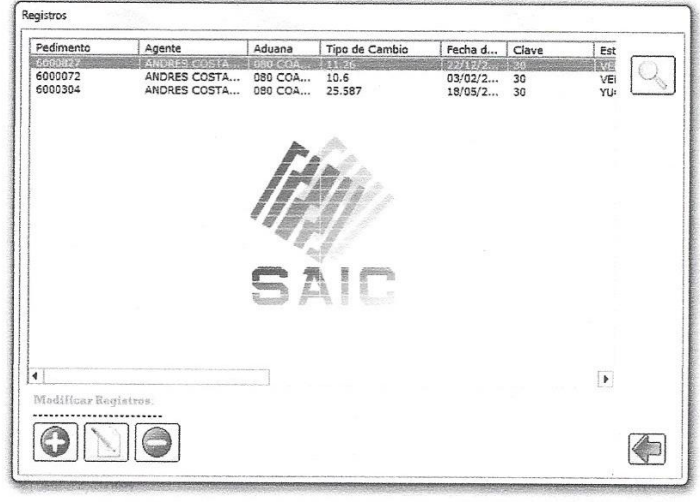

Autor: Propio.

### **Pantalla de alta y modificaciones**

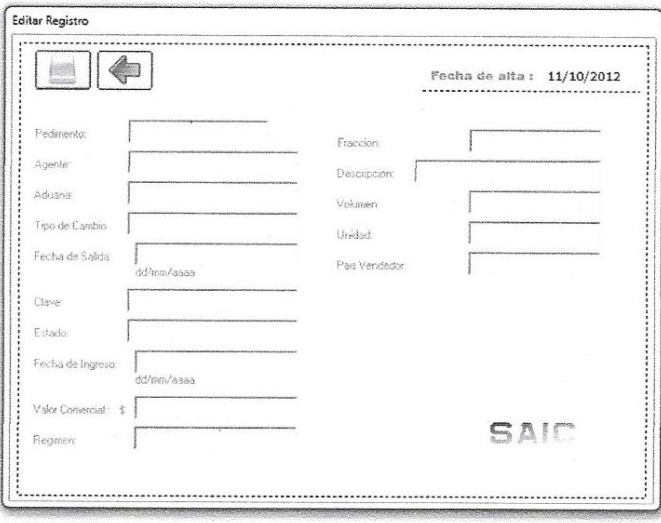

### **Pantalla de consulta**

En la siguiente pantalla, tenemos tres opciones para realizar la búsqueda; ya sea por pedimento, agente o fecha de alta.

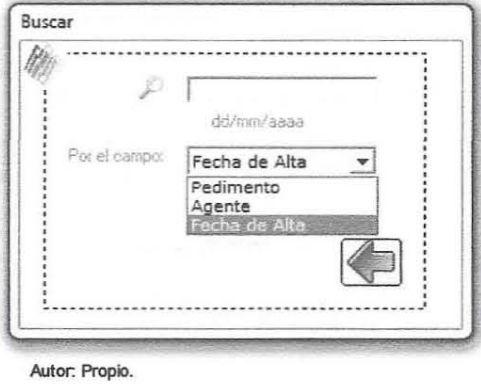

### **Pantalla de bajas**

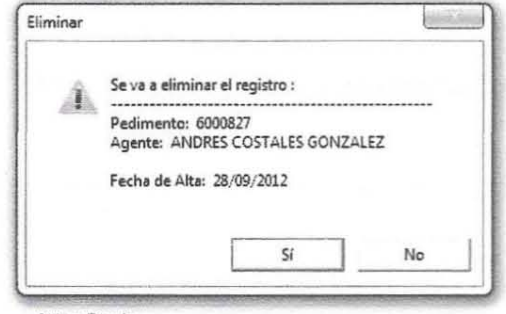

#### **Pantalla de impresión de reportes**

La siguiente pantalla nos muestra en tiempo real todos los registros que tenemos actualmente en la base; las opciones de impresión de los reportes ya sea desde el reporte SAIC, Excel y PDF.

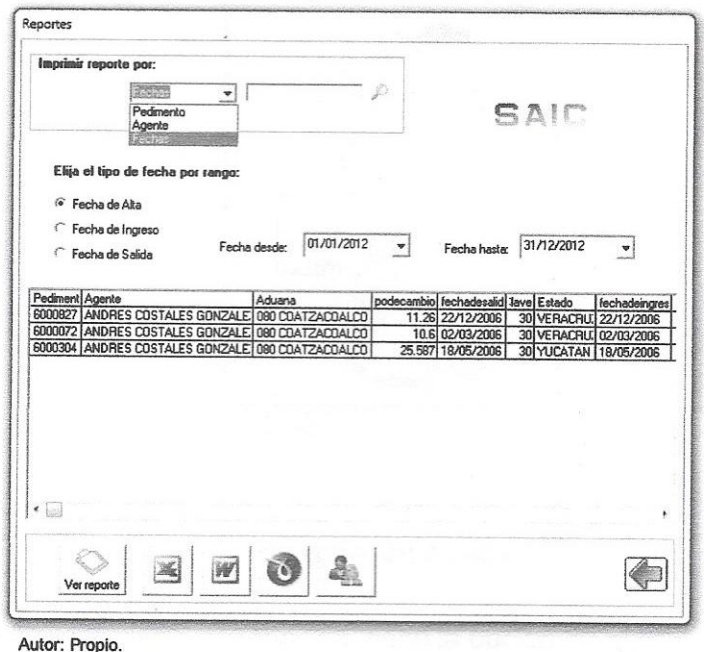

#### **Pantalla de respaldar o restaurar BASE**

En la siguiente pantalla tenemos dos opciones: respaldar y restaurar la información.

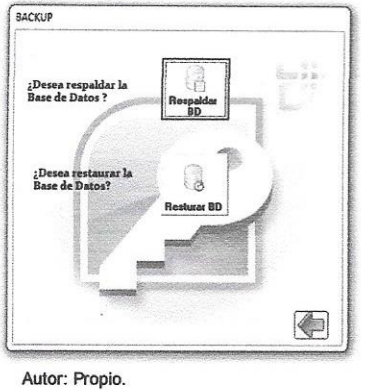

#### **Pantalla de depurar BASE**

En la siguiente pantalla tenemos las siguientes opciones: vaciar la tabla y eliminar BD.

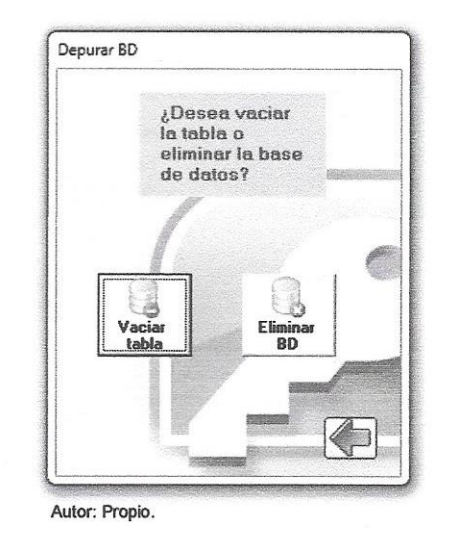

#### **Pantalla de ayuda**

En la siguiente pantalla el usuario final tiene la opción de consultar sus dudas a la funcionalidad del Sistema de almacenamiento de información en registros de comercio exterior (SAIC).

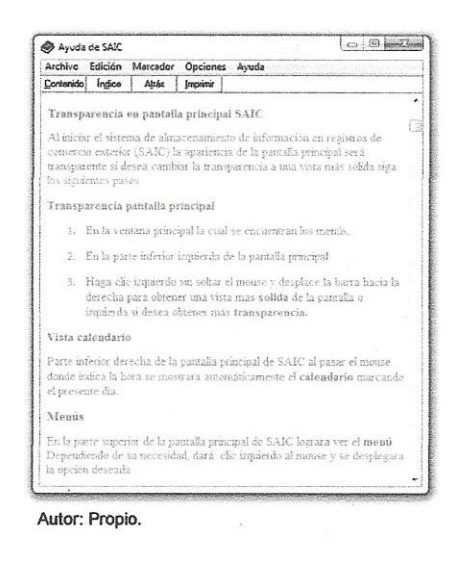

#### **Pantalla acerca de:**

Muestra la versión del sistema de almacenamiento de información en registros de comercio exterior (SAIC)

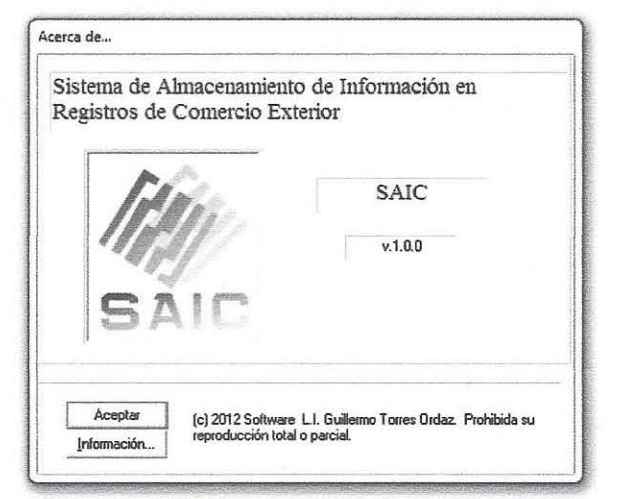

Autor: Propio.

## **3.6 Diseño de reportes**

**Reporte SAIC**

| 國 | Zoom 100%<br>$\bullet$         |              |  |                                                                                        |       |              |
|---|--------------------------------|--------------|--|----------------------------------------------------------------------------------------|-------|--------------|
|   |                                |              |  |                                                                                        |       |              |
|   |                                |              |  |                                                                                        |       |              |
|   |                                |              |  |                                                                                        |       |              |
|   |                                |              |  |                                                                                        |       |              |
|   |                                |              |  |                                                                                        |       |              |
|   |                                |              |  |                                                                                        |       |              |
|   |                                |              |  |                                                                                        |       |              |
|   |                                |              |  | Reporte de registros                                                                   |       |              |
|   | SAID                           |              |  | viernes, 12 de octubre de 2012                                                         |       |              |
|   |                                |              |  |                                                                                        |       |              |
|   |                                |              |  | Pedimento Agente Aduana T.combio P.Sali Clove Estado P.Ingres V.ComercRegimen Fraccion |       |              |
|   |                                | . <i>. .</i> |  |                                                                                        |       |              |
|   |                                |              |  |                                                                                        |       |              |
|   |                                |              |  | BOSSET ANDRESSES - ITS - CENTER ST - INFAILING DEPENDENT BASINE BEST - CONTRACT 8      |       |              |
|   |                                |              |  |                                                                                        |       |              |
|   | 690072 4V-755030 106 03/022 30 |              |  | MERACING OSTATOOB 32.6 52.0                                                            |       | mosaics el   |
|   |                                |              |  |                                                                                        |       |              |
|   |                                |              |  |                                                                                        |       |              |
|   | ROOMS ANDREWAY                 | 22.007       |  | 10050 30 YUCATAN 19300200 4523                                                         | Extr. | capterial if |
|   |                                |              |  |                                                                                        |       |              |
|   |                                |              |  |                                                                                        |       |              |
|   |                                |              |  |                                                                                        |       |              |
|   |                                |              |  |                                                                                        |       |              |
|   | Tonal devicence of             |              |  |                                                                                        |       |              |
|   |                                |              |  |                                                                                        |       |              |
|   |                                |              |  |                                                                                        |       |              |
|   |                                |              |  |                                                                                        |       |              |
|   |                                |              |  |                                                                                        |       |              |
|   |                                |              |  |                                                                                        |       |              |

Autor: Propio.

# **Reporte en Microsoft Excel**

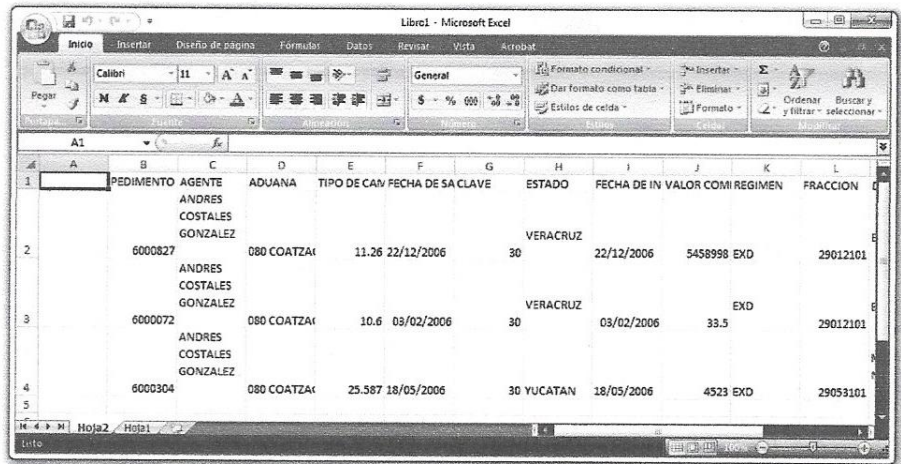

#### **Reporte en Microsoft Word**

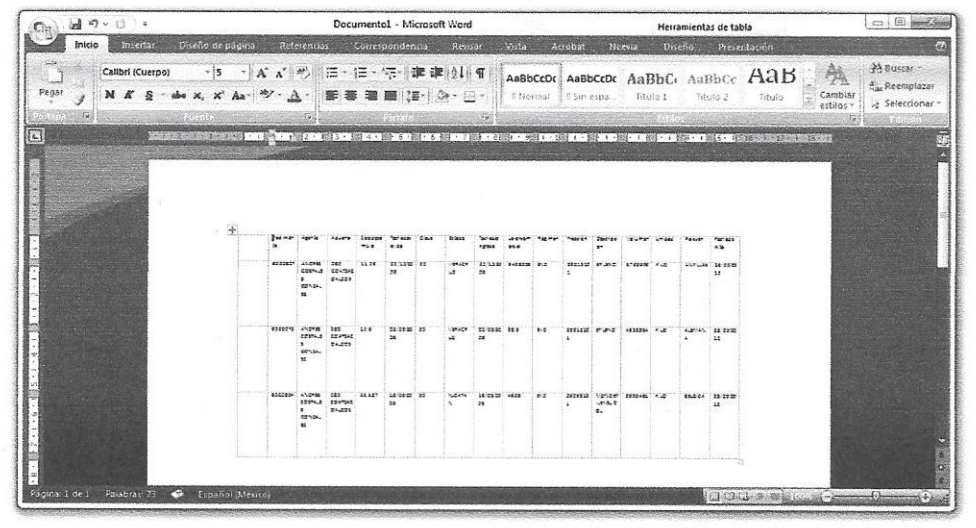

Autor: Propio.

#### **Reporte en PDF**

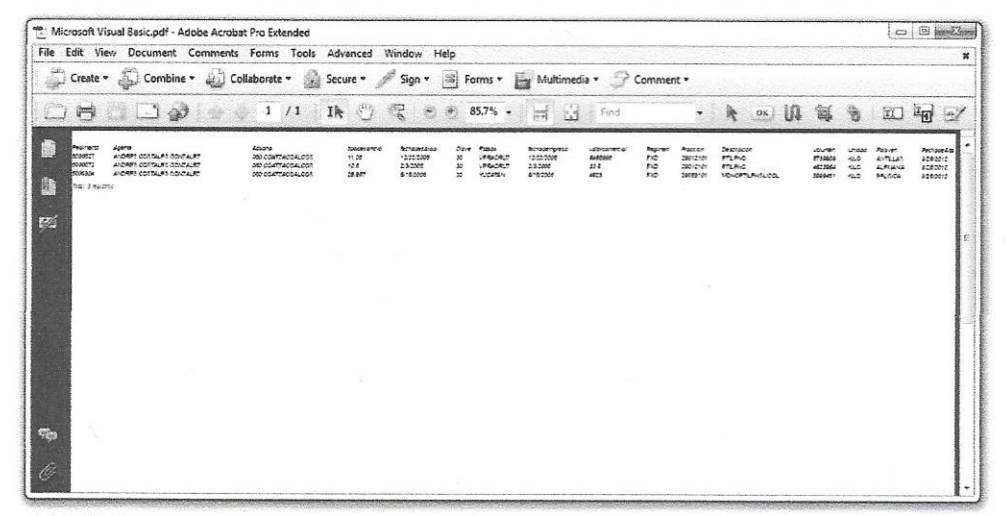

**CAPITULO IV. Prueba y Error** 

#### **4.1 Prueba y error del sistema**

#### **4.1.1 Instalación del sistema de almacenamiento de información en registros de comercio exterior (SAIC)**

El proceso de instalación del sistema deberá realizarse cada vez que se requiera usar la aplicación en alguna máquina de la empresa o cuando por motivos de mantenimiento o fallas del equipo se necesite reinstalar el sistema en alguna máquina. Ya que el sistema incluye la función de respaldar la base de datos y dado que la instalación del sistema es independiente de la misma, si se requiere manipular la información contenida en una base datos en la maquina solo se deberá realizar la instalación del sistema y copiar la base de datos actual en la misma ruta de la unidad de disco duro "C" de la maquina en la que se desea hacer uso del sistema.

Para comenzar con la instalación del software inserte el CD de instalación en la unidad lectora de discos compactos o en la unidad de entrada USB (si es el caso que lo lleva en su memoria extraíble USB), y desde el explorador de Windows o desde Mi PC, abra la carpeta llamada "instalación de SAIC" y ejecute el archivo de instalación llamado "Instalación SAIC v1.0.exe" como se muestra en la siguiente pantalla.

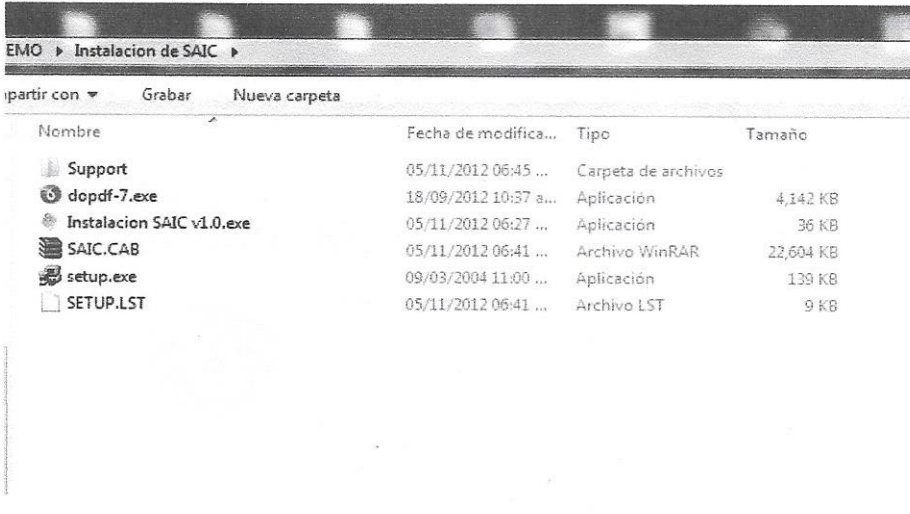

A continuación, aparecerá el menú de instalación de los programas necesarios para el correcto funcionamiento de sistema de almacenamiento de información en registros de comercio exterior (SAIC).

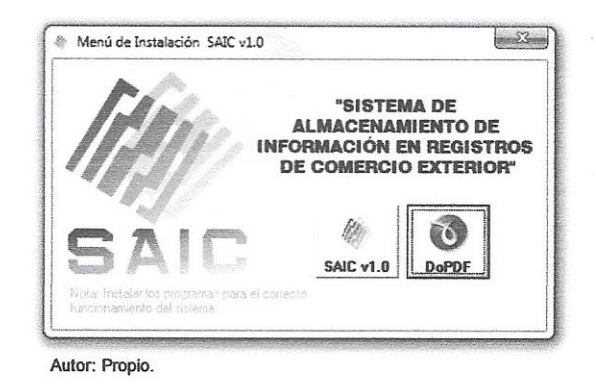

Iniciar. - instalando la impresora virtual para crear los archivos .PDF, darle clic en el botón aceptar.

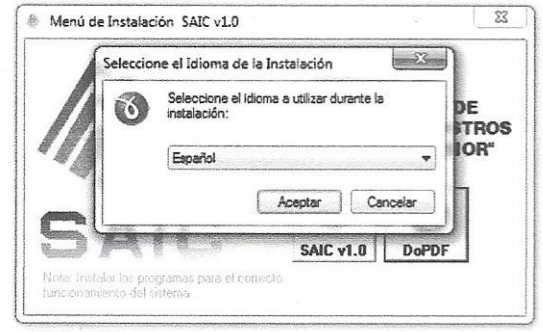

Autor: doPDF.

Posteriormente clic en el botón Siguiente como lo muestra en la siguiente pantalla:

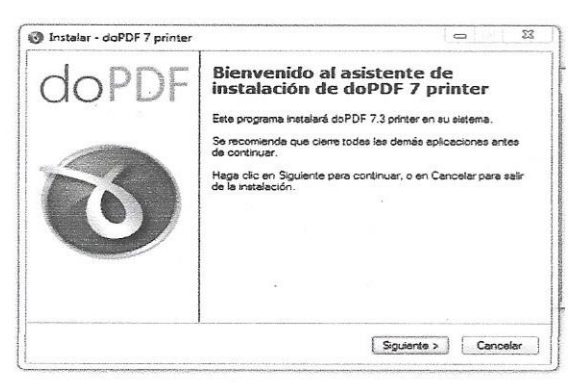

Autor: doPDF.

A continuación, seleccionar la opción Acepto el acuerdo y clic en el botón Aceptar como lo muestra en la siguiente pantalla:

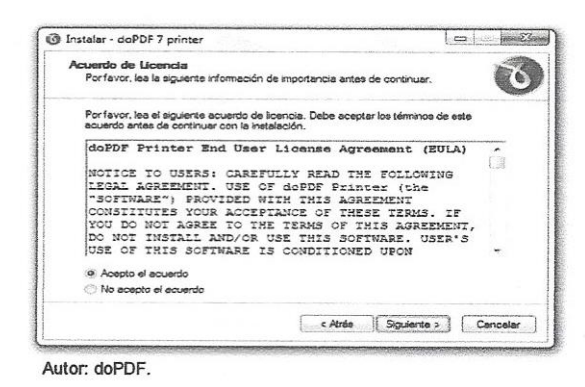

La siguiente pantalla indica la ruta donde se instalará DoPDF (impresora virtual) le dejamos la ruta predeterminada le damos clic al botón Siguiente.

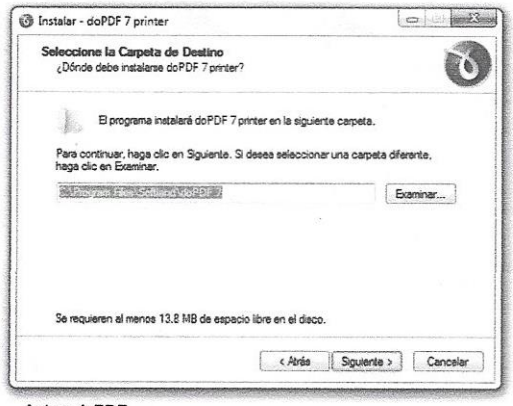

Autor: doPDF.

Posteriormente creara los accesos directos, dar clic al botón siguiente como lo muestra en la siguiente pantalla:

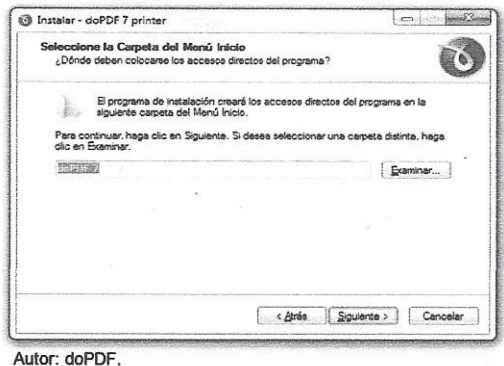

En la siguiente pantalla tenemos la opción de poner la impresora virtual como predeterminada (no seleccionar, recomendable) clic en el botón siguiente.

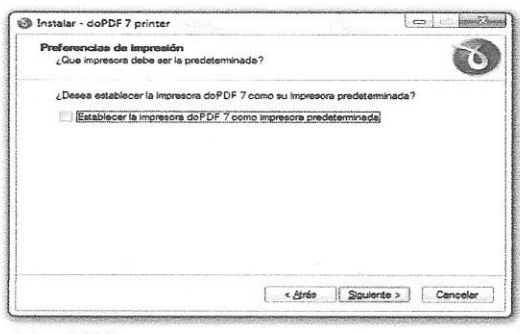

Autor: doPDF.

Posteriormente en la siguiente pantalla seleccionar el lenguaje que desee instalar (recomendable español e inglés) dar clic en el botón siguiente.

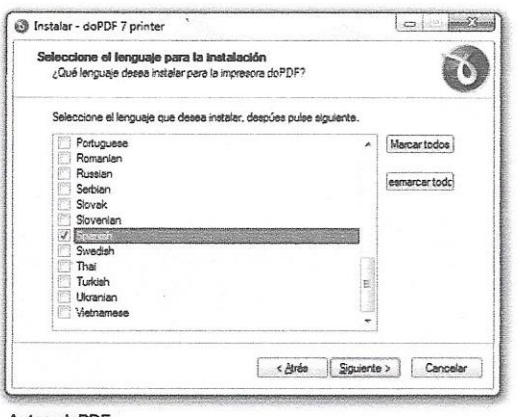

Autor: doPDF.

En la siguiente pantalla elegir el idioma predeterminado para la impresora virtual y darle clic en el botón siguiente.

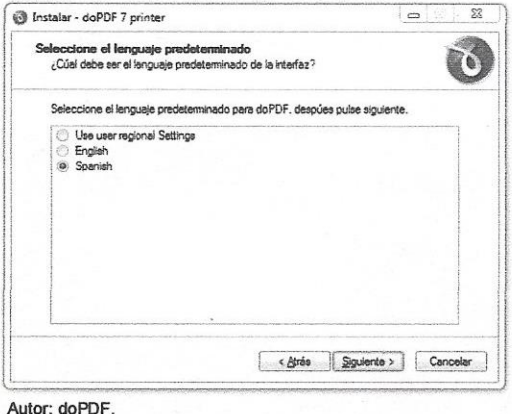

Posteriormente en la otra impresora dar clic en el botón instalar y automáticamente se instalará la impresora virtual para crear los reportes en .PDF.

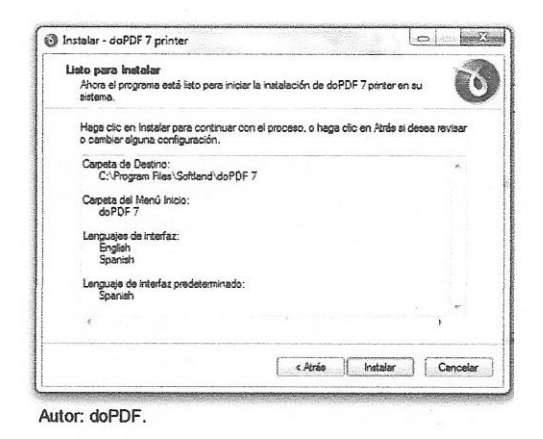

Una vez instalado el programa DoPDF (impresora virtual), regresamos a la pantalla de menú de instalación SAIC v1.1 y procedemos a instalar el sistema SAIC v1.0 dándole clic al botón, a continuación, haga clic al botón aceptar.

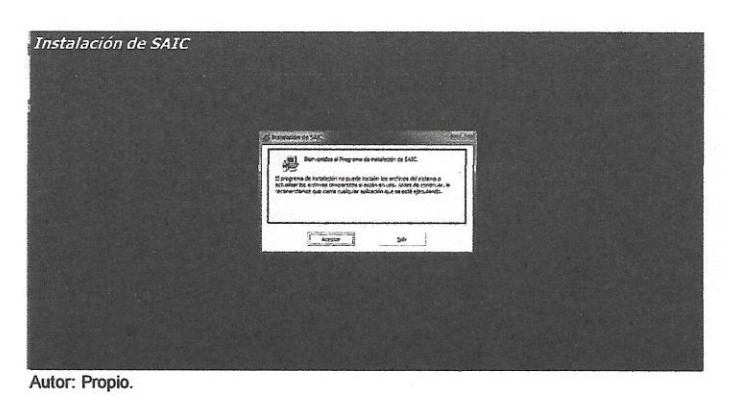

A continuación, haga clic en el botón que tiene el icono de la computadora e iniciará la instalación.

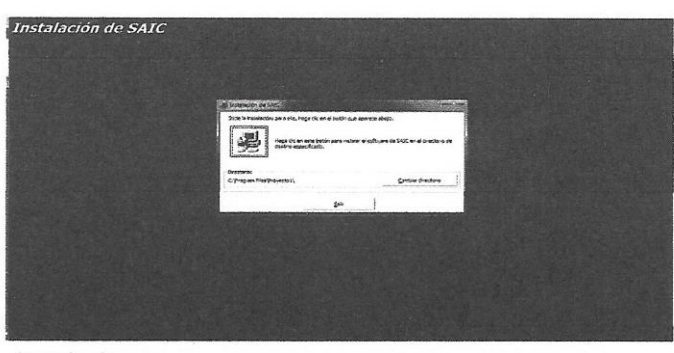

Autor: Propio.

Posteriormente seleccione el grupo de programa e el que se instalara el sistema y haga clic en el botón continuar, el programa e instalación comenzara, la copia de archivos del sistema. Espere hasta que se complete el 100% de la copia de archivos.

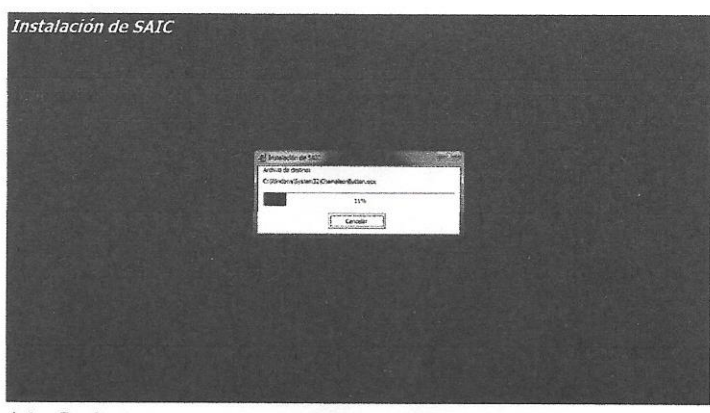

Autor: Propio.

Al finalizar la instalación del sistema se mostrará el siguiente cuadro de mensaje:

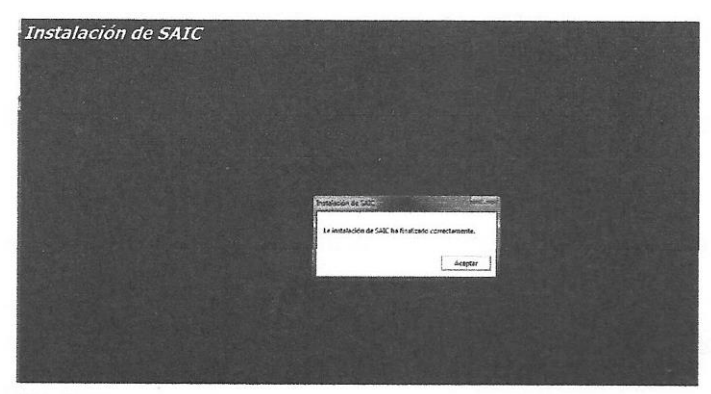

Finalmente verifique que el sistema se haya agregado en los programas del menú Inicio.

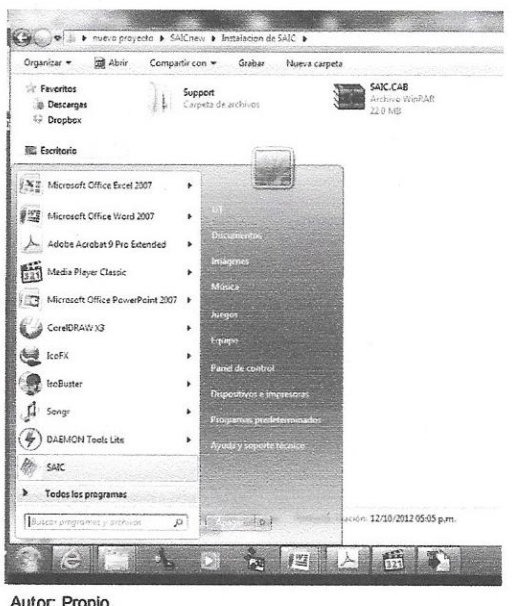

Autor: Propio.

#### **4.1.2 Problemática en la manipulación de registros**

La primer problemática que se hizo presente al manipular los registros fue al tener que ingresar en dos formularios diferentes: uno para dar de alta, consultar y eliminar; y el segundo para actualizarlo como se muestra en las siguientes pantallas:

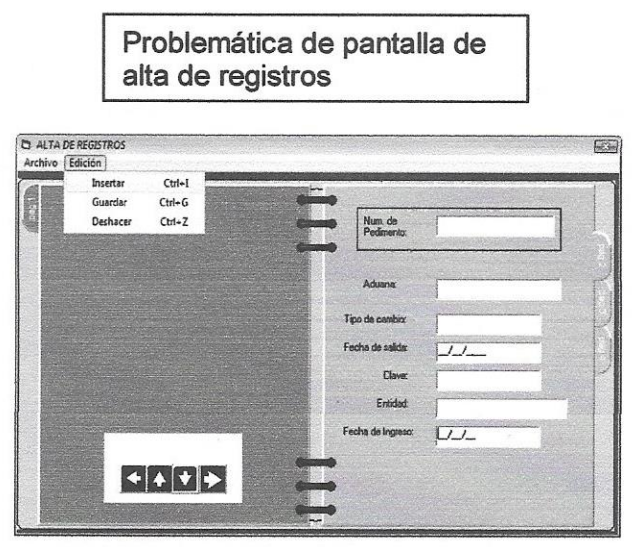

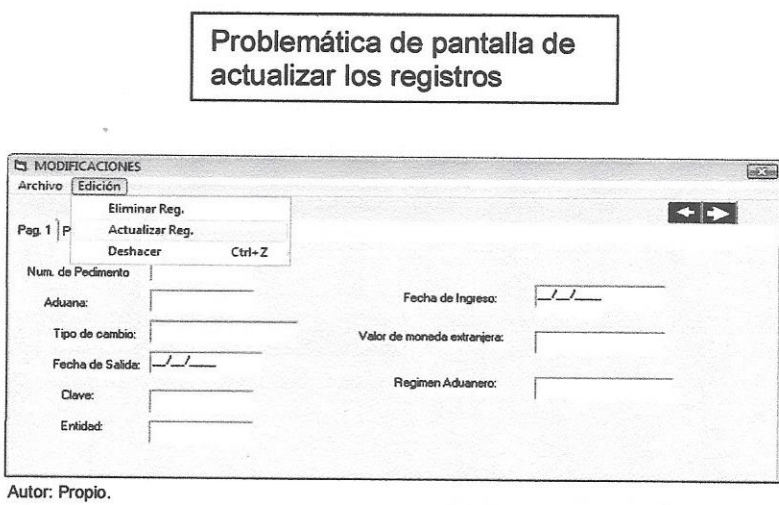

La **solución** a este problema fue que se unificaron todas las funciones a un solo formulario teniendo resultados satisfactorios del usuario final. Pantalla de manipulación de registros:

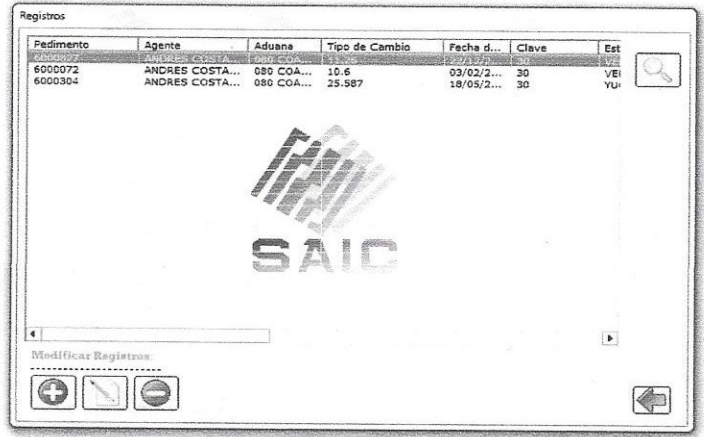

#### **4.2.3 Problemática en la pantalla de impresión de reportes**

Otro error que ocasiono la actualización del sistema fue la manipulación de los reportes, debido a que contaba con numerosos formularios y falta de interfaz gráfica como lo muestran las pantallas siguientes:

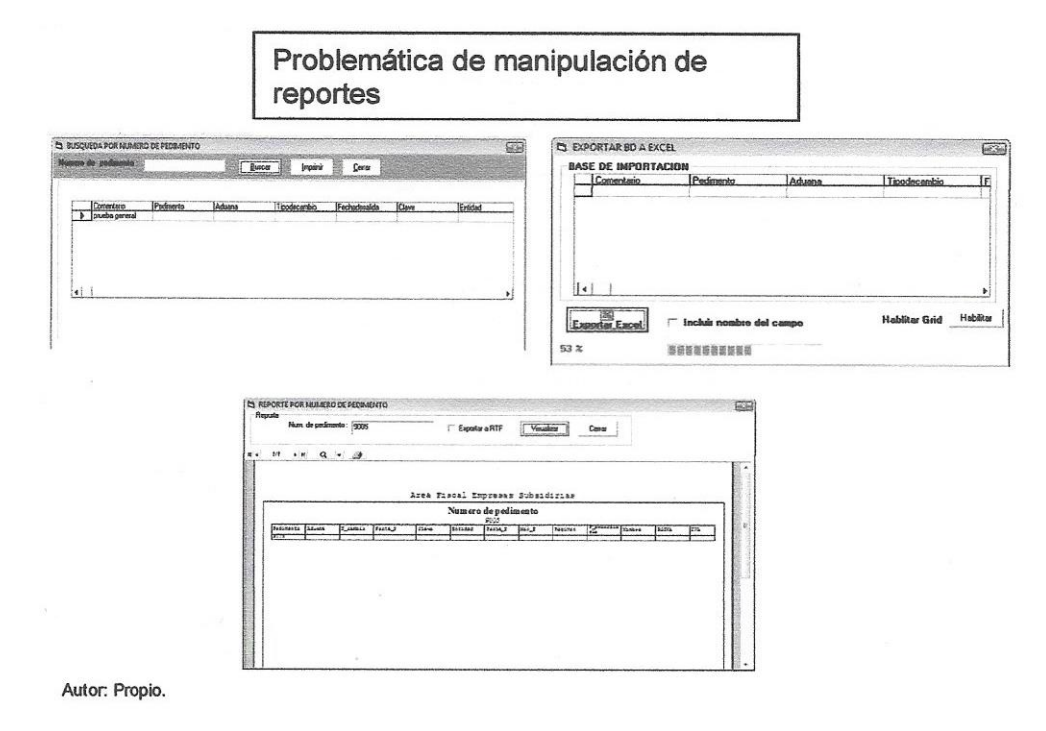

La **solución** a este problema fue que se unificaron todas las funciones a un solo formulario teniendo resultados satisfactorios de usuario final. Pantalla de obtención de reportes:

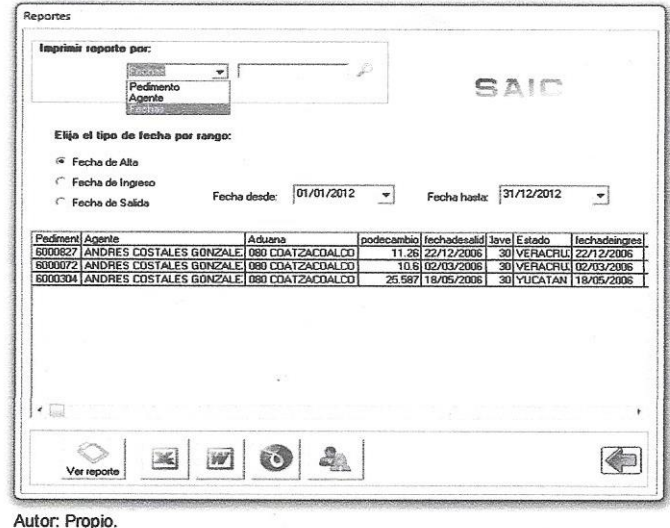

#### **4.2.4 Problemática de respaldo de información**

El sistema SAIC no contaba con la herramienta de respaldo de información y la base de datos estaba muy expuesta a la perdida de esta. Como solución se le agrego la herramienta de backup de base datos para el respaldo y restauración de información como sistema seguridad para los registros de comercio exterior, como lo muestra la siguiente pantalla:

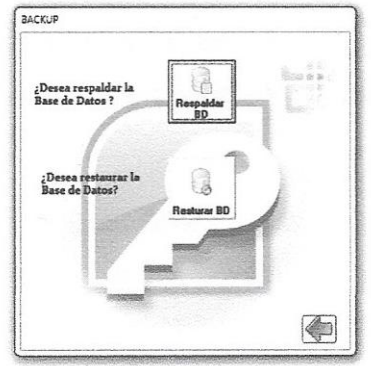

### **Conclusión**

Los sistemas que se crean para controlar información importante, son elaborados para dar un ambiente agradable, ingenioso y novedoso.

El sistema de almacenamiento de información en registros de comercio exterior (SAIC) fue realizado con la finalidad de que los usuarios, tales como contadores públicos del departamento del área fiscal, tengan un control, seguridad y eficacia de la información que se maneja en el entorno de trabajo. Teniendo como objetivo primordial al requerir datos, que se obtengan de manera rápida, oportuna y confiable.

El sistema se considera de gran utilidad debido a las encuestas y entrevistas realizadas a los diferentes usuarios quienes lo manejaran, ya que les proporcionara los reportes que necesitaran en el momento preciso y con ello se reducirá el tiempo y fluidez en la obtención de la información.

Debido a las herramientas informáticas utilizadas en el sistema de almacenamiento de información en registros de comercio exterior (SAIC), en consecuencia para ayudar al personal del departamento, del área fiscal, la universidad mantendrán uno de sus principales objetivos: estar a la vanguardia tecnológica.

### **Glosario**

**.MDB**.- extensión de archivo MDB, es comúnmente asociado con una base de datos de Microsoft Access. Aunque menos comunes, la extensión de archivo MDB también es utilizado por Mono, una plataforma de software que permite a los desarrolladores construir la cruz-plataforma aplicaciones compatibles, para almacenar información de depuración, así como mediador multimedia para almacenar los datos del proyecto.

**.XLS**.- extensión de archivo Microsoft Office Excel,, más conocido como Microsoft Excel, es una aplicación para manejar hojas e calculo.

**.DLL**.- nombre de extensión de archivos que contiene librerías especificas del software.

**.OCX**.- hace referencia a la extensión con lo cual es guardad el programa que se ha hecho dentro de Visual Basic, y por lo tanto su código es compatible únicamente dentro del VB.

**.VBX**.- es un componente de software reusable diseñado para usar en muchas aplicaciones diferentes.

**ActiveX**.- ActiveX Data Object (ADO) es uno de los mecanismos que usan los programas de computadoras para comunicarse con las bases de datos, darles órdenes y obtener resultados de ellas.

**.FRX**.- un archivo .FRx es un archivo de datos binario utilizado para almacenar información binaria para el archivo de formulario (.frm)

**OLE**.- sistema de distribución de objetos y protocolos desarrollados por Microsoft.

**Documentos MDI**.- un formato de archivo basado en el formato TIFF (Tagged Image File Format) diseñado para almacenar imágenes mediante el diseño de páginas. Ambos formatos pueden almacenar texto reconocido mediante el reconocimiento óptico de caracteres (OCR) junto con imágenes.

**ADO**.- permite a un paquete conectarse con objetos de datos ActiveX (ADO), como un conjunto de registros.

**ODBC**.- es un estándar de acceso a bases de datos que utilizan los sistemas Microsoft. Las siglas significan Open DataBase Connectivity. A raves de ODBC, en un sistema Windows se puede conectar con cualquier base de datos.

**OLE DB**.- es una interfaz de programación de aplicaciones (API) basada en COM para el acceso a datos. OLE DB admite el acceso a datos almacenados en cualquier formato (base de datos, hojas de cálculo, archivo de texto, etc.)

**RDO**.- usada primariamente en aplicaciones de Visual Basic sobre Windows 95 y posteriores sistemas operativas. Incluía la conexión de base de datos, queries, procedimientos almacenados, manipulación de los resultados, y commit de cambios.

**DAO**.- es un componente de software que suministra una interfaz común entre la aplicación y uno o más dispositivos de almacenamiento de datos, tales como Base de datos o un archivo.

**.NET**.- es un conjunto de tecnología ¿s dispersas, que en muchos casos ya existían, que Microsoft ha integrado en un plataforma común con el objetico de facilitar el desarrollo de este nuevo tipo de servicios de tercera generación.

**Lenguaje RAD**.- proceso de desarrollo de software que permite construir sistemas utilizables en poco tiempo, normalmente de 60 a 90 días, frecuentemente con algunas concesiones.

**Implementación de la POO**.- la POO es una técnica para desarrollar soluciones computacionales utilizando componentes de software (objetos de software)

**C++**.- es un lenguaje que abarca tres paradigmas de la programación estructurada, programación genérica y la programación orientada a objetos.

**DBMS**.- sistema de dirección del banco de datos, sistema de software que permite a los usuarios preservar y recuperar y modificar información.

**XML**.- no es un lenguaje en particular, sino una manera de definir lenguajes para diferentes necesidades.

**JVM**.- en java, un conjunto de programas de software que permiten la ejecución de instrucciones que normalmente están escritos en código byte de java.

**PYMES**- las siglas de relational database Management system. RDBMS es la base de SQL, y para todos los sistemas de bases de datos modernos, como MS SQL Server, IBM DB, Oracle, MySQL y Microsoft Access.

**APIs**.- applicaction Programming interface – interfaz de programación de aplicaciones. Grupo de rutinas (conformando una interfaz) que provee un sistema operativo, una aplicación o una biblioteca, que definen como invocar desde un programa a un servicio que estos prestan.

**Multi-Threaded**.- es una manera de programar software, que permite compartir el mismo estado de memoria entre varios hilos de ejecución.

**Threads**.- un thread se puede considerar como la agrupación de un trozo de programa junto con el conjunto de registros del procesador que utiliza y una pila de maquina. El conjunto de los registros y de la pila de cada thread se denomina contexto.

**KERNEL**.- (el núcleo) es la parte fundamental de un sistema operativo. Es el software encargada de gestionar los recursos del sistema.

**B-tree**.- son estructuras de datos de árbol que se encuentran comúnmente en as implementaciones de base de datos y sistemas de archivos.

**MyISAM**.- es la tecnología de almacenamiento de datos usada por defecto por el sistema administrador de base datos relacionales MYSQL. Este tipo de tablas están basadas en el formato ISAM pero con nuevas extensiones.

**Valgrind**.- es un conjunto de herramientas libres que ayuda en la depuración de problemas de memoria y rendimiento de programas.

**Open Source**.- es el termino con el que se conoce al software distribuido y desarrollado libremente.

**Licencia GPL**.- (GNU General Public License) su propósito es declarar que el software cierto por esta licencia es software libre y protegerlo de intentos de apropiación que restrinjan esas libertades a los usuarios.

**Archivos RTF**.- formato para documentos desarrollados por Microsoft desde 1987 para el intercambio de documentos en múltiples plataformas.

**OEM**.- compañía que adquiere un producto o servicio desde su fabricante original y lo anexa a su producto o servicio propio.

**Bibliografía. [JS01] JAMES A. SENN, Análisis y Diseño de Sistemas de Información. 2 ed. México D.F.1992. MCGRAW-HILL. Pág. 942** 

**[RS9702] RONALD SOLANO, 1997 Monografías S.A.** 

**http://www.monografias.com/trabajos11/teosis/teosis.shtml#CONCEP** 

**[RF03] RAUL FERNANDEZ AEDO** 

**http://www.mailxmail.com/curso-sistemas-informativos-disenocreacion-1/sistemas-informaticos-centralizados-descentralizadosventajas-desventajas** 

**[CR0804] CARLOS M. RODRIGUEZ BUCARELLY, Libro de Oro de Visual Basic 6.0. 2 ed. s.l. 2008. BUCARELLY. Pág.455.** 

**[FC0005] FCO. JAVIER CEBALLOS SIERRA, Visual Basic 6 Curso de Programación. 2 ed. México D.F. 1999. ALFAOMEGA pág. 487.** 

**[MP07] MPRESS, Microsoft Visual FoxPro 6.0 Manual del Programador, EDITORA Mc Graw Hill. Pág. 847.** 

**[BE08] BRUCE ECKEL. Piensa en Java. Seg. Edición, México D.F. Editorial Prentice Hall. Pág. 906.**

**[JJ009] JAMES L. JOHNSON, Bases de Datos (Modelos, Lenguajes, Diseño). Ed. México D.F. 2000. OXFORD pág. 1023.**

### **[WP10] Wikipedia, 22 de Marzo 2009**

**http://es.wikipedia.org/wiki/Base de datos** 

### **[CG11] CARLOS CHAVES GARCIA, 26 de octubre del 2007**

**http://www.maestrosdelweb.com/principiantes/%C2%BFque-son-lasbases-de-datos/** 

**[WP12] Wikipedia, 21 de mayo del 2009** 

**http://es.wikipedia.org/wiki/Access** 

**[IN013] IAN. La Biblia My SQL. Editorial, México D.F. Anaya Multimedia. Pág. 880.**

**[JB014] JUDITH S. BOWMAN. The prectical QQL Handbook using SQL variants. Edition Fourth. Pág. 469.**

**[HS15] ComponentOne LLC 4516 Henry Street** 

**http://www.componentone.com/. (archivo PDF)** 

**[WP16] Wikipedia, 25 de abril de 2011** 

**http://es.wikipedia.org/wiki/Crystal\_Reports** 

**[BI17] Bamir Impex SRL 2010-2012** 

**http://www.compute-rs.com/es/consejos-339741-htm** 

**Anexos**
## **ANEXO 1. Encuesta**

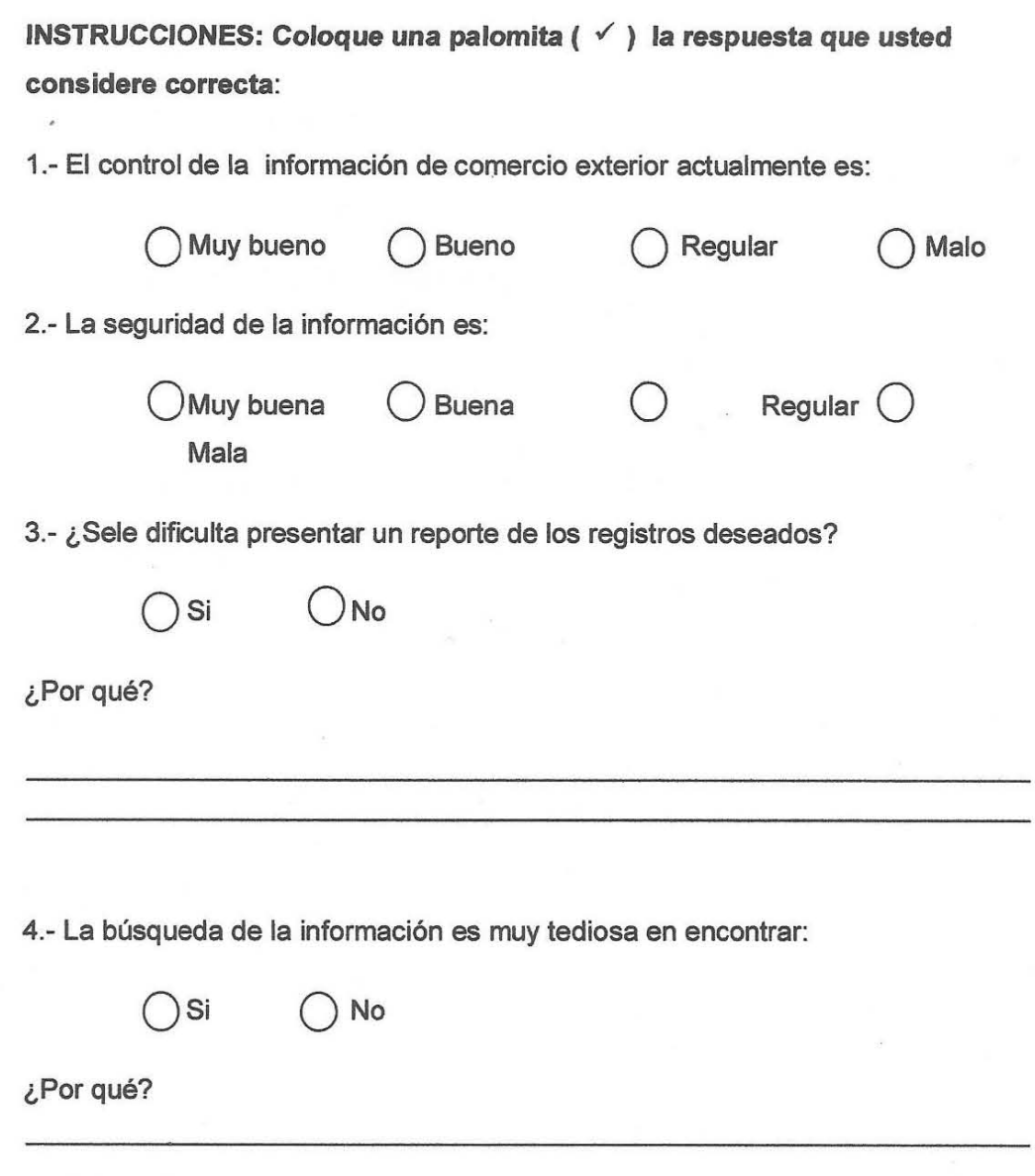

5.- ¿Se han registrado perdidas de información?

OSi ONo

6.7 ¿Cuentan con un sistema que lleve el control de la información?

OSi ONo

7.- ¿Usted considera que se deberá actualizar el modo de manejo de la información en el departamento?

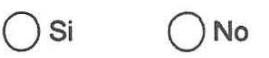

8.- ¿Cree que mejoraría el traslado de información introduciendo un sistema que lleve el control de las actividades?

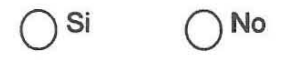

¿Por qué?

×